# **НАЦІОНАЛЬНИЙ ТЕХНІЧНИЙ УНІВЕРСИТЕТ УКРАЇНИ «КИЇВСЬКИЙ ПОЛІТЕХНІЧНИЙ ІНСТИТУТ ІМЕНІ ІГОРЯ СІКОРСЬКОГО» РАДІОТЕХНІЧНИЙ ФАКУЛЬТЕТ**

### **Кафедра прикладної радіоелектроніки**

ЗАТВЕРДЖУЮ

В.о.зав. кафедри

\_\_\_\_\_\_\_ Михайло СТЕПАНОВ

« $\rightarrow$  20 p.

### **Дипломний проєкт**

#### **на здобуття ступеня бакалавра**

### **за освітньо-професійною програмою «Радіозв'язок та обробка**

### **сигналів»**

### **за спеціальністю 172 «Телекомунікації та радіотехніка»**

### **на тему: «Показник витрат води з bluetooth»**

Виконала:

студентка IV курсу, групи РА81

Скосарева Анна Геннадіївна

Керівник:

К.т.н.,доцент, доцент кафедри

прикладної радіоелектроніки

Сушко Ірина Олександрівна

Рецензент:

К.т.н.,доцент, доцент кафедри радіоінженерії

Гусєва Олена Володимирівна \_\_\_\_\_\_\_\_\_\_

Засвідчую, що у цій дипломній роботі немає запозичень з праць інших авторів без відповідних посилань. Fora Студентка

Fora

#### **Національний технічний університет України**

#### **«Київський політехнічний інститут імені Ігоря Сікорського »**

### **Радiотехнiчний факультет**

#### **Кафедра прикладної радіоелектроніки**

Рівень вищої освіти – перший (бакалаврський)

Спеціальність 172 "Телекомунiкацiї та радіотехніка"

Освітньо-професійна програма «Радіозв'язок та обробка сигналів»

ЗАТВЕРДЖУЮ В.о.зав. кафедри \_\_\_\_\_\_\_ Михайло СТЕПАНОВ « $\longrightarrow$  20 p.

#### **ЗАВДАННЯ**

## **на дипломний проєкт студенту Скосаревої Анни Геннадіївни**

1. Тема проекту: «Показник витрат води»

Керівник проєкту доцент кафедри прикладної радіоелектроніки Сушко Ірина Олександрівна, затверджена наказом по університету №822-с від 01.06.2022р.

2. Термін подання студентом проєкту 13 червня 2022року

3. Вихідні дані до проєкту Напруга живлення 12 В, бездротове з'єднання по мережі Bluetooth, діапазон робочих температур °С: +1…+35.

4. Зміст пояснювальної записки: Вступ, Аналіз ринку, Синтез схеми пристрою, Розробка конструкції пристрою, Розрахунок щодо працездатності.

5. Перелік графічного матеріалу (із зазначенням обов'язкових креслеників, плакатів, презентацій тощо) Схема електрична принципова, кресленик друкованої плати, складальний кресленик електронного модуля, складальний кресленик пристрою.

6. Дата видачі завдання 01 травня 2022 року

## Календарний план

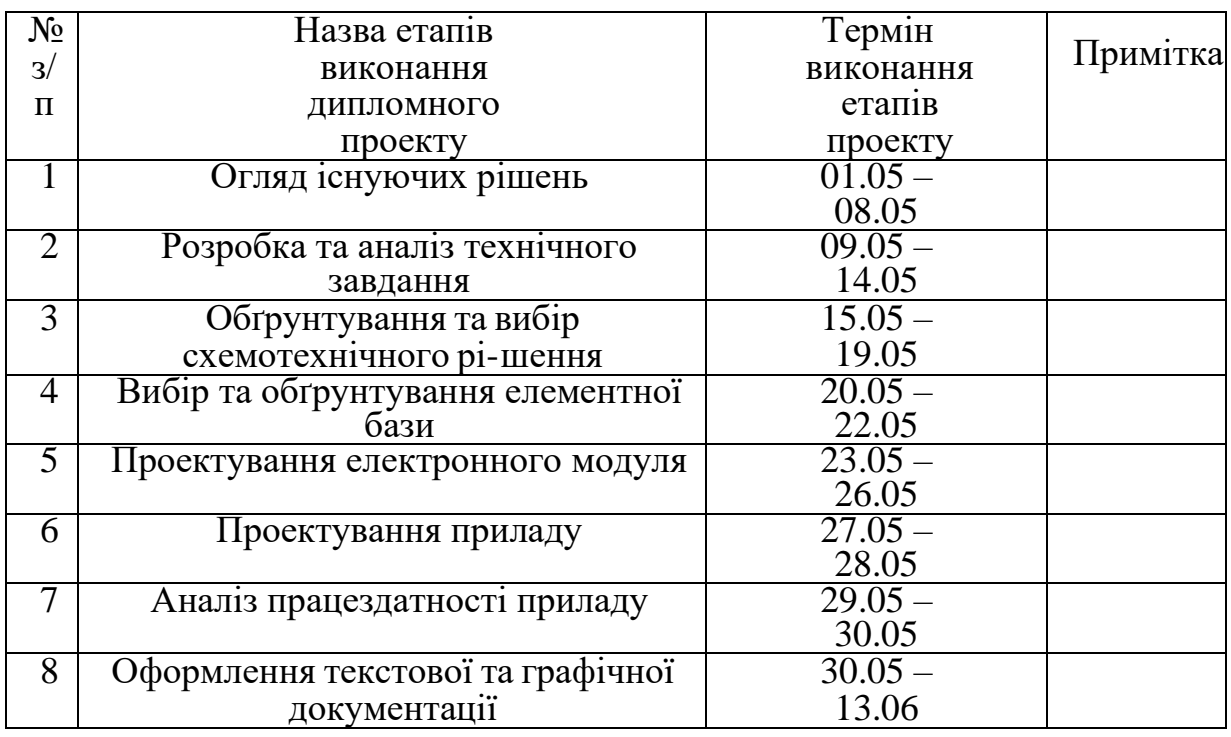

# Студент: Анна СКОСАРЕВА

Керівник: Ірина СУШКО

### **АНОТАЦІЯ**

<span id="page-3-0"></span>Даний дипломний проєкт складається з пояснювальної записки розміром у 51 сторінку, що містять в собі 92 ілюстрації, 6 таблиць, 9 додатків та 16 посилань.

Мета даного проєкту — розробка показника води з Bluetooth. Цей прилад повинен зчитувати дані з імпульсних виводів лічильника води, виводити їх на дисплей та передавати по Bluetooth можливістю подальшої роботи з ними. У даній роботі був проведений огляд аналогів, на їх основі був проведений аналіз переваг та недоліків. Була розроблена схема електрична принципова, друкована плата, корпус приладу.

Ключові слова: Bluetooth, лічильник, вода, STM32.

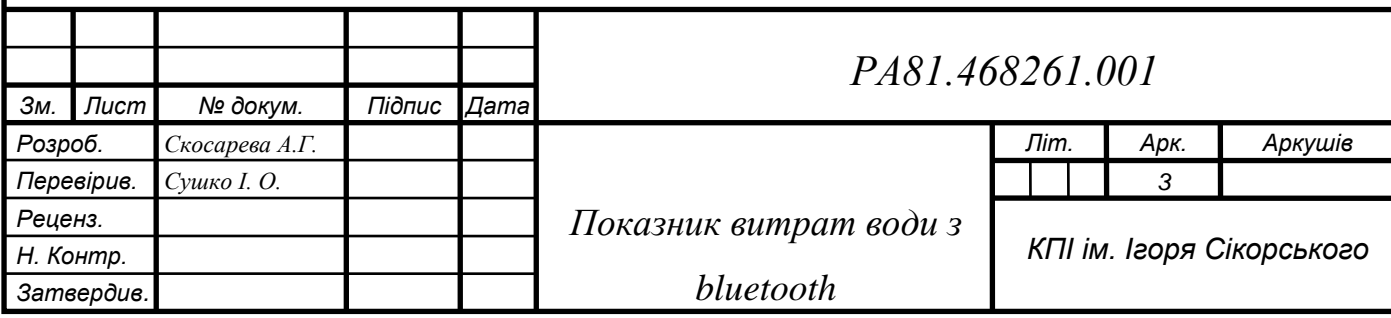

4

### **ANNOTATION**

<span id="page-4-0"></span>This diploma project consists of an explanatory note of 51 pages, containing 92 illustrations, 6 tables, 9 appendices and 16 references.

The purpose of this project is to develop a water indicator with Bluetooth. This device must read the data from the pulse pins of the water meter, display them and transmit via Bluetooth with the possibility of further work with them. In this paper, a review of analogues was conducted, based on an analysis of advantages and disadvantages. The scheme of electric principle, the printed circuit board, the case of the device was developed.

Keywords: Bluetooth, meter, water, STM32.

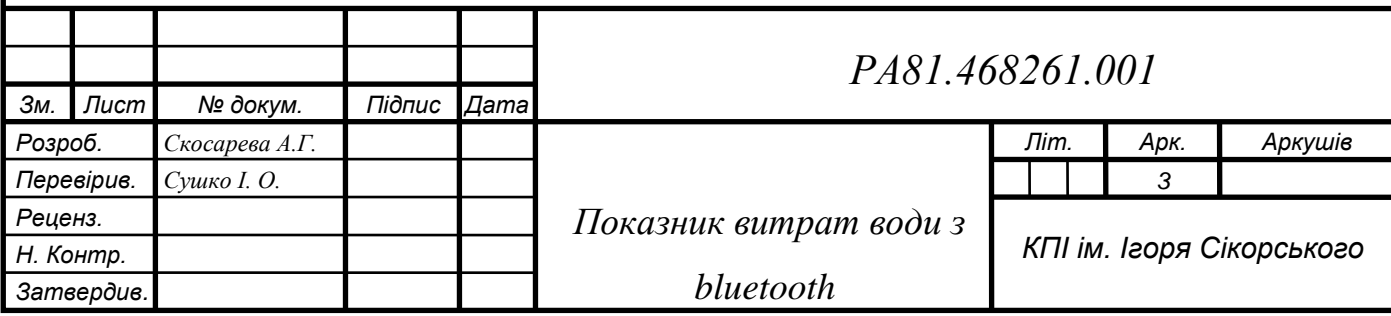

5

## **ПОЯСНЮВАЛЬНА ЗАПИСКА**

## **ДО ДИПЛОМНОГО ПРОЄКТУ**

За темою: «Показник витрат води з bluetooth»

КИЇВ 2022

## **ЗМІСТ**

<span id="page-6-0"></span>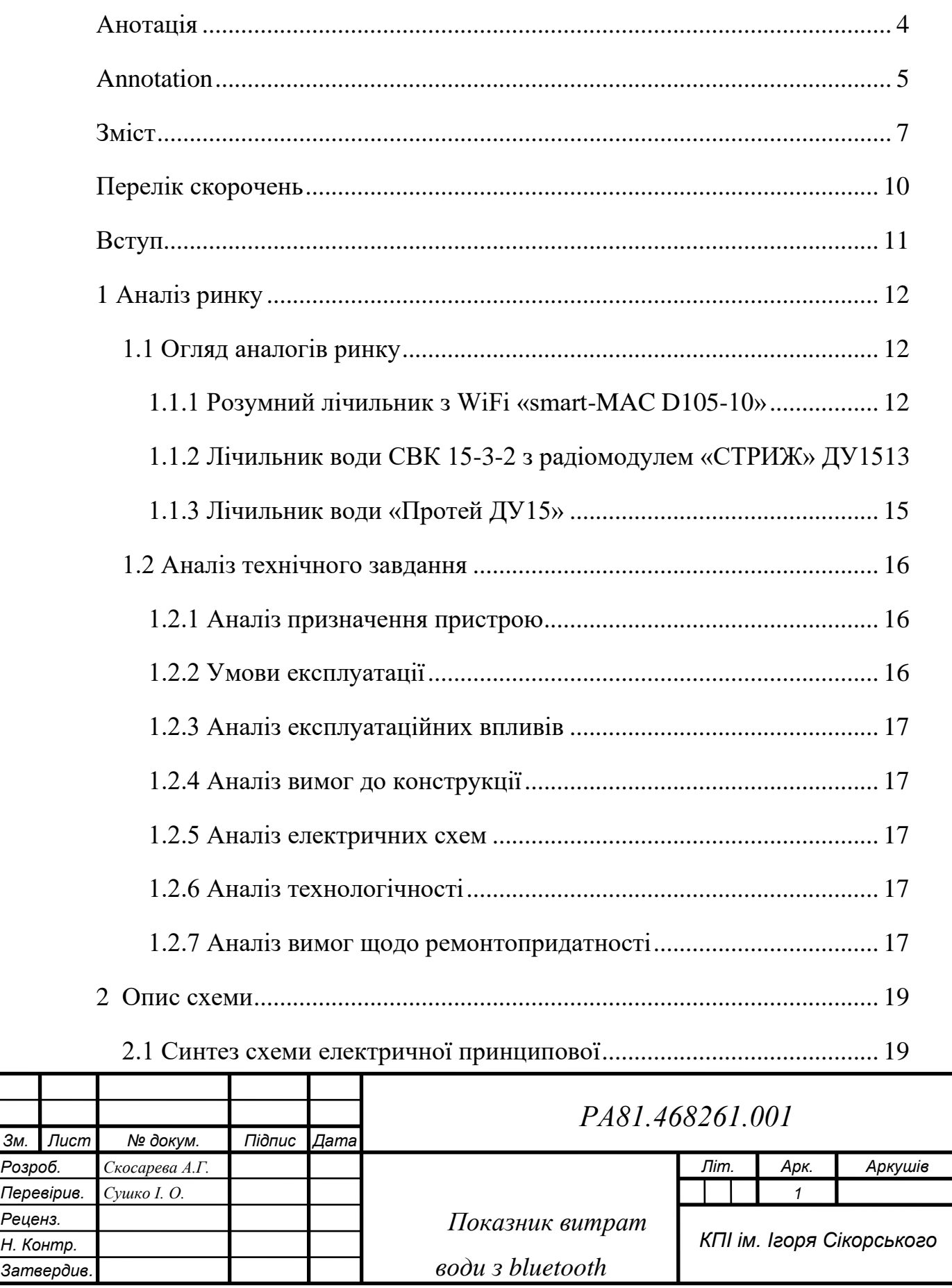

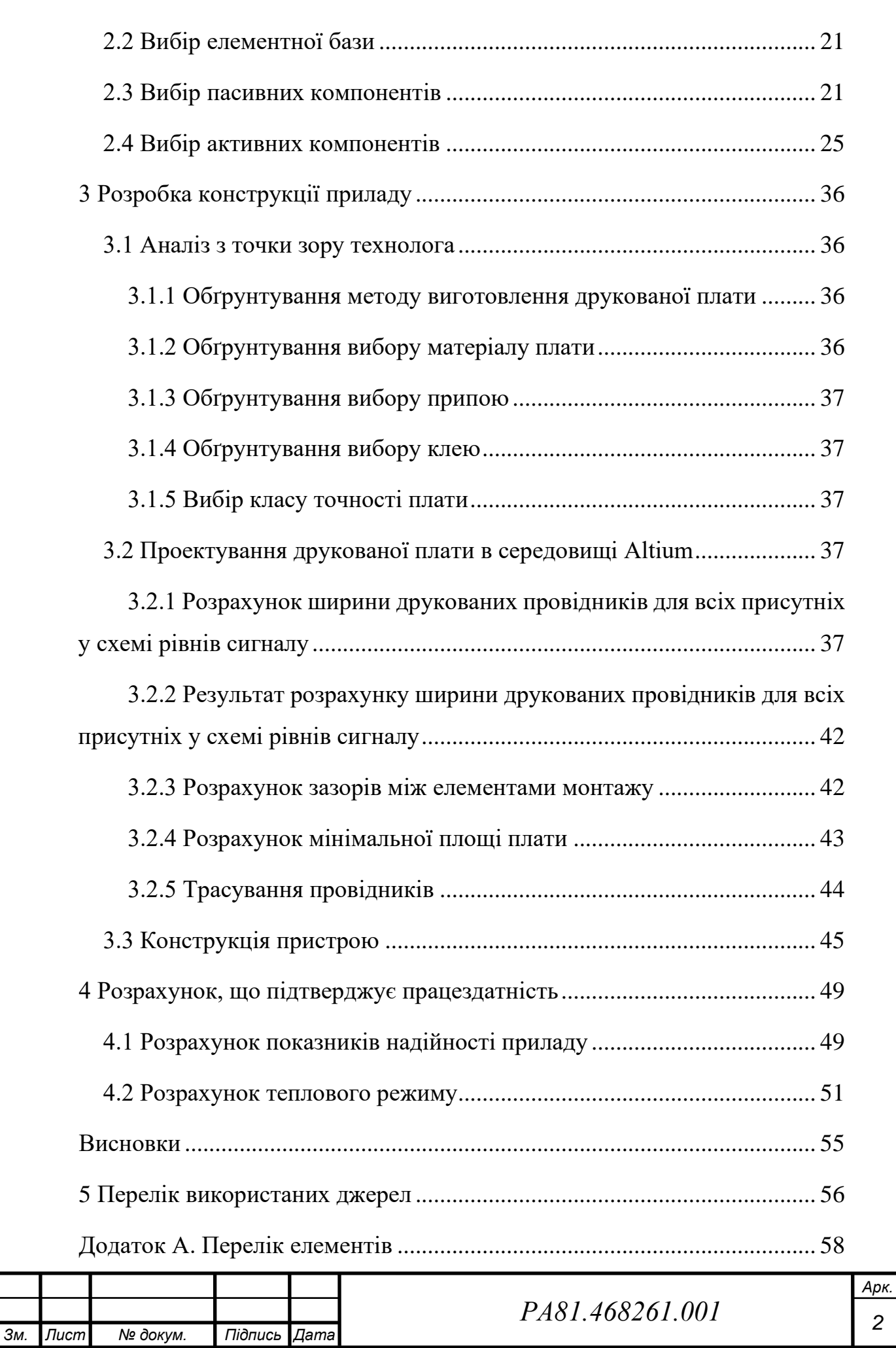

*2*

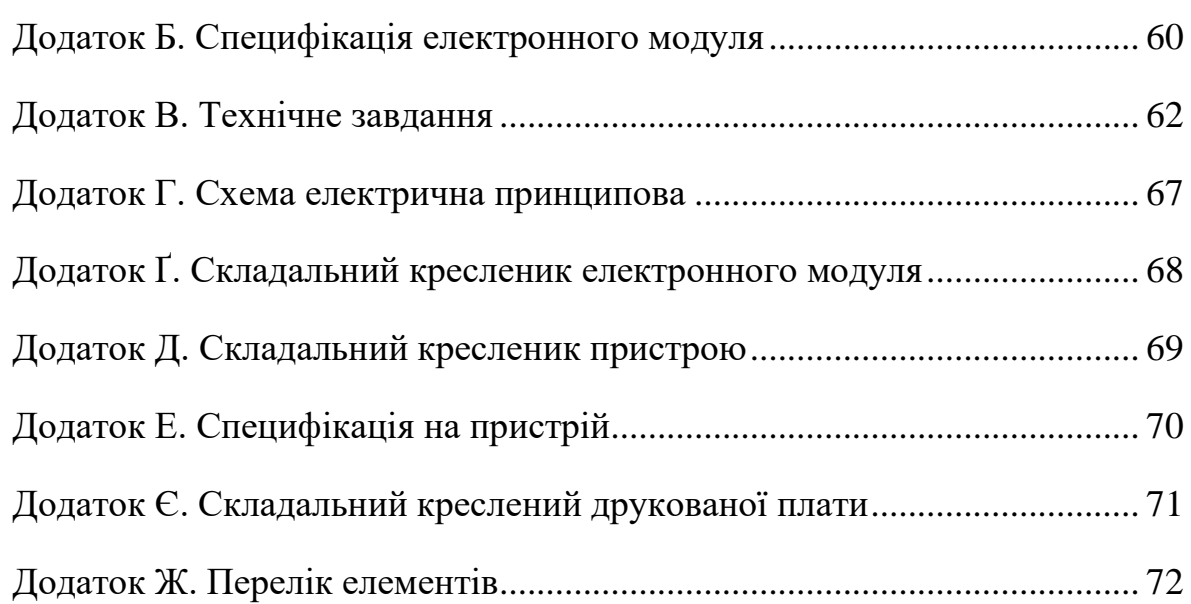

9

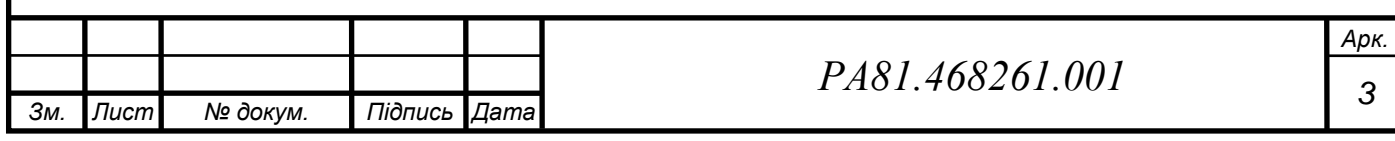

## **ПЕРЕЛІК СКОРОЧЕНЬ**

<span id="page-9-0"></span>LPWAN — Low-power Wide-area Network

API — Application Programming Interface

MQTT — Message Queuing Telemetry Transport

РКІ — Рідкокристалічний індикатор

ОЗП — Оперативний запам'ятовуючий пристрій

I2C — Inter-Integrated Circuit

SPI — Serial Peripheral Interface

UART — Universal Asynchronous Receiver-Transmitter

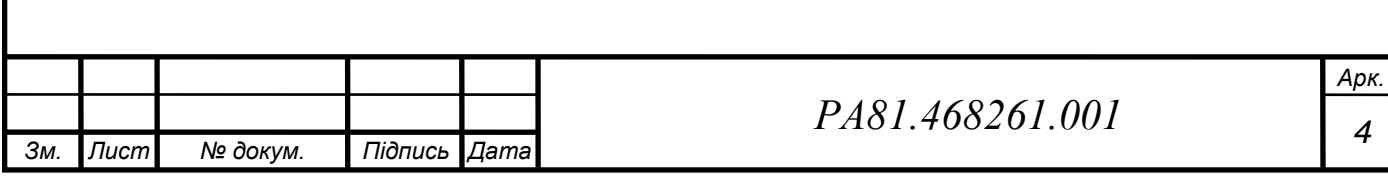

#### <span id="page-10-0"></span>**ВСТУП**

В даній роботі буде виконано конструювання дистанційного показника витрат води з bluetooth. В останні роки дана технологія набуває популярності у розвинених країнах, так як спрощує багато аспектів повсякденного життя не тільки користувачів, а й робітників контролюючих відомств [1]. На даний момент на ринку вже існують рішення, що дозволяють вирішити дану задачу [2 – 4]. Для конструювання пристрою в даній роботі була обрана схема лічильника [2].

Отримана плата має забезпечувати контроль використання води та виводити результати на екран з можливістю подальшої передачі даних по бездротовій мережі. Це дуже зручно, коли труба з лічильником знаходяться у важкодоступному місці, адже даний пристрій дає можливість вивести результат куди завгодно, причому обмеження накладається лише на довжину кабелю, що з'єднує кульовий кран та розроблену в даній роботі модель.

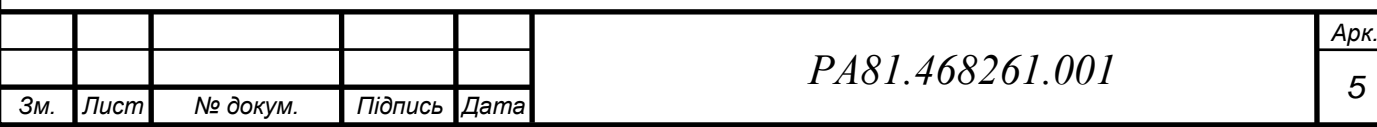

## **1 АНАЛІЗ РИНКУ**

## <span id="page-11-1"></span><span id="page-11-0"></span>**1.1 Огляд аналогів ринку**

У даний час на ринку вже існують системи дистанційних показників витрат води. Деякі з них розглянуто нижче:

## <span id="page-11-2"></span>**1.1.1 Розумний лічильник з WiFi «smart-MAC D105-10»**

Даний пристрій зображений на рисунку 1.1.

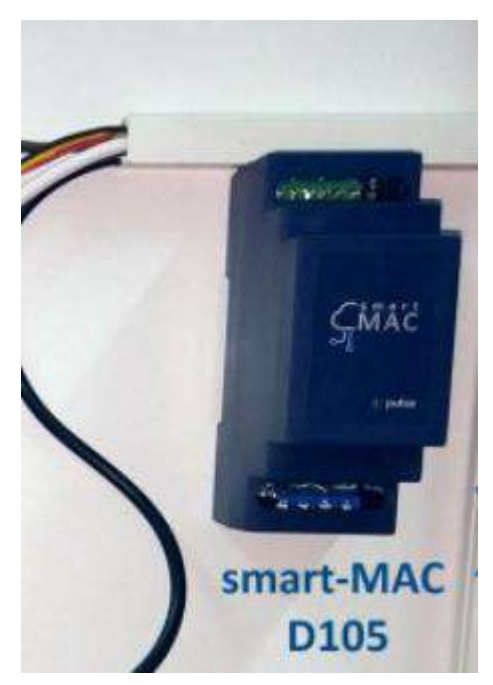

Рисунок 1.1 — Розумний лічильник з WiFi «smart-MAC D105-10» [3]

Пристрій дозволяє вимірювати споживання ресурсів з лічильників води, газу, електроенергії та інших лічильників, обладнаних імпульсними виходами.

А також моніторити температуру в п'яти точках, вологість, тиск, освітленість, СО2, TDS, pH, радіацію та будь-який інший стан за допомогою аналогових датчиків.

Основні можливості:

- Моніторинг, аналіз та контроль будь-яких ресурсів;
- Бездротовий інтерфейс WiFi;
- Безкоштовний хмарний сервер даних;
- Хвилинна деталізація;

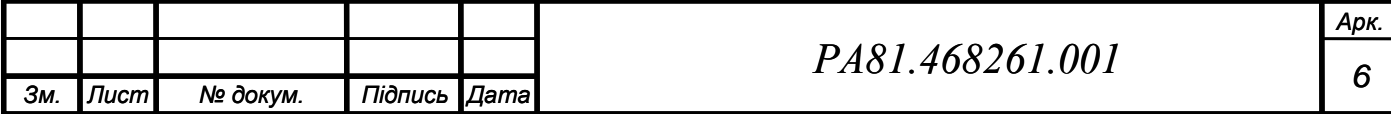

- Дашборд для візуалізації даних;
- Автономна пам'ять;
- Віддалене управління навантаженням;
- API інструменти для розробників;
- MQTT клієнт.

Вимірювані параметри:

- Два імпульсні входи (вода, газ, паливо...);
- Один 1-Wire вхід (температура до 5 датчиків DS18x20, або температура/вологість з одного датчика DHT22, або атм.тиск/температура/вологість з одного датчика B280);
- Один аналоговий вхід  $0 15B$  (тиск, CO2, TDS, pH...).

### <span id="page-12-0"></span>**1.1.2 Лічильник води СВК 15-3-2 з радіомодулем «СТРИЖ» ДУ15**

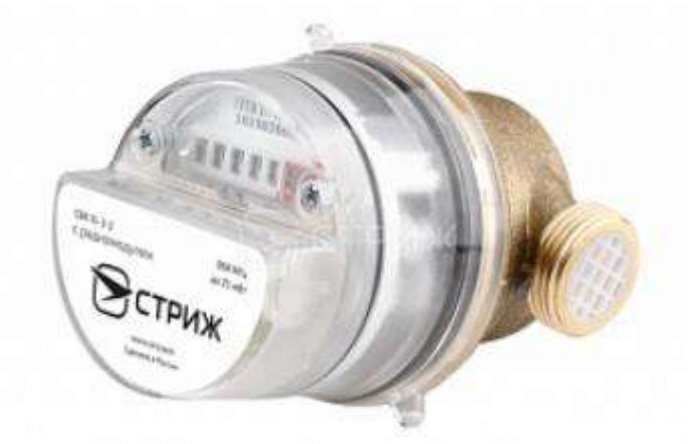

Рисунок 1.2 — Лічильник води СВК 15-3-2 з радіомодулем «СТРИЖ» ДУ15

[4]

СВК 15-3-2 з радіомодулем "СТРИЖ" — лічильник води з віддаленим моніторингом вимірів через інтернет. Для передачі використовується енергоефективний радіоканал LPWAN на частоті 868 МГц.

 Пристрій «два в одному»: лічильник крильчастого типу, що підраховує споживання води, та радіомодуль, що передає показники в інтернет.

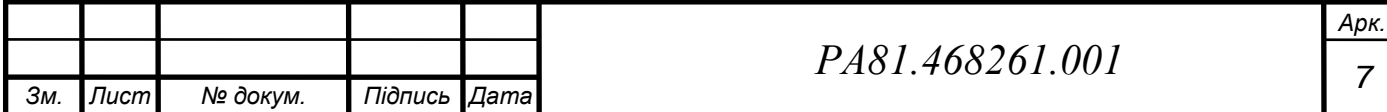

 10 років роботи від батареї — пристрій працює від вбудованого джерела живлення АА-типу підвищеної ємності, що не піддається саморозряду. Протокол передачі оптимізований, а періодичність відправки статистики становить один раз на добу. Таким чином, термін служби батареї досягає 10 років без необхідності її заміни.

 10 км дальність передачі по радіо — лічильник СВК 15-3-2 з радіомодулем «Аква-1» здатний передавати дані на відстані до 10 км у межах міста і до 50 км на відкритій місцевості в зоні прямої видимості. Сигнал має високу проникаючу здатність, що важливо при встановленні приладів обліку у стояках та підвалах.

І ще:

- Антимагніт. Вбудований детектор магніту повідомляє про втручання у роботу приладу;
- Без Герконів. Імпульсний вихід часто відмовляє. У «Аква 1» встановлений оптичний датчик оборотів – він є вічний;
- Без калібрування. Не потребує калібрування або програмування. «Аква 1» розроблено з урахуванням сухохідного лічильника води СВК-15-3-2. Інтегрований у лічильник радіомодуль має оптичний датчик, який визначає кількість обертів крильчатки. Далі дані про витрати зберігаються у пам'ять пристрою. Радіомодуль раз на добу відправляє по LPWAN-радіоканалу накопичену статистику споживання води.

### *Принцип роботи лічильника з радіомодулем*

Сигнали від лічильників приймаються базовою станцією. Радіус дії станції — понад 10 км у межах міста і до 50 км на відкритій місцевості. Одночасно станція може прийняти та обробити сигнал від 10 000 пристроїв, а загальна ємність становить 5 млн. повідомлень на добу.

Дані зі станції передаються захищеним каналом на сервер, аналізуються, зберігаються і відображаються в особистому кабінеті у зручному для

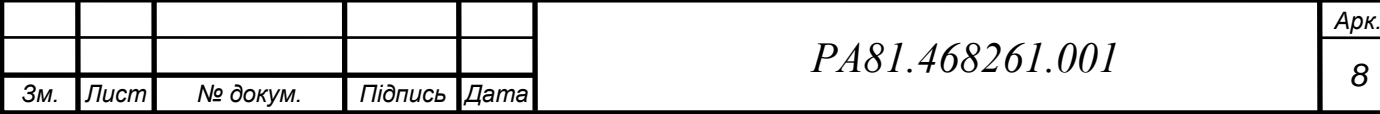

користувача вигляді. Звіти вивантажуються до Excel, синхронізуються з 1С, ГІС ЖКГ та іншими програмами обліку.

Система виконує тижневу роботу зі збирання та обробки показань штату співробітників за кілька хвилин, незалежно від масштабу – один багатоквартирний будинок або цілий мікрорайон.

*Особистий кабінет "СТРІЖ.Cloud"*

Покази водолічильника відображаються в особистому кабінеті та доступні всім співробітникам онлайн з будь-якого комп'ютера, підключеного до Інтернету.

## <span id="page-14-0"></span>**1.1.3 Лічильник води «Протей ДУ15»**

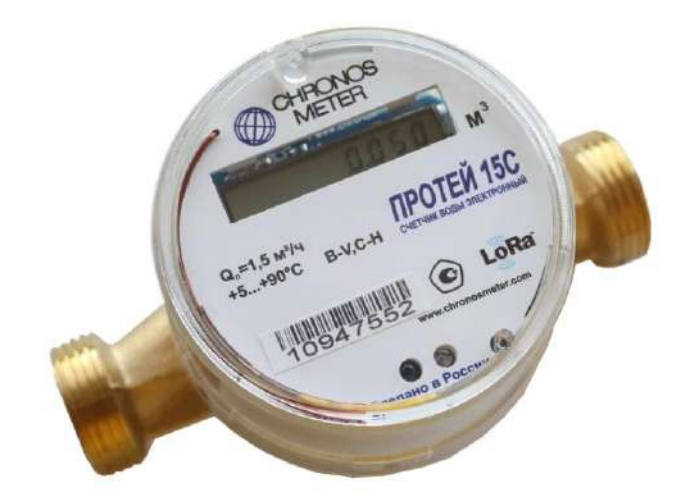

Рисунок 1.3 — Лічильник води «Протей ДУ15» [5]

Лічильник води «Протей» призначений для вимірювання об'єму питної води за номінального тиску не більше 1 МПа. Лічильник може передавати виміряний обсяг води провідними або бездротовими інтерфейсами і використовуватися в системах автоматизованого збору, контролю та обліку енергоресурсів у різних галузях народного господарства, у тому числі й у ЖКГ.

Лічильник забезпечує передачу виміряного об'єму води по одному з інтерфейсів, залежно від виконання.

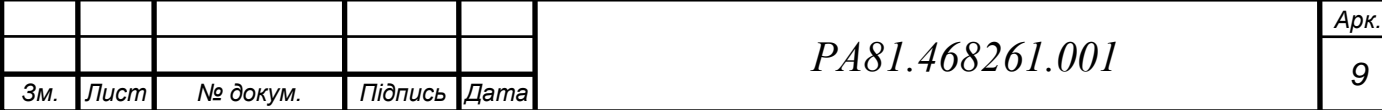

*Основні технічні характеристики:*

- Температура вимірюваного середовища, °С від 5 до 90;
- Максимальний об'єм води, м<sup>3</sup>:
	- ― за добу 37,5;
	- ― за місяць 1125;
- Поріг чутливості, , м<sup>3</sup>/год: 0,007 (0,015);
- Ціна поділу індикатора, , м<sup>3</sup>: 0,001;
- Ємність індикатора, , м<sup>3</sup>: 999999,999;
- Номінальний тиск, МПа не більше 1;
- Габаритні розміри лічильників: (ДхШхВ), мм 110 x 75 x 80;

## <span id="page-15-0"></span>**1.2 Аналіз технічного завдання**

## **1.2.1 Аналіз призначення пристрою**

<span id="page-15-1"></span>Даний пристрій є побутовим, та може використовуватися разом із будьякою обчислювальною технікою, що має доступ до мережі bluetooth. Окрім цього може працювати як окремий пристрій. Функціонально виріб повинен виводити дані лічильника води на дисплей, підключаючись при цьому напряму до лічильника. Цим можна пояснити компактний дизайн, та розміщення кнопок.

## <span id="page-15-2"></span>**1.2.2 Умови експлуатації**

Умови експлуатації згідно ГОСТ 15150-42 УХЛ-4:

- Робочі температури, °C: +1...+35.
- Граничні робочі температури, °C: +1…+35.
- Відносна вологість: 60 % при +20 °С, 80 % при +25 °С.

Робота пристрою в даних умовах може бути забезпечена за рахунок вологоізоляції електричних компонентів виробу.

Робочі умови застосування приладу наведені в ГОСТ 22261.

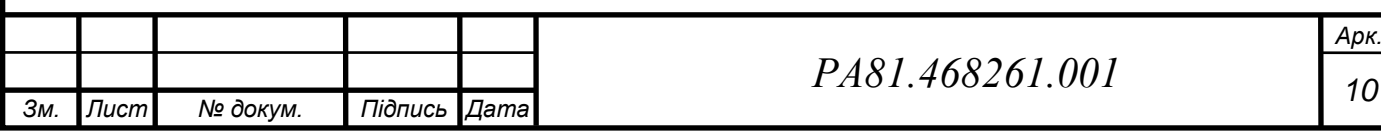

## **1.2.3 Аналіз експлуатаційних впливів**

<span id="page-16-0"></span>Під дією вологи ми отримаємо зміну електричних властивостей приладу, що призведе до погіршення ізоляції за рахунок цвілі та вологи з домішками та більшої похибки роботи приладу.

При зміні температури можуть змінитися ємності конденсаторів та властивості напівпровідників, що може призвести до некоректної роботи приладу.

## **1.2.4 Аналіз вимог до конструкції**

<span id="page-16-1"></span>Корпус повинен мати малі габарити задля можливості розміщення в труднодоступному місці. Також, слід враховувати, що з великою вірогідністю він буде встановлений в приміщенні з підвищеною вологістю та парами. Щоб забезпечити довгострокову роботу приладу, електричну плату слід покрити лаком у відповідності до ГОСТ 9.032 4/1.

## **1.2.5 Аналіз електричних схем**

<span id="page-16-2"></span>Монтаж елементів не потребує спеціальної апаратури та може бути виконаний вручну.

## **1.2.6 Аналіз технологічності**

<span id="page-16-3"></span>При серійному виробництві для кріплення smd елементів краще використовувати печатний монтаж, що набагато швидше ручної пайки. В залежності від вибору матеріалу, корпус може бути виготовлений як методом лиття, так і друкуванням на 3D принтері, однак останнє буде потребувати подальшої ручної обробки корпусу.

## **1.2.7 Аналіз вимог щодо ремонтопридатності**

<span id="page-16-4"></span>Справність роботи приладу можна перевірити після монтажу, порівнявши показники на індикаторі та на імпульсному лічильнику. Доступ до плати достатньо простий, адже кріплення до корпусу було виконано за допомогою саморізів. Так як дисплей кріпиться шлейфом до плати, при його

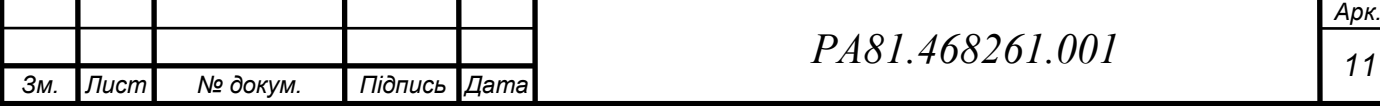

несправності він може бути легко замінений на ідентичний без потреби додаткових налаштувань мікроконтролера.

В даному розділі розглянуто аналоги пристрою існуючі на ринку та проведене їх порівняння. Також проаналізоване технічне завдання.

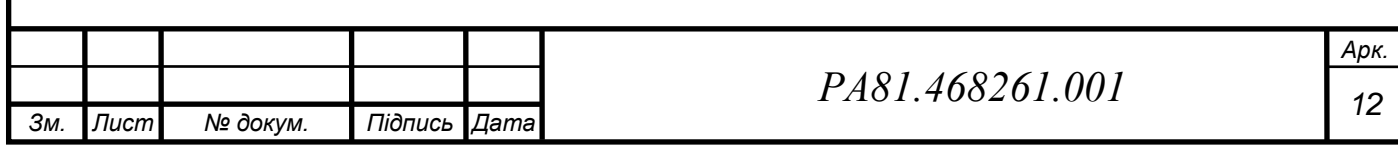

<span id="page-18-1"></span><span id="page-18-0"></span>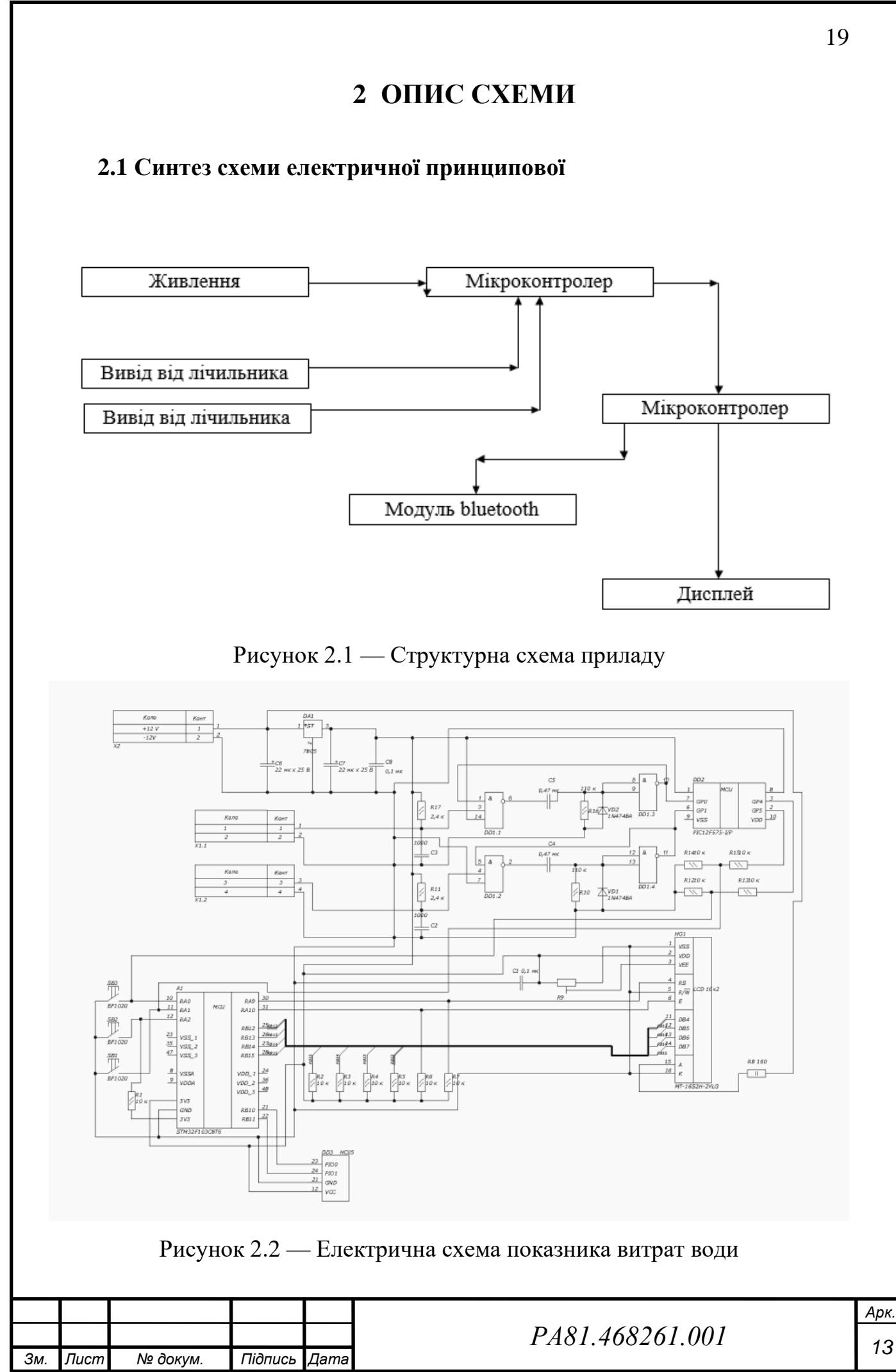

На рисунку 2.2 наведена схема електрична принципова показника витрат води.

До виводу Х2 підключаємо живлення в +12 В. Для живлення можна використати будь-який із існуючих мережевих адаптерів із необхідною вихідною напругою. Рекомендовано не використовувати акумулятор через можливу складність заміни та задля запобігання неочікуваного припинення роботи приладу.

Для формування напруги живлення до схеми включено лінійний стабілізатор напруги *DA1* — *L7805* з вихідною напругою +5 В.

До виводів Х1 підключаємо виводи від імпульсного лічильника води. В нашому випадку: до X1.1 — від гарячої, а до X1.2 — від холодної. Це не є принциповим, так як те, який вивід буде що підраховувати, задається програмним забезпеченням. Підрахунок кількості використаної води буде відбуватися при зміні рівня напруги з високого на низький на цих виводах. Компоненти DD1.1 та DD1.2 інвертують дані сигнали, після чого ті попадають до диференційних кіл C5 R16, C4 R10. Помноживши значення опору резистора на значення ємності конденсатора, ми отримаємо сталу часу — приблизно 52 мс. Саме такої довжини імпульси будуть надходити до мікросхеми D2.

Мікросхема D2 PIC12F675-I/P займається первинною обробкою сигналів з лічильника, після чого передає дані на мікросхему А1. Її завдання – передати імпульси довжиною в 52 мс на свої виходи, скоротивши їх до 3 мс і не пропустивши жодного.

Мікросхема А1 STM32F103C8T6 — головний компонент даного пристрою, що бере на себе більшість функцій роботи з даними. До виводів RA0 – RA2 надходять сигнали з мікросхеми D2 та кнопок для ручного керування даними лічильника – SB1, SB2, SB3. Після обробки даних, А1 виводить на дисплей HG1 MT-16S2H-2YLG через виводи RB12  $-$  RB15 результат для відображення. Через порти RB10, RB11 відбувається керування модулем Bluetooth DD3 HC05.

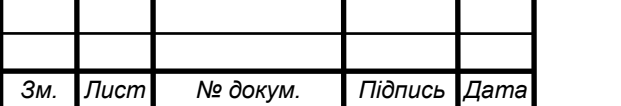

Підстроювальний резистор R9 виконує функцію управління контрастністю екрану HG1, а підбором резистора R17 задається яскравість.

## <span id="page-20-0"></span>**2.2 Вибір елементної бази**

Підбір елементної бази залежить від декількох чинників, а саме:

- ― Елементна база має відповідати заданим електричним параметрам;
- ― Елементна база має працювати належним чином в заданих кліматичних умовах;
- ― Елементна база буде впливати на надійність та час безвідмовної роботи приладу;
- ― Від елементної бази залежить технологічність виготовлення пристрою;
- ― Елементна база визначає габарити пристрою.

Додатковими критеріями були вартість та доступність компонентів на українському ринку.

### <span id="page-20-1"></span>**2.3 Вибір пасивних компонентів**

Усі резистори, окрім R8 та R9, являють собою елементи поверхневого монтажу у корпусах типурозміру 0805. Обрані компоненти мають наступні характеристики:

- R1-R7: 10 кОм  $\pm$  1%;
- R10: 110 кОм  $\pm$  1%;
- R11: 2,4 кОм  $\pm$  5%;
- R12-R15: 10  $\kappa$ OM  $\pm$  1%;
- R16: 110 кОм  $\pm$  1%;
- R17: 2,4  $kOM \pm 5\%$ .

Номінальна потужність всіх smd-резисторів 0,125 Вт.

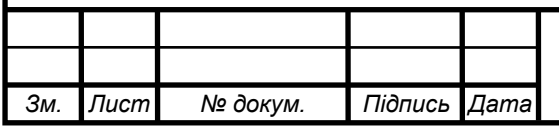

*<sup>15</sup> РА81.468261.001*

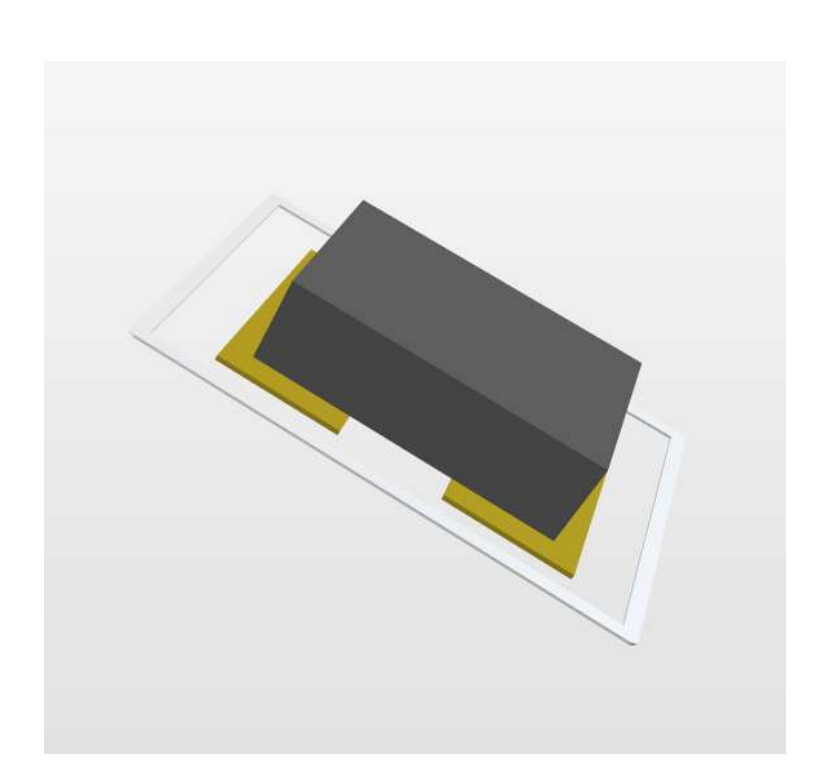

Рисунок 2.3 — 3D модель SMD резистора в середовищі Altium Designer Резистор R9 підстроюваний з номінальним опором 10 кОм у корпусі типурозміру 3266Р та похибкою  $\pm$  10%.

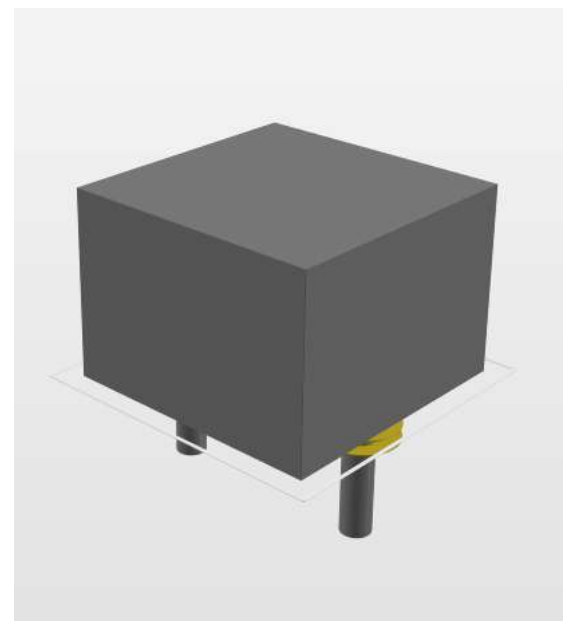

Рисунок 2.4 — 3D модель підстроювального резистора R9 в середовищі Altium Designer

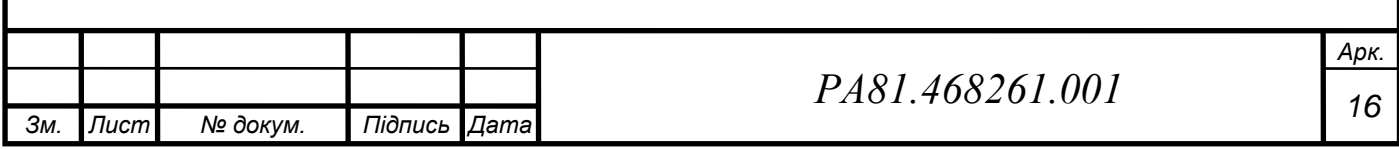

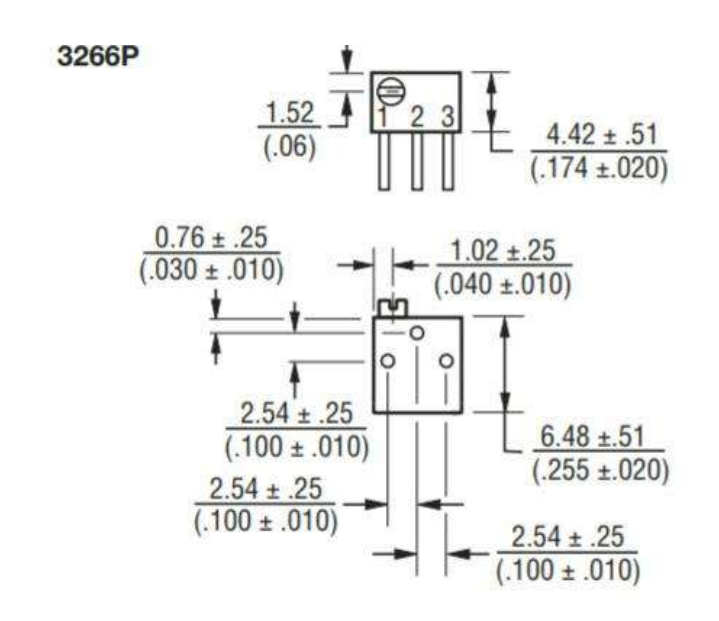

Рисунок 2.5 — Габаритні розміри підстроювального резистора R9

[6]

Резистор R8 має такі характеристики:

- Корпус типурозміру С2-23-2;
- Номінал: 160 Ом  $\pm$  5%;
- Потужність: 2 Вт.

*Зм. Лист № докум. Підпись Дата*

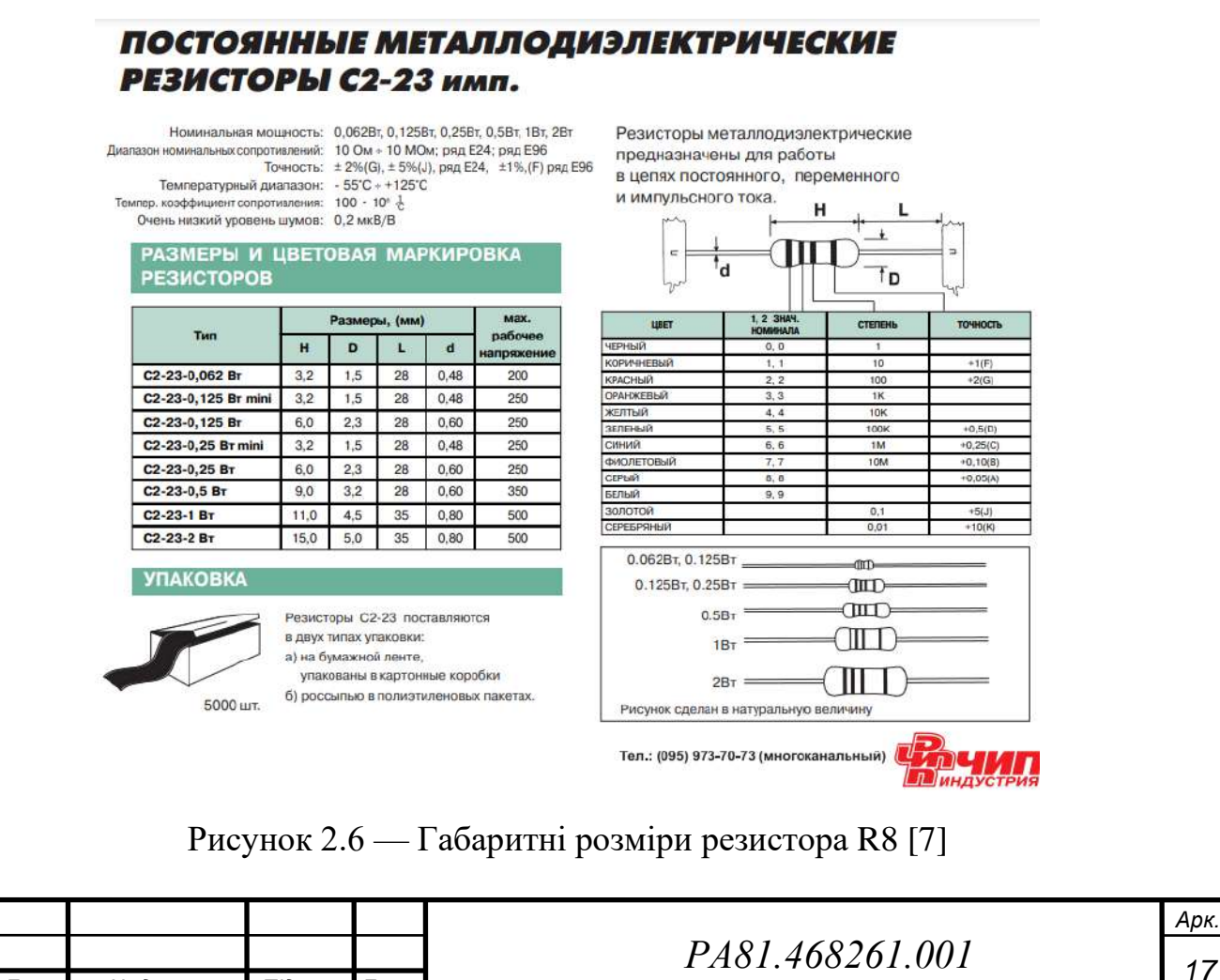

23

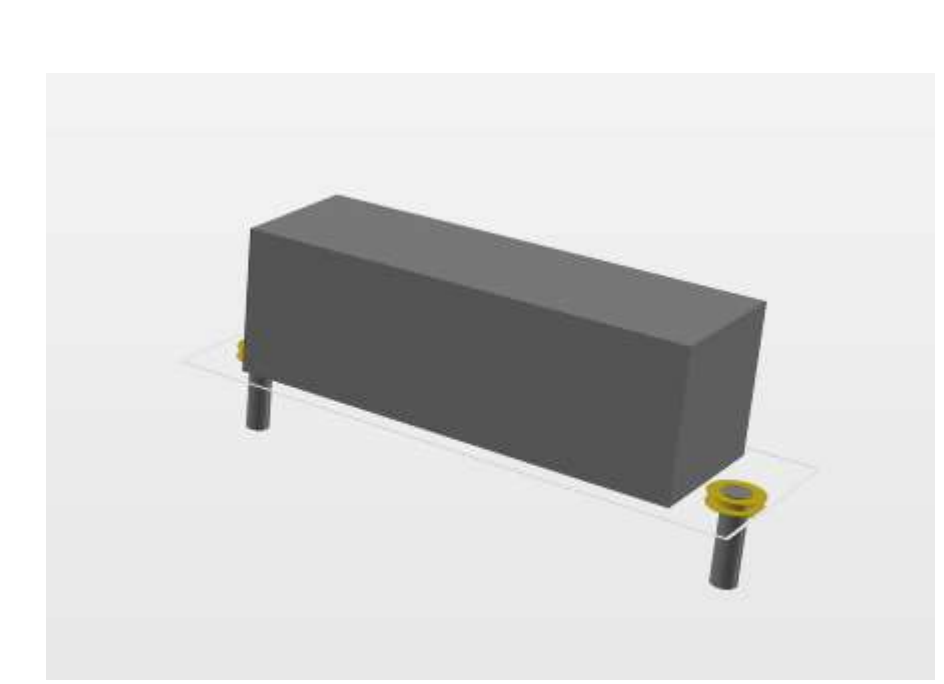

Рисунок 2.7 — 3D модель резистора R8 в середовищі Altium Designer

Конденсатори С1-С5 та С8 представлені у корпусах типурозміру 1206. С1 та С8 мають ємність 0,1 мкФ та похибку  $\pm$  10%. Конденсатори С2 та С3 мають ємність 0,001 мк $\Phi$  ± 10%. Конденсатори С4 та С5 — 0,47 мк $\Phi$  ± 20%.

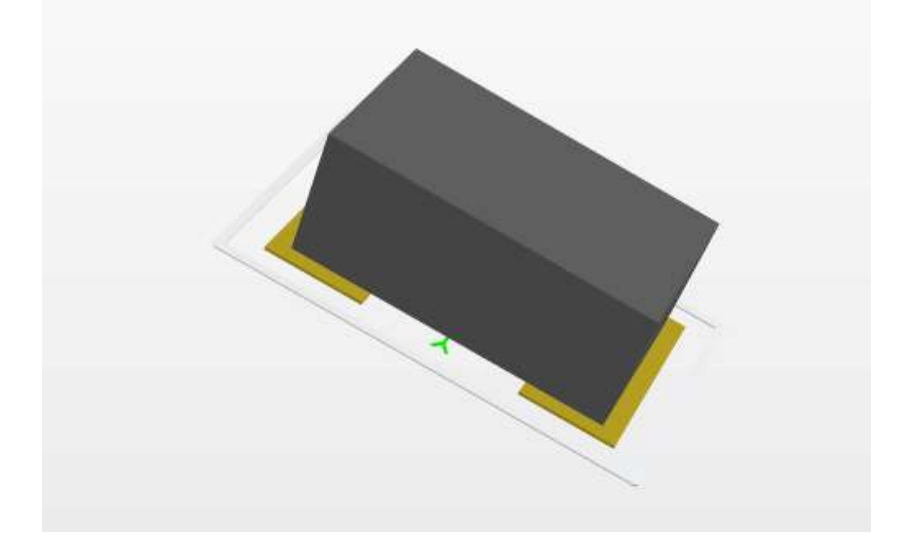

Рисунок 2.8 — 3D модель конденсаторів С1-С5 та С8 в середовищі Altium Designer

Полярні конденсатори С6 та С7 мають ємність 22 мкФ ± 20% та наведені на рисунку 2.9 габарити.

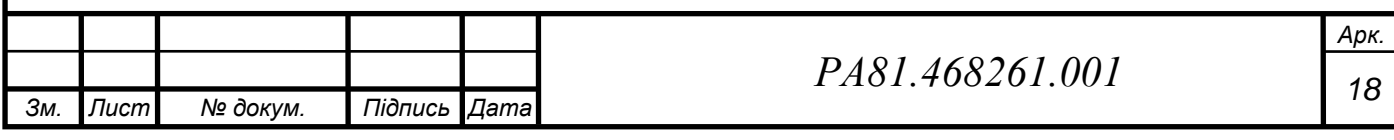

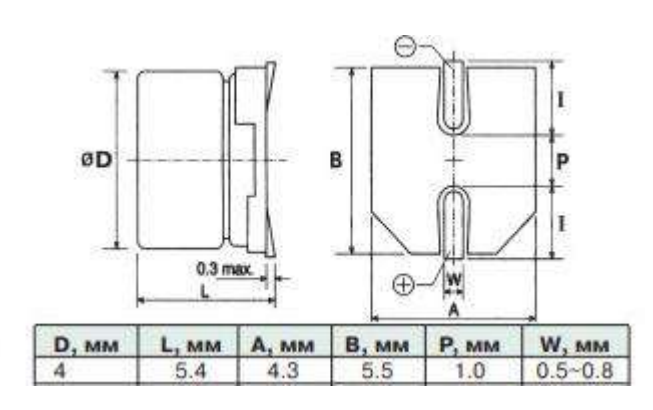

Рисунок 2.9 — Габаритні розміри конденсаторів С6 та С7 [8]

## <span id="page-24-0"></span>**2.4 Вибір активних компонентів**

Стабілізатор напруги LM7805 представлений у корпусі типурозміру 4202506/В. Він необхідний для формування напруги живлення +5 В.

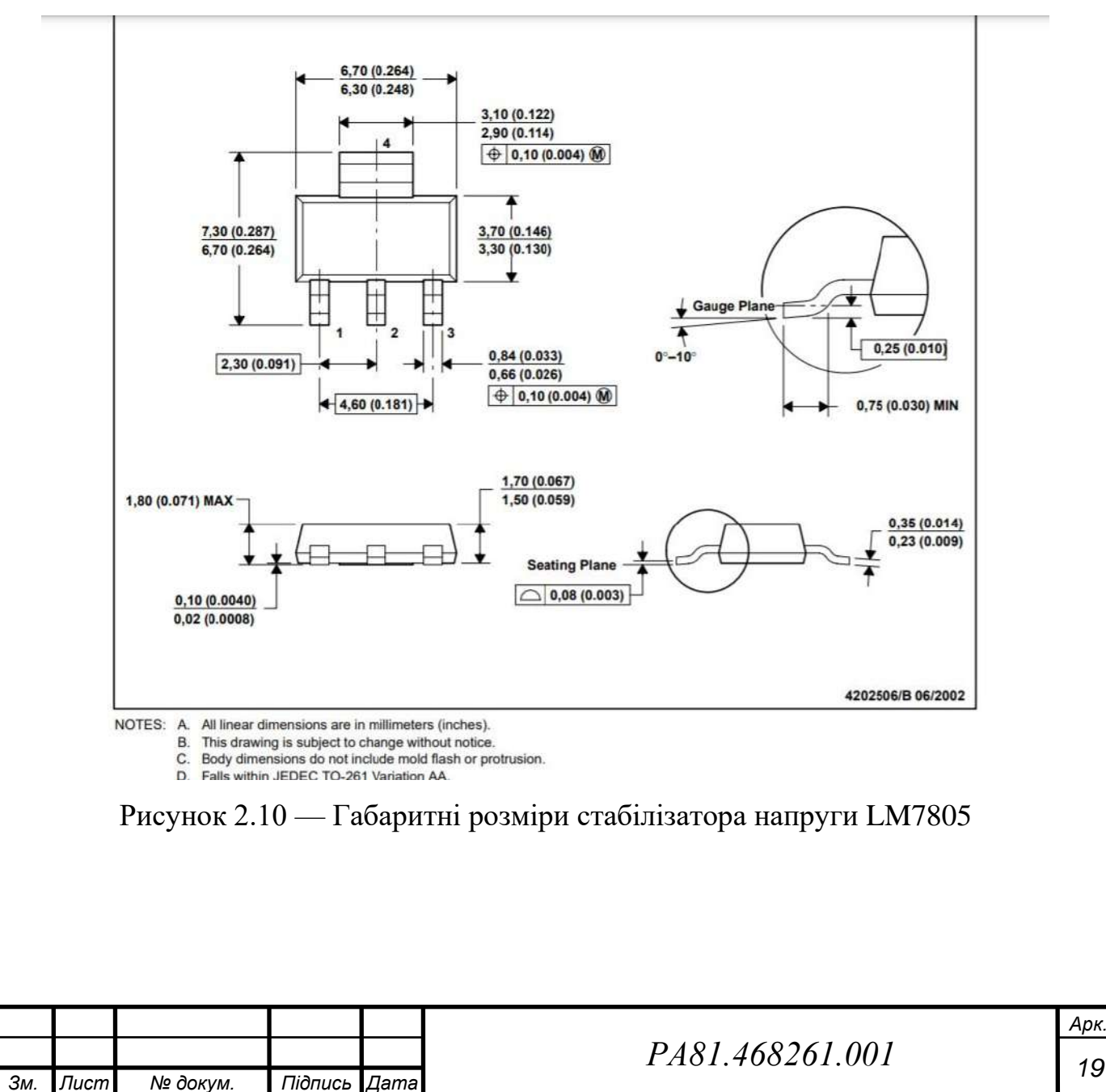

*Арк.*

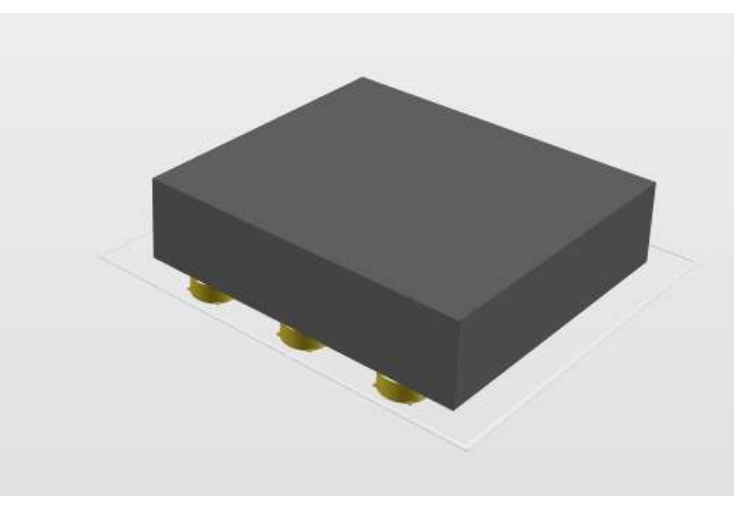

Рисунок 2.11 — 3D модель стабілізатора напруги LM7805 в середовищі

## Altium Designer

Діоди VD1 та VD2 є елементами поверхневого монтажу 1N728A.

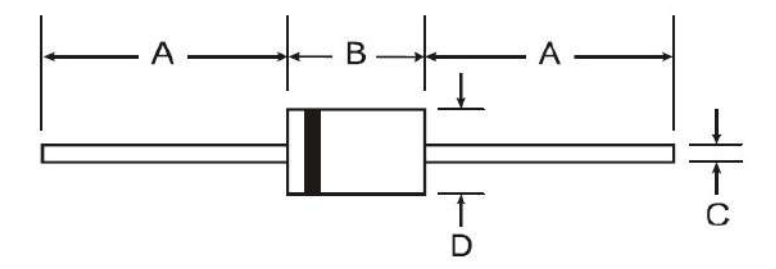

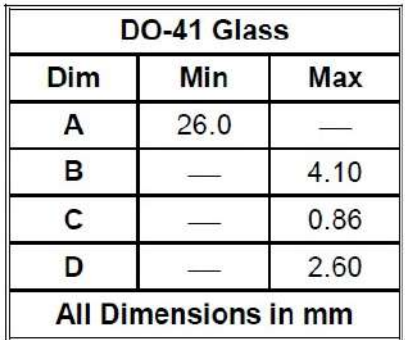

Рисунок 2.12 — Габаритні розміри діодів 1N728A

Тактові кнопки SB1, SB2, SB3 являють собою елементи поверхневого монтажу типурозміру BF1020.

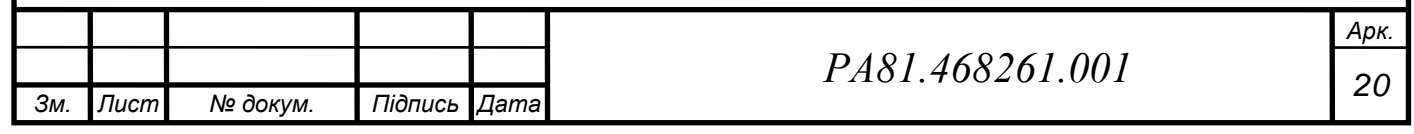

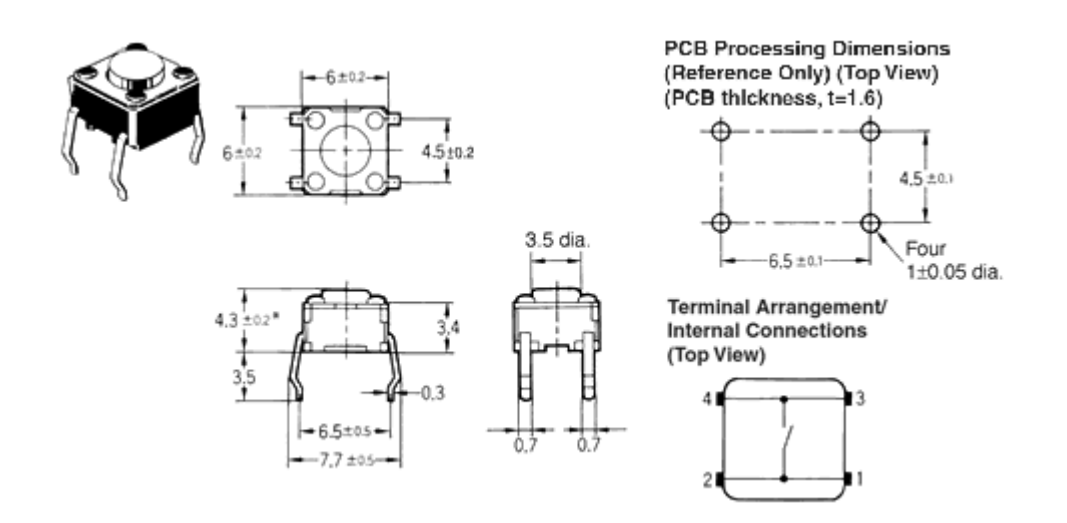

Рисунок 2.13 — Габаритні розміри тактових кнопок SB1, SB2, SB3 [9]

Рідкокристалічний індикатор MT-16S2H складається з контролера управління та РК панелі. Контролер управління КБ1013ВГ6, виробництва ВАТ «АНГСТРЕМ», аналогічний HD44780 фірми HITACHI та KS0066 фірми SAMSUNG. Індикатор випускається зі світлодіодним підсвічуванням та шлейфом у комплекті.

Зовнішній вигляд наведено на рисунку 2.14. Індикатор дозволяє відображати 2 рядки по 16 символів. Символи відображаються в матриці 5х8 пікселів. Між символамі є інтервали шириною в одну точку.

Кожному символу, що відображається на РКІ, відповідає його код в осередку ОЗП індикатора. Індикатор містить два види пам'яті - кодів відображуваних символів і знакогенератора користувача, а також логіку для керування РК панеллю.

Габаритні розміри індикатора наведено на рисунку 2.15.

Розпіновка MT-16S2H наведена в таблиці 2.1.

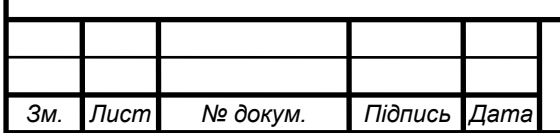

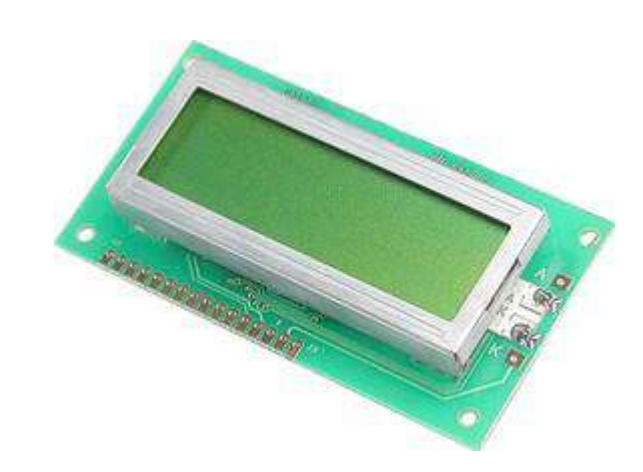

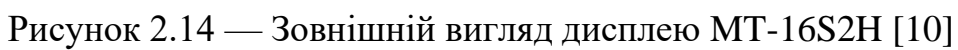

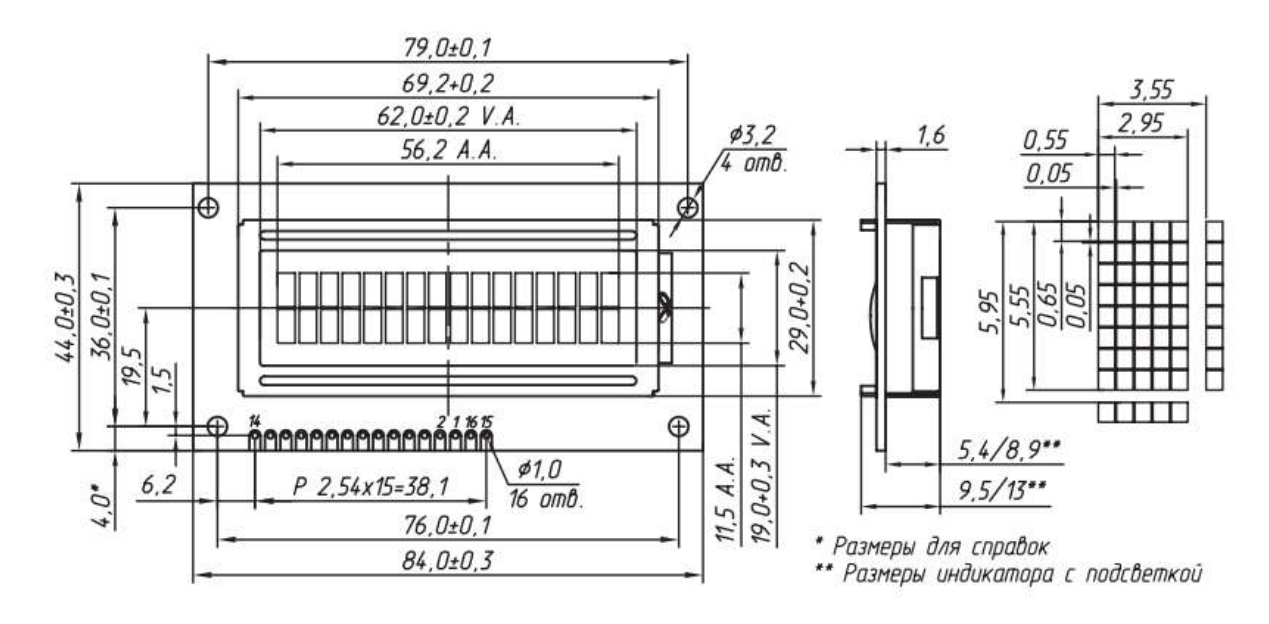

Рисунок 2.15 — Габаритні розміри дисплею MT-16S2H [11]

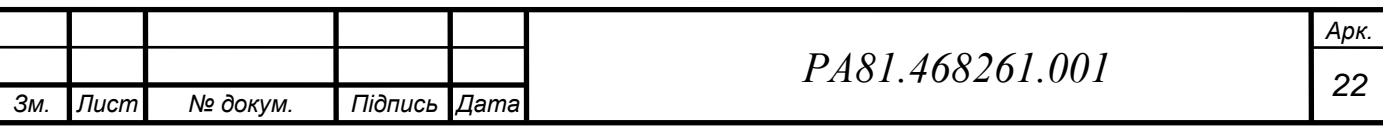

28

Таблиця 2.1

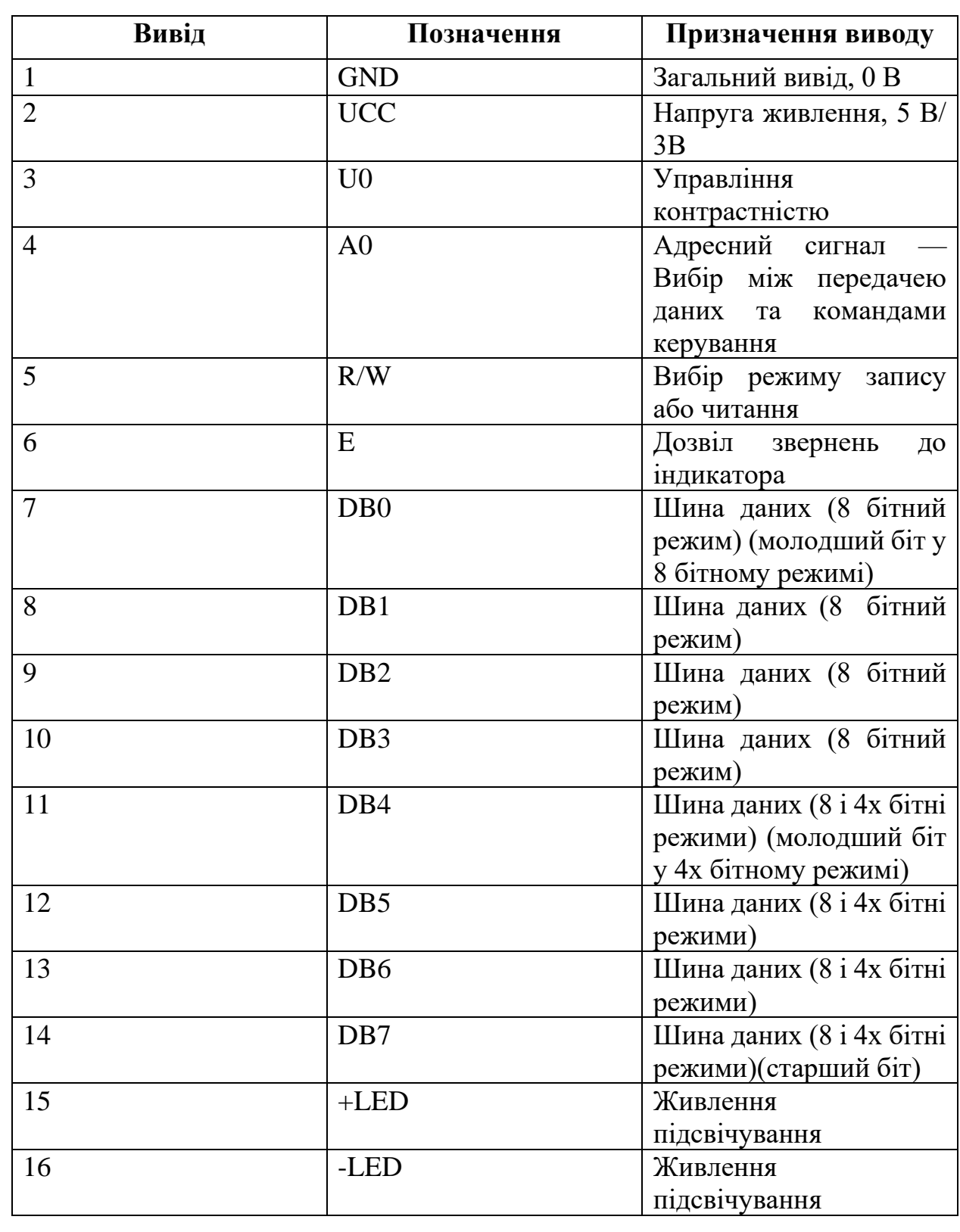

Мікросхема PIC12F675-I/P є однокристальним 8-розрядним FLASH CMOS мікроконтролером. Її задачею в даному пристрої є первинна обробкою

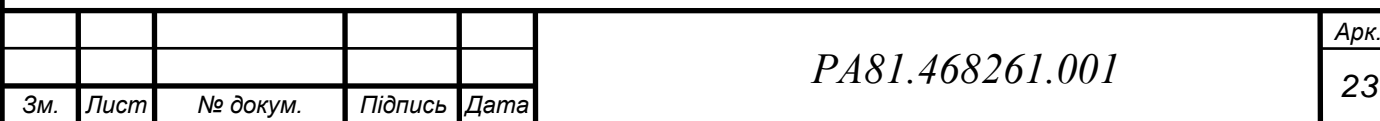

сигналів з лічильника, а саме: передати імпульси довжиною в 52 мс на свої виходи, скоротивши їх до 3 мс і не пропустивши жодного.

#### 14.2 Package Details

The following sections give the technical details of the packages.

8-Lead Plastic Dual In-line (P) - 300 mil (PDIP)

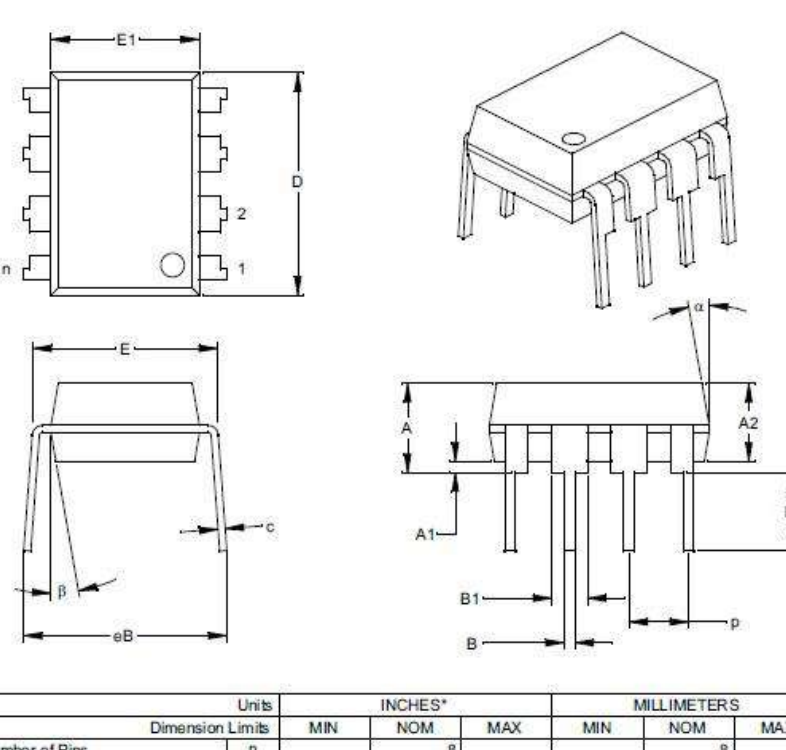

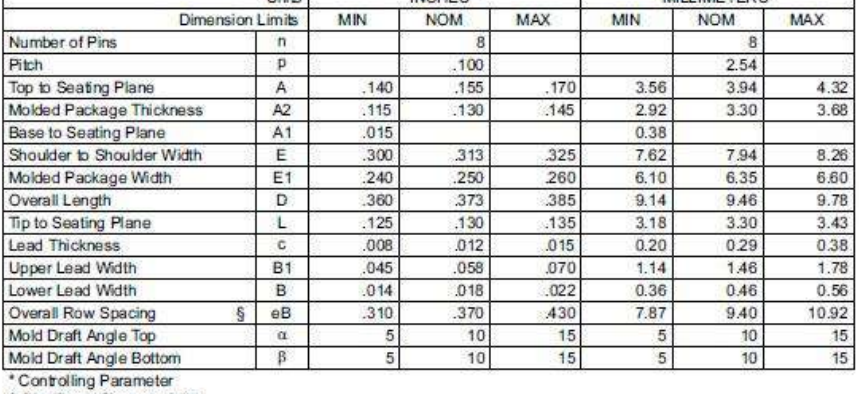

§ Significant Characteristic Motor-

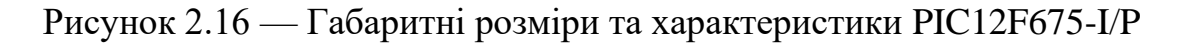

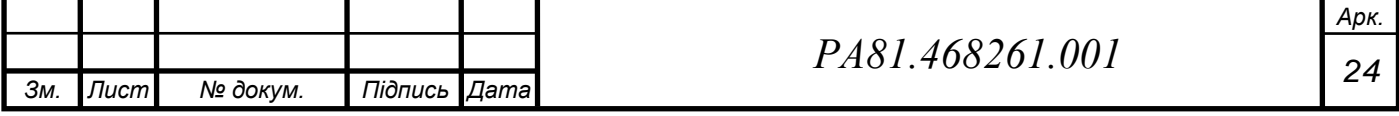

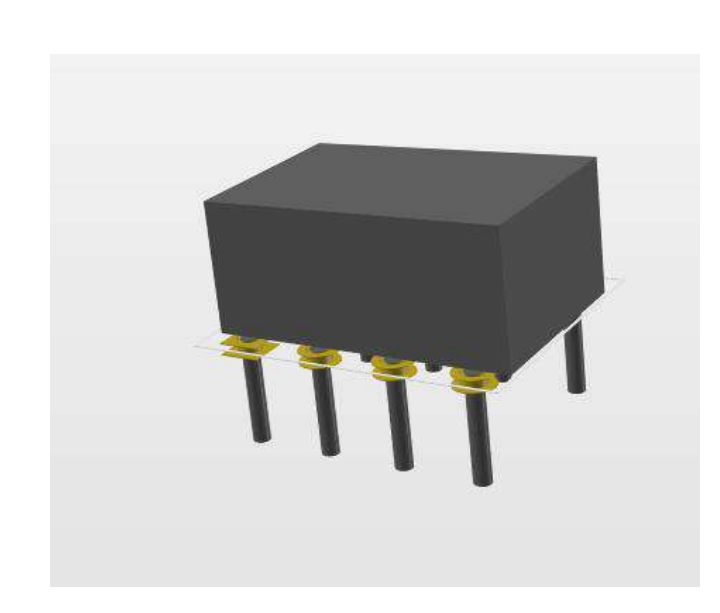

Рисунок 2.17 — 3D модель PIC12F675-I/P в середовищі Altium Мікросхема CD4093BE отримує імпульси від лічильника та інвертує їх.

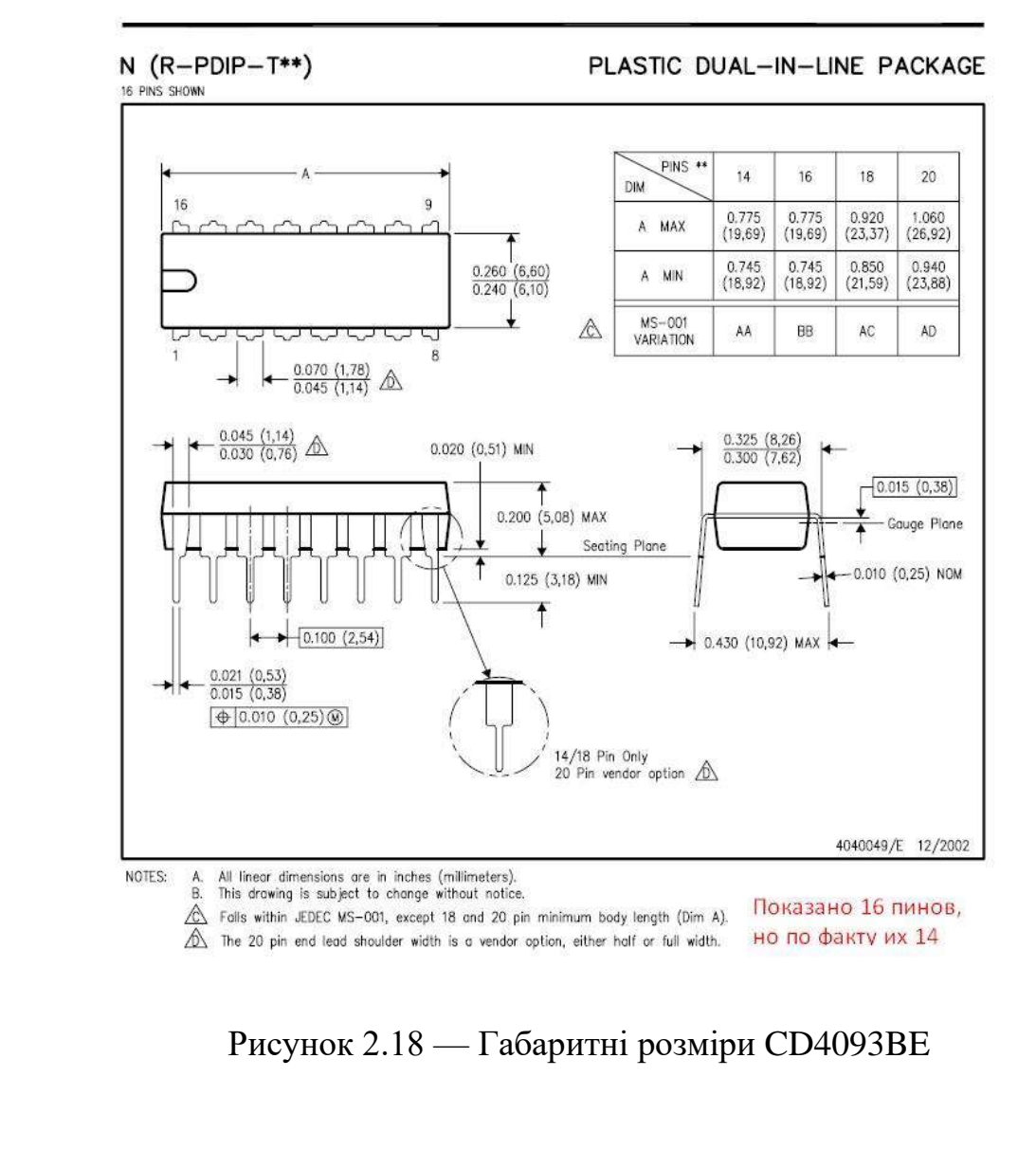

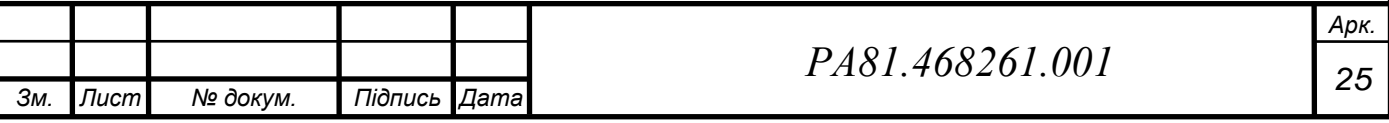

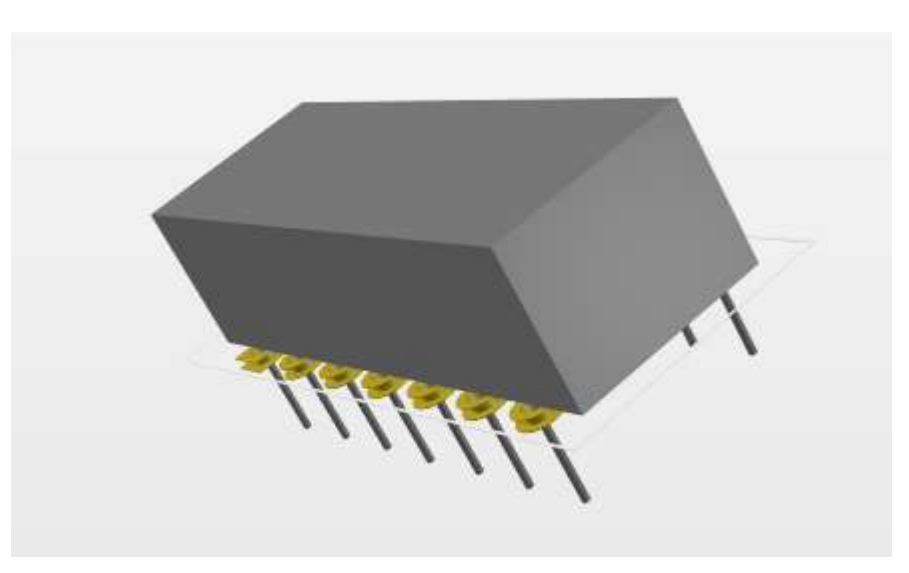

Рисунок 2.19 — 3D модель CD4093BE в середовищі Altium Мікросхема STM32F103C8T6 — головний компонент даного пристрою, що бере на себе більшість функцій роботи з даними. Базується на архітектурі ARM Cortex-M3 виробництва STMicroelectronics.

Основні характеристики:

- ― Частота до 72 МГц (через мультиплікатор, кристал 8 МГц);
- ― Мікрочіп 32-бітний Cortex M3 STM32F103C8(1.25 DMIPS/MHz);
- ― Апаратне ділення та множення в один цикл;
- ― 7 таймерів, до 9 інтерфейсів комунікації (I2C, SPI, UART, USB, CAN);
- ― Програмна пам'ять 64Кб;
- ― Оперативна пам'ять 20Кб;
- ― Живлення логіки 2-3.3В;
- ― microUSB порт.

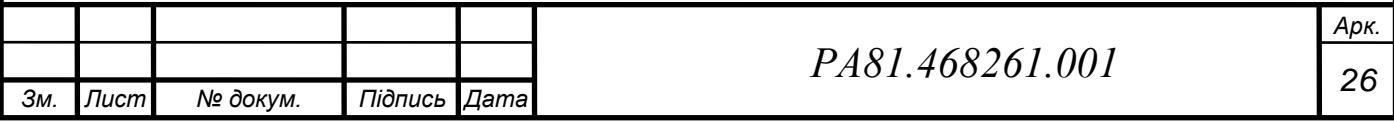

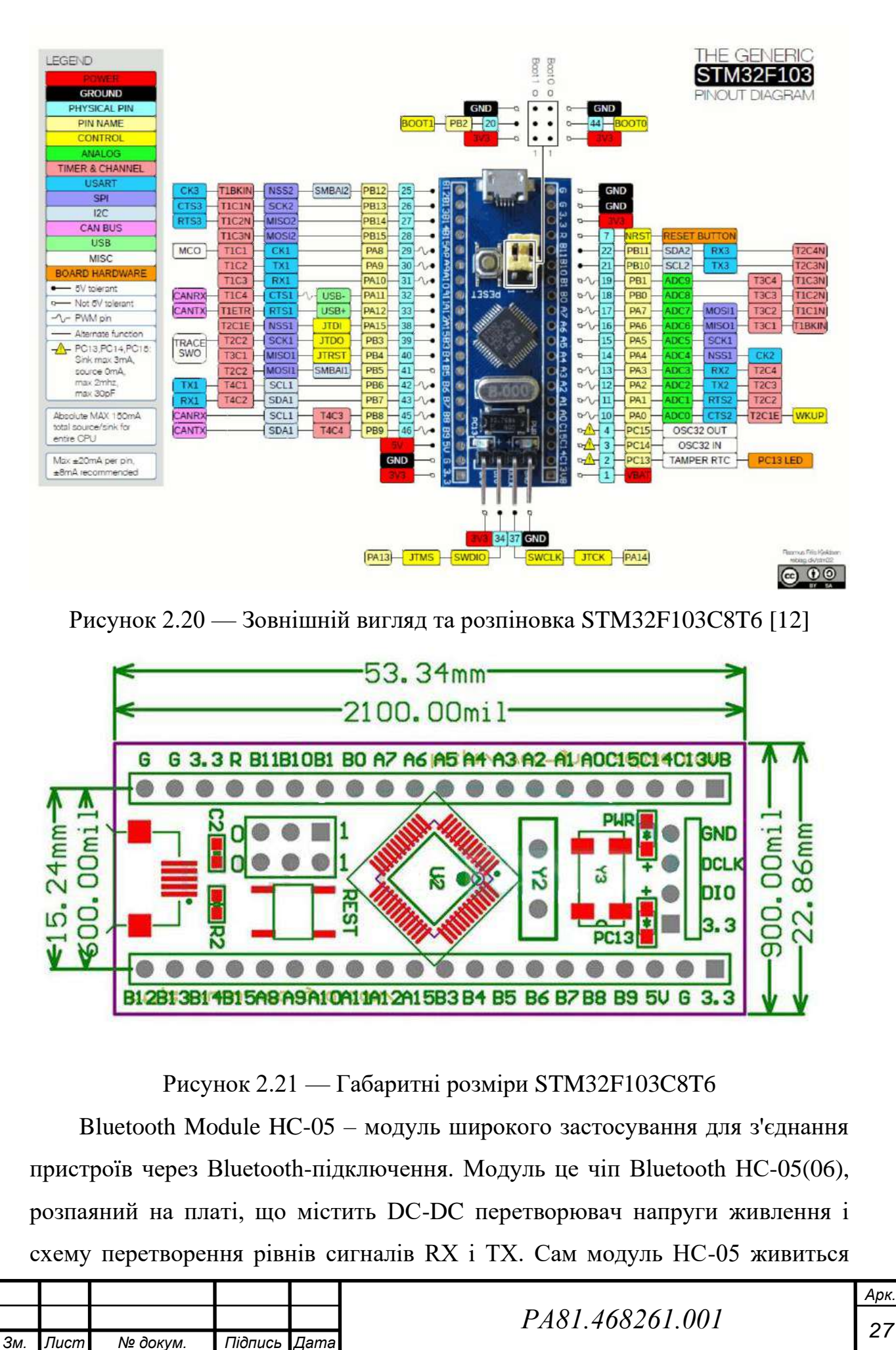

*Арк.*

напругою 3.3 вольта, але завдяки перетворювачам можна підключити до пристрою, що працює від напруги 5 вольт.

Модуль має 4 контакти для підключення: два контакти для подачі живлення: земля (GND) і +5 вольт, і два контакти інтерфейсу послідовного порту: RX і TX.

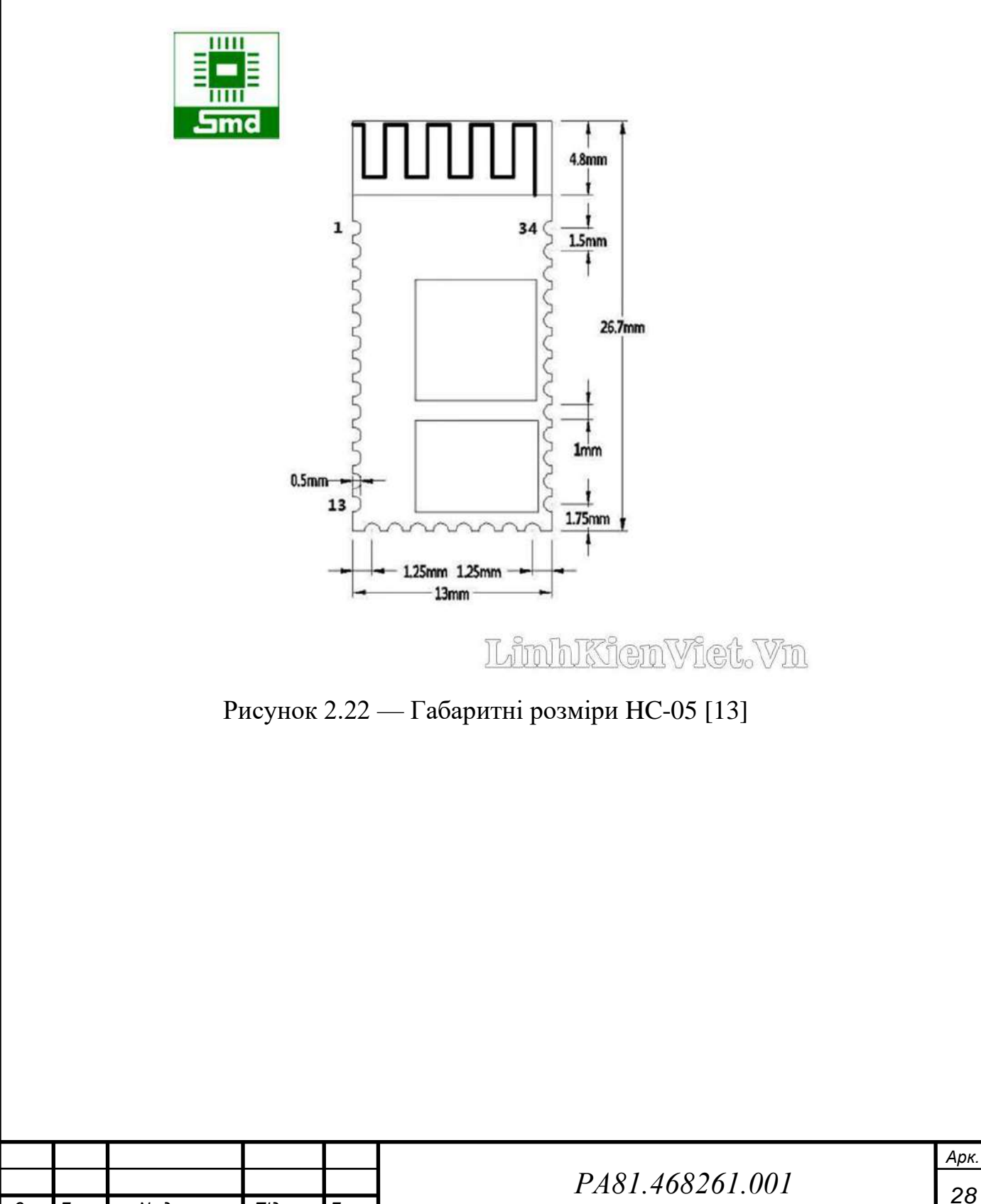

*Зм. Лист № докум. Підпись Дата*

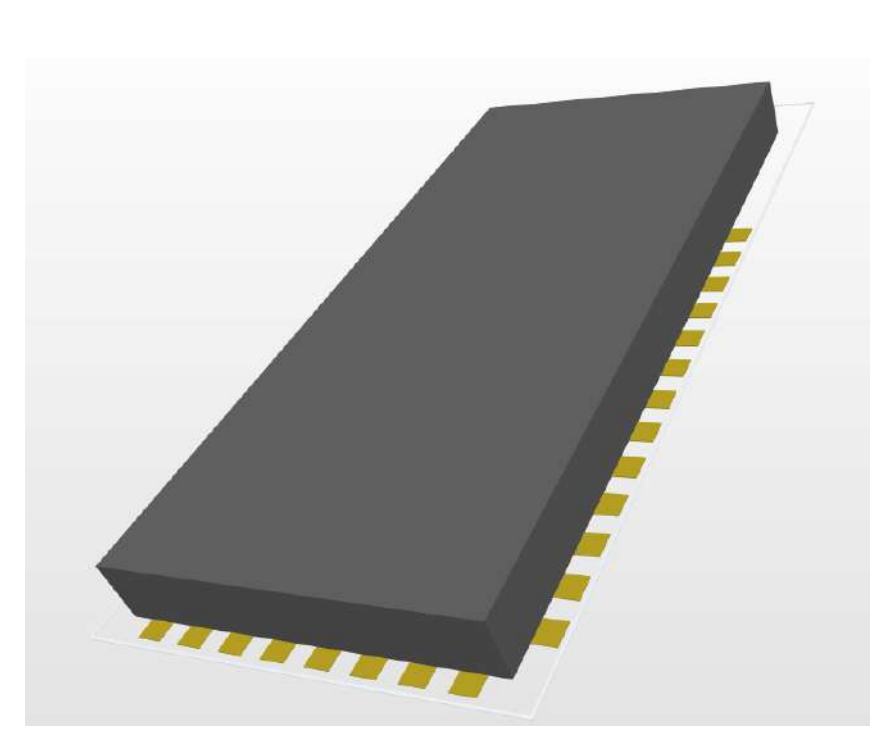

Рисунок 2.23 — 3D модель HC-05 в середовищі Altium

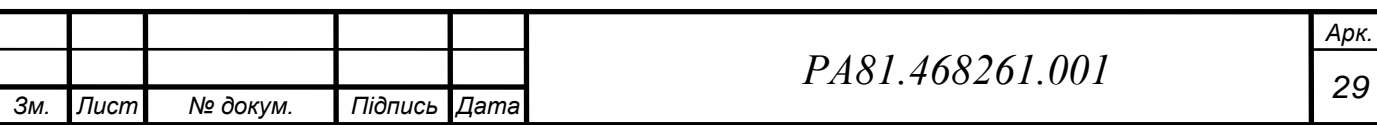

## **3 РОЗРОБКА КОНСТРУКЦІЇ ПРИЛАДУ**

#### <span id="page-35-1"></span><span id="page-35-0"></span>**3.1 Аналіз з точки зору технолога**

Пристрій буде складатися з дисплею, що у своїй комплектації містить шлейф та буде кріпитися ним до основної плати. Більшість компонентів представлена у корпусах поверхневого монтажу, що призвело до рішення виготовити двосторонню плату. На краях плати слід розмістити елементи, що потребують підключення ззовні. Кнопки слід вивести на верхню частину плати.

#### **3.1.1 Обґрунтування методу виготовлення друкованої плати**

<span id="page-35-2"></span>Так як схема має велику кількість елементів при необхідності забезпечення мінімальних розмірів пристрою, було прийняте рішення виготовляти плату комбінованим позитивним методом. Комбінований позитивний метод дозволяє відтворювати більш тонкі провідники за рахунок меншої товщини металу, що витравлюється.

### **3.1.2 Обґрунтування вибору матеріалу плати**

<span id="page-35-3"></span>Склотекстоліт FR-4 — найпоширеніший і якісніший склотекстоліт, що застосовується для виготовлення друкованих плат. Склотекстоліт типу FR4 це діелектрик на основі декількох шарів склотканини, просоченої епоксидною смолою.

Хороші діелектричні властивості, стабільність характеристик та розмірів, висока стійкість до впливу несприятливих кліматичних умов. Високі фізичні та хімічні характеристики зробили цей матеріал найбільш поширеним.

Було обрано склотекстоліт з товщиною фольги 70 мкм та товщиною діелектрика 1 мм.

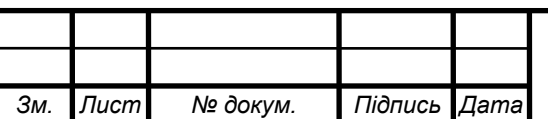

*<sup>30</sup> РА81.468261.001*
### **3.1.3 Обґрунтування вибору припою**

Однією з найпопулярніших марок припоїв є SAC305. Припій SAC305 не містить свинцю та виробляється з олова, 3% срібла та 0.5% міді. Припій рекомендований для ручного паяння, трафаретного друку або пайки хвилею. При ручному паянні температура жала повинна становити 355-410С. При використанні в технології поверхневого монтажу SAC 305 забезпечує міцні паяні з'єднання та підвищену механічну міцність.

### **3.1.4 Обґрунтування вибору клею**

Для ізоляції отворів від вологи був вибраний клей-герметик RTV Silicone RW8501. Він є доступним на ринку та не потребує додаткового обладнання при використанні.

### **3.1.5 Вибір класу точності плати**

Для даного пристрою був обраний третій клас точності задля зниження собівартості виготовлення плати.

### **3.2 Проектування друкованої плати в середовищі Altium**

Для проектування друкованої плати було вибрано програмне забезпечення Altium Designer.

## **3.2.1 Розрахунок ширини друкованих провідників для всіх присутніх у схемі рівнів сигналу**

*Для силових ліній:*

Значення отримані згідно класу точності Ⅲ:

Мінімальне значення ширини друкованого провідника t1 у вузькому місці, мм:

Вибираємо за класом точності:  $t$  min  $Dp = 0.25$ mm

Допуск на ширину провідника (нижнє відхилення): □tнop = −0.05mm

 $tVp = t$  min  $Dp + \Box$ *thop*  $= 0.3$ *mm* 

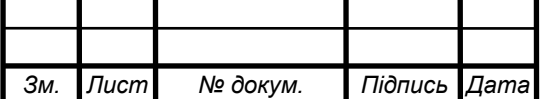

*<sup>31</sup> РА81.468261.001*

Мінімальне значення ширини друкованого провідника t1 у широкому місці, мм:

Вибираємо за класом точності: *t* min Dp = 0.45mm

Допуск на ширину провідника (нижнє відхилення): □tнop = −0.1mm

 $tVp = t \min Dp + \ln np = 0.55$ *mm* 

• Розрахунок для першої силової лінії:

Обираємо дані живлення і струму з даташиту стабілізатора напруги, та розраховуємо.

### Electrical Characteristics (MC7805/LM7805)

(Refer to test circuit, 0°C < TJ < 125°C, Io = 500mA, V| = 10V, C|= 0.33µF, Co= 0.1µF, unless otherwise specified)

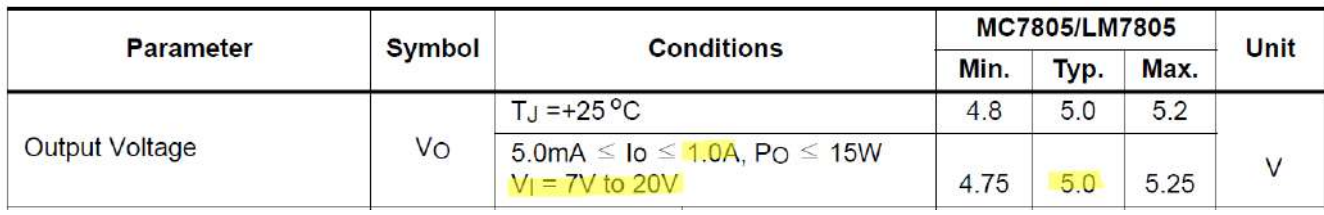

Рисунок 3.1 — LM7805 Datasheet [14]

Мінімально допустима ширина провідника t2 з урахуванням допустимого падіння напруги на ньому (3%):

Питомий опір провідників (  $\frac{O\!\ast M m^2}{\, m^2}$ *м*  $\therefore$   $p = 0.0175$ 

Довжина провідника (м): *Ір* = 170mm

Товщина фольги (мм): *hp* = 70\*10<sup>-3</sup>

Прикладена напруга (В): *Uживр* <sup>=</sup> 5

Максимальний струм (A): I\_max  $p = 1$ 

$$
t2p = \frac{Ip*I_{\text{max}} p*p}{hp*U \text{3} \cdot \text{3} \cdot \text{4}} = 0.283 \text{mm}
$$

Мінімально допустима ширина провідника t2 з урахуванням допустимого рівня струму на ньому:

Максимальний струм (A):  $I_{\text{max }p=1}$ 

Товщина фольги (мм): *hp* = 70\*10<sup>-3</sup>

Допустима щільність струму в провіднику ( <sup>2</sup> *А мм* / ): *jp* <sup>=</sup> 20

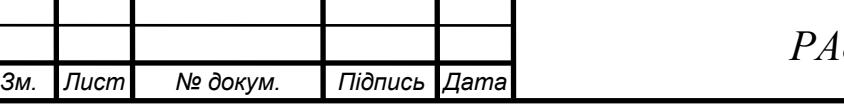

$$
t3p = \frac{I_{\text{max}} p}{hp * jp} = 0.714 \text{mm}
$$

Результат у вузькому місці:  $t$ *min\_vs* = max( $t$ IV $p$ , $t$ 2 $p$ , $t$ 3 $p$ ) = 0.714 $mm$ Результат у широкому місці:  $t \min_{x \to s} w = \max(t1 - 3p, t2p, t3p) = 0.714 \text{mm}$ 

• Розрахунок для другої силової лінії:

Так як струм, що проходить по силовій лінії з напругою в 12 В, однаковий зі струмом, що проходить через резистор на 2 Вт 160 Ом, вирахуємо його:

$$
\sqrt{\frac{2W}{160ohm}} = 0.112A
$$

Мінімально допустима ширина провідника t2 з урахуванням допустимого падіння напруги на ньому (3%):

Питомий опір провідників (  $\frac{O\!\ast M m^2}{\, m^2}$ *м*  $\therefore$   $p = 0.0175$ Довжина провідника (м): *Ір* = 170mm Товщина фольги (мм): *hp* = 70\*10<sup>-3</sup> Прикладена напруга (В): *Uживр* <sup>=</sup>12 Максимальний струм (A): I\_ max *p* = 0.112  $2 p = \frac{I p * I_{\text{max}} p * p}{I_{\text{max}}} = 0.013$  $t2p = \frac{lp*I_{\text{max}} p*p}{hp*U\text{max}p*0.03} = 0.013mm$ 

\*Uживр\*0.03 Мінімально допустима ширина провідника t2 з урахуванням допустимого

рівня струму на ньому:

Максимальний струм (А): *I* \_ max *p* = 0.112

Товщина фольги (мм): *hp* = 70\*10<sup>-3</sup>

Допустима щільність струму в провіднику ( <sup>2</sup> *А мм* / ): *jp* <sup>=</sup> 20

$$
t3p = \frac{I - \max p}{hp * jp} = 0.08mm
$$

Результат у вузькому місці:  $t$  min\_vs = max( $t$ lVp, $t$ 2p, $t$ 3p) = 0.3mm

Результат у широкому місці:  $t$ *min\_ws* = max( $t1$ \_3p, $t2p, t3p$ ) = 0.55mm

• Розрахунок для третьої силової лінії:

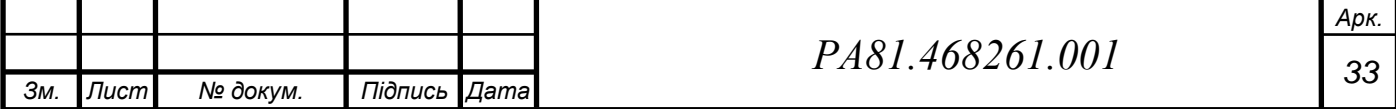

39

Струм, що проходить по силовій лінії в 3.3 В також протікає через резистор 0.125 Вт 10к Ом. Знайдемо його значення:

$$
\sqrt{\frac{0.125W}{10^4 ohm}} = 3.536 * 10^{-3} A
$$

Мінімально допустима ширина провідника t2 з урахуванням допустимого падіння напруги на ньому (3%):

Питомий опір провідників (
$$
\frac{OM*_{MM}^2}{M}
$$
):  $p = 0.0175$ 

Довжина провідника (м): *Ір* = 170mm

Товщина фольги (мм): *hp* = 70\*10<sup>-3</sup>

Прикладена напруга (В): *Uживр* <sup>=</sup> 3.3

Максимальний струм (А): 3 I\_ max 3.6\*10 *p* − =

$$
t2p = \frac{Ip*I_{\text{max}} p^* p}{hp*U \cdot \text{arctan} p^* 0.03} = 1.545*10^{-3} \, \text{mm}
$$

Мінімально допустима ширина провідника t2 з урахуванням допустимого рівня струму на ньому:

Максимальний струм (А): *I* \_ max *p* = 3.6\*10<sup>-3</sup>

Товщина фольги (мм): *hp* = 70\*10<sup>-3</sup>

Допустима щільність струму в провіднику ( <sup>2</sup> *А мм* / ): *jp* <sup>=</sup> 20

$$
t3p = \frac{I_{\text{max}} p}{hp * jp} = 2.571 * 10^{-3} \, \text{mm}
$$

Pезультат у вузькому місці:  $t \min_{y} y = \max(t \frac{1}{p}, t^2 p, t^3 p) = 0.3 \text{mm}$ 

Результат у широкому місці:  $t$ *min\_ws* = max( $t1$ \_3p, $t2p, t3p$ ) = 0.55mm

*Для сигнальних ліній:*

Задамося максимальною напругою в лінії рівною 5 В. Так як необхідний нам струм протікає через резистори 0,125 Вт 10кОм, розрахунок буде майже аналогічним до наведеного вище:

Значення отримані згідно класу точності Ⅲ:

Мінімальне значення ширини друкованого провідника t1 у вузькому місці, мм:

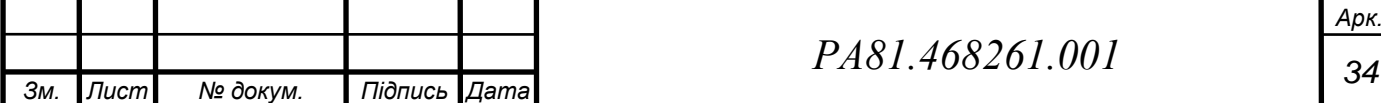

Вибираємо за класом точності: *t* min Ds = 0.25mm

Допуск на ширину провідника (нижнє відхилення): □tнos = −0.05mm

 $t$ <sup>*i*</sup>  $Vs = t$  min  $Ds + \Box$ *thos*  $= 0.3$ *mm* 

Мінімальне значення ширини друкованого провідника t1 у широкому місці, мм:

Вибираємо за класом точності: *t* min Ds = 0.45mm

Допуск на ширину провідника (нижнє відхилення): □tнos = −0.1mm

 $t$ <sup>*IV*</sup>  $= t$  min *Ds* +  $\Box$ *thos*  $= 0.55$ *mm* 

Мінімально допустима ширина провідника t2 з урахуванням допустимого падіння напруги на ньому (3%):

Питомий опір провідників (  $\frac{O\!\ast M m^2}{\, m^2}$ *м*  $\therefore$   $p = 0.0175$ 

Довжина провідника (м): *Ір* = 170mm

Товщина фольги (мм): *hp* = 70\*10<sup>-3</sup>

Прикладена напруга (В): *Uживр* <sup>=</sup> 5

Максимальний струм (А): 3 I\_ max 3.6\*10 *p* − =

$$
t2p = \frac{Ip*I_{\text{max}} p^* p}{hp*U \cdot \text{true} p^* 0.03} = 1.02 * 10^{-3} \, \text{mm}
$$

Мінімально допустима ширина провідника t2 з урахуванням допустимого рівня струму на ньому:

Максимальний струм (А): *I* \_ max *p* = 3.6\*10<sup>-3</sup>

Товщина фольги (мм): *hp* = 70\*10<sup>-3</sup>

Допустима щільність струму в провіднику ( <sup>2</sup> *А мм* / ): *jp* <sup>=</sup> 20

$$
t3p = \frac{I_{\text{max}} p}{hp * jp} = 2.571 * 10^{-3} \, \text{mm}
$$

Результат у вузькому місці:  $t$  min\_vs = max( $t$ lVp, $t$ 2p, $t$ 3p) = 0.3mm

Результат у широкому місці:  $t$ *min\_ws* = max( $t1$ \_3p, $t2p, t3p$ ) = 0.55mm

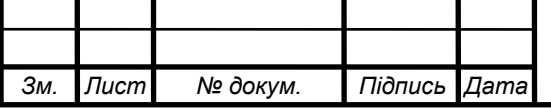

*<sup>35</sup> РА81.468261.001*

# **3.2.2 Результат розрахунку ширини друкованих провідників для всіх присутніх у схемі рівнів сигналу**

Табл. 3.1 — Результат розрахунку ширини друкованих провідників для всіх присутніх у схемі рівнів сигналу

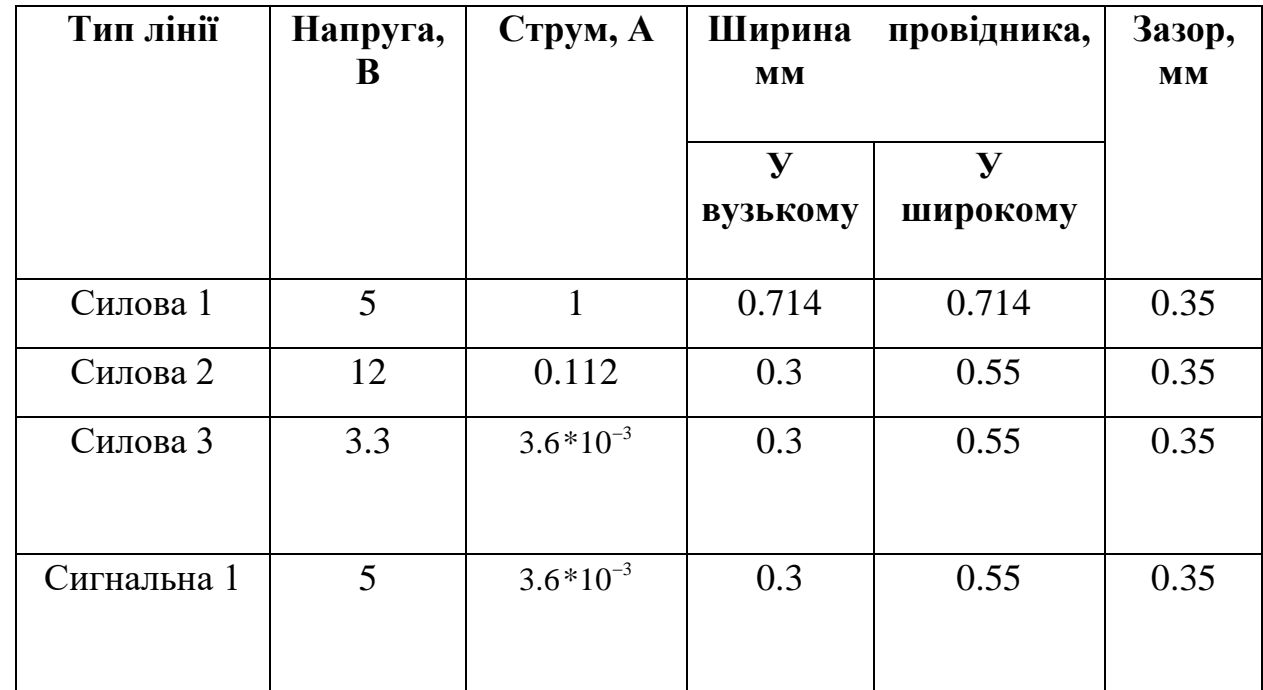

Отримані результати будемо використовувати під час проектування плати.

### **3.2.3 Розрахунок зазорів між елементами монтажу**

Розрахунок зазорів S між елементами друкованого монтажу:

Найменша номінальна відстань Sm між елементами провідникового рисунку (між двома провідниками):

Мінімально допустима відстань між сусідніми друкованими об'єктами  $(MM):$   $Sm = 0.25$ 

Допуск на ширину провідника (верхнє відхилення) (мм): *tво* <sup>=</sup> 0.1  $S \text{ min} = Sm + 1 \text{ te}o = 0.35 \text{ mm}$ 

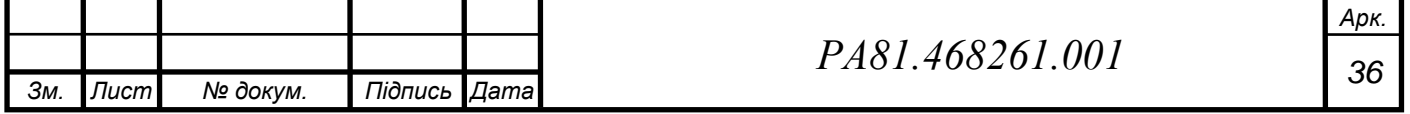

### **3.2.4 Розрахунок мінімальної площі плати**

Всі наведені нижче розрахунки представлені у мм, за умови якщо не вказана інша розмірність.

*S*  $C2 = 94.434$  $S \_ X1 = 34.881$ *S* \_ *DA*1 = 85.811  $R1 = 32.805$  $R$ 17 = 142.71  $S \_ X2 = S \_ X1 = 34.881$ *S* \_ *DD*2 = 153.446 *s* \_ *DD*1 = 197.277  $S\_C1 = S\_C2 = 94.434$ *S* \_ *A*1 = 1690.26

15 резисторів з однаковою площею будемо брати як один об'єкт:

 $R$ <sup>0125</sup> $w = R$ <sup>\*</sup> 15 = 492.075

Аналогічно з кнопками, конденсаторами та діодами:

 $SB$   $_1$ to $3$  = 60.9  $*$  3 = 182.7  $R10 = 67.7$  $HG1 = 5861.005$ \_ 437.926 *S bluetooth* =

Для кріплення будемо використовувати 4 саморізи 3.5 мм у кутах плати,

та на всяк випадок для кріплення додамо 0.1 мм для діаметру отвору.

 $S1screw = (3 * 6 * 3)^2 = 116.64$ *S* 4*screw* = *S* 1*screw* \* 4 = 466.56

Тонкості розрахунку для розведення доріжок:

- ― Так як кнопки мають по 4 виводи, відносимо їх до середньогабаритних елементів і множимо їх площу на 1.5;
- ― Мікроконтролер на базі stm та індикатор відносимо до високогабаритних та множимо їх площі на 3;
- ― Мікроконтролер на базі pic відносимо до середньо-габаритних елементів і множимо площу на 1.5;
- ― Bluetooth модуль відносимо до середньо-габаритних елементів і

множимо площу на 1.5 *Зм. Лист № докум. Підпись Дата Арк. <sup>37</sup> РА81.468261.001* ― У CD4093BE 14 виводів, тому цей елемент відносимо до високогабаритних та множимо площу на 2.

Площі всіх інших елементів залишаються незмінними.

 $S\_DA1 + R0125w + R17 + R1 + C5\_4\_8\_7 + C3\_6 + vdt$   $= 7.5 * S\_blue toth = 7.793 * 10<sup>3</sup>$  $S = S4screw+1.5*SB\_1to3+1.5*S\_DD2+2*S\_DD1+S\_CI+S\_C2+S\_XI+S\_X2+$ 

Ділимо значення на 2, так як плата двостороння:

$$
S = 7792.921
$$
  
\n
$$
S \_ one = S / 2
$$
  
\n
$$
S \_ m2 = S \_ one * mm^2 = 3896 * 10^{-3} m^2
$$
  
\n
$$
\sqrt{S \_ one} = 62.422
$$

Отже, плата буде мати розміри 62.5 х 62.5 мм.

### **3.2.5 Трасування провідників**

Наведені вище розрахунки були внесені до програмного середовища Altium Designer. Була перевірена відповідність правилам трасування, виправлені помилки.

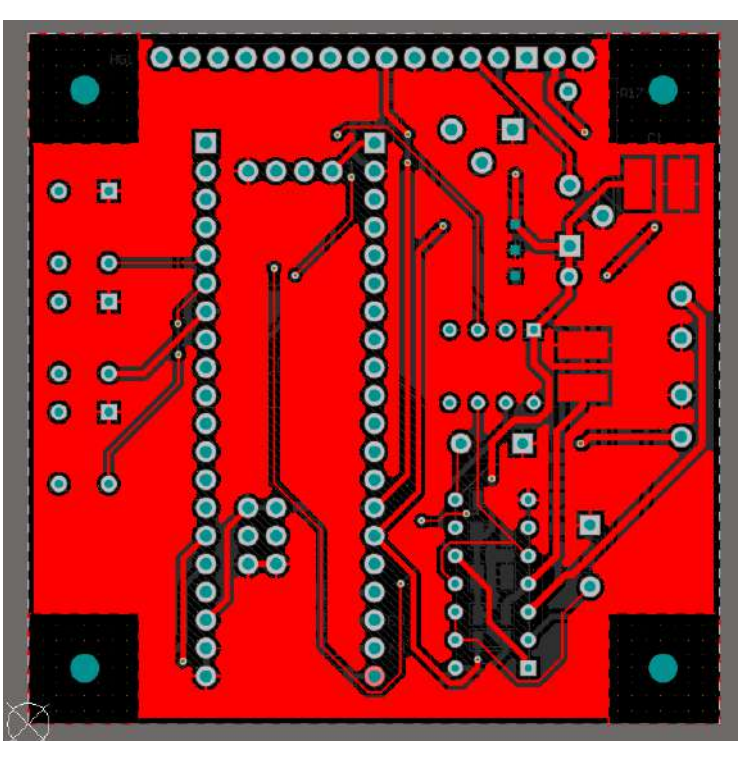

Рисунок 3.2 — Верхній шар металізації плати

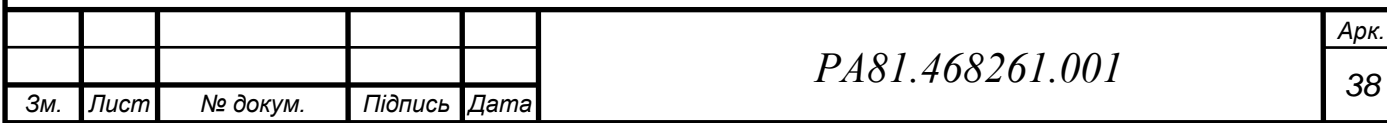

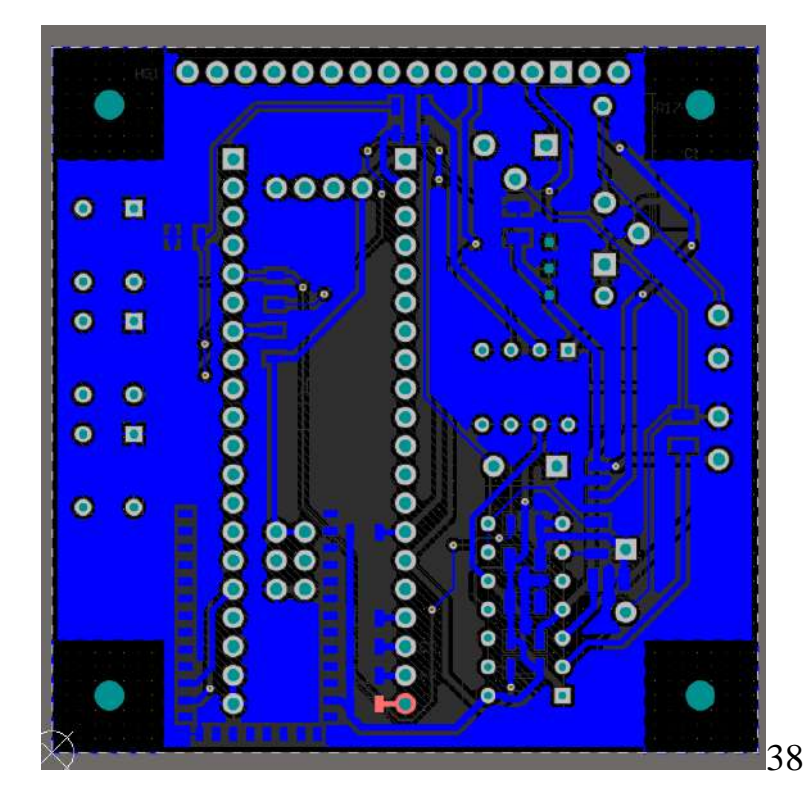

Рисунок 3.3 — Нижній шар металізації плати

### **3.3 Конструкція пристрою**

Проектування корпусу та його креслень будемо реалізовувати у програмному забезпеченні SolidWorks.

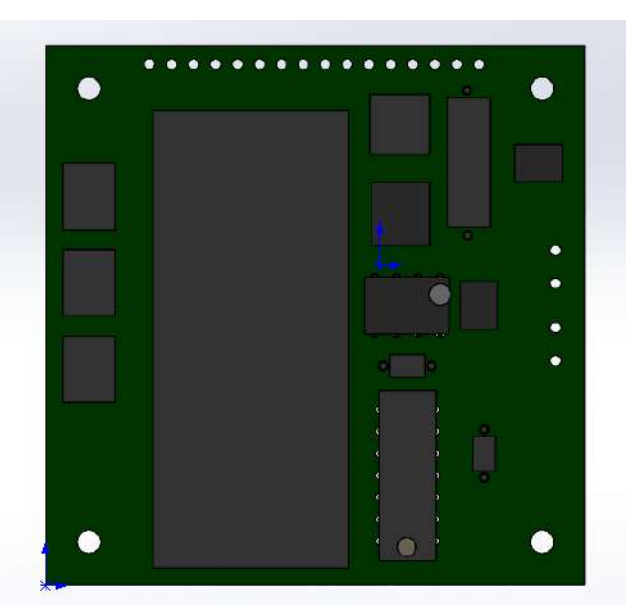

Рисунок 3.4 — Результат перенесення плати у SolidWorks, вид зверху

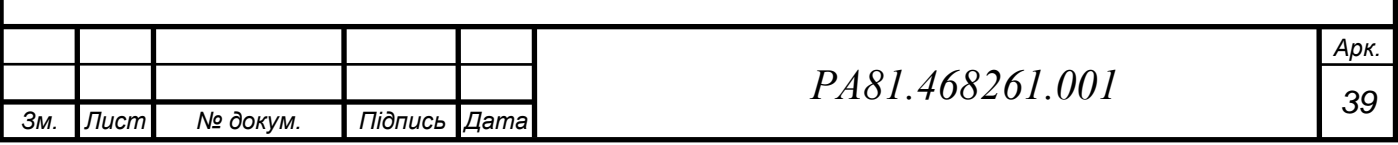

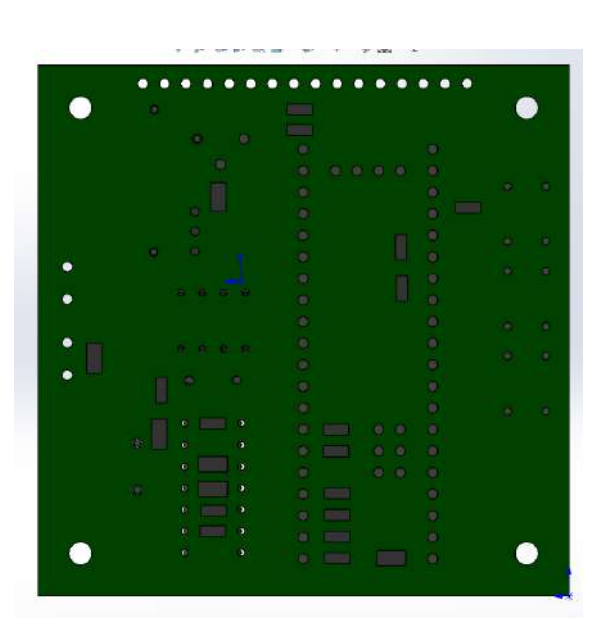

Рисунок 3.5 — Результат перенесення плати у SolidWorks, вид позаду

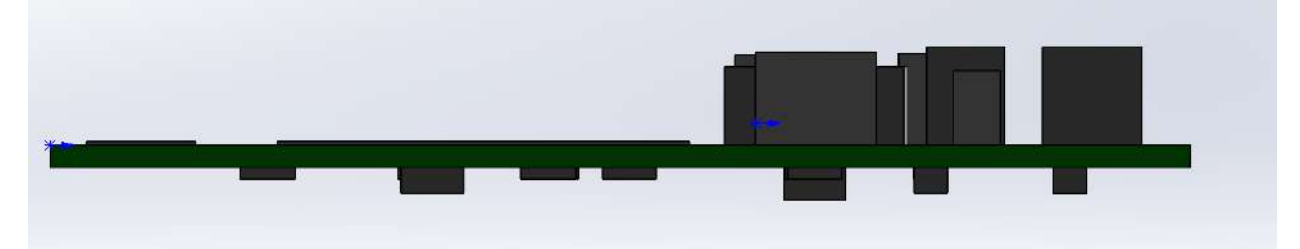

Рисунок 3.6 — Результат перенесення плати у SolidWorks, вид збоку

Конструкція корпусу буде квадратної форми, з отворами під шлейф для дисплею та виводи герконів. Також будуть передбачені опуклі у корпус отвори для трьох кнопок.

Матеріалом корпусу було вибрано пластик ABS. Він є доступним матеріалом на ринку, та задовольняє кліматичним умовам, зазначеним в технічному завданні. Також вибір даного матеріалу зробить доступним варіант виготовлення корпусу на 3D прінтері, що знизить собівартість приладу.

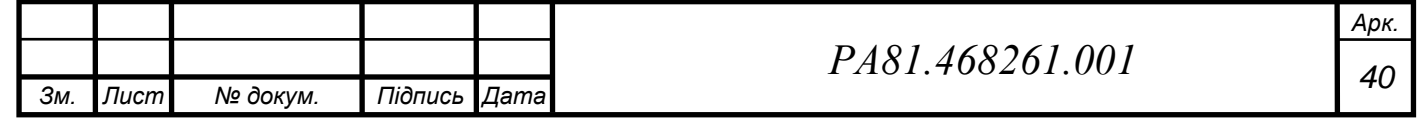

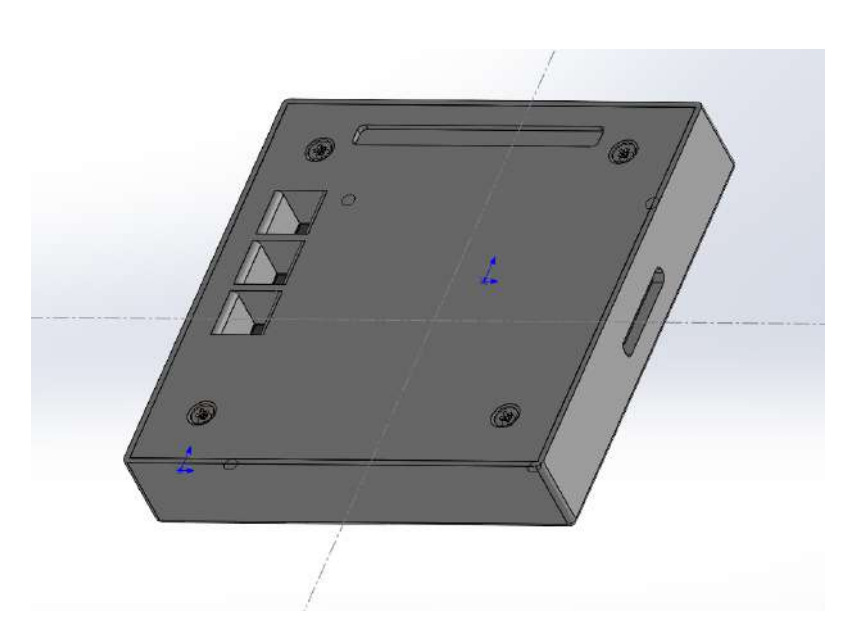

Рисунок 3.7 — Загальний вигляд корпусу

Загальний вигляд корпусу наведений на рисунку 3.7. Сам корпус складається з двох частин: верхньої та нижньої кришки. Плата розміщується на чотирьох стійках, розташованих в нижній кришці корпусу. Отвори від виводи проклеюються після збірки приладу.

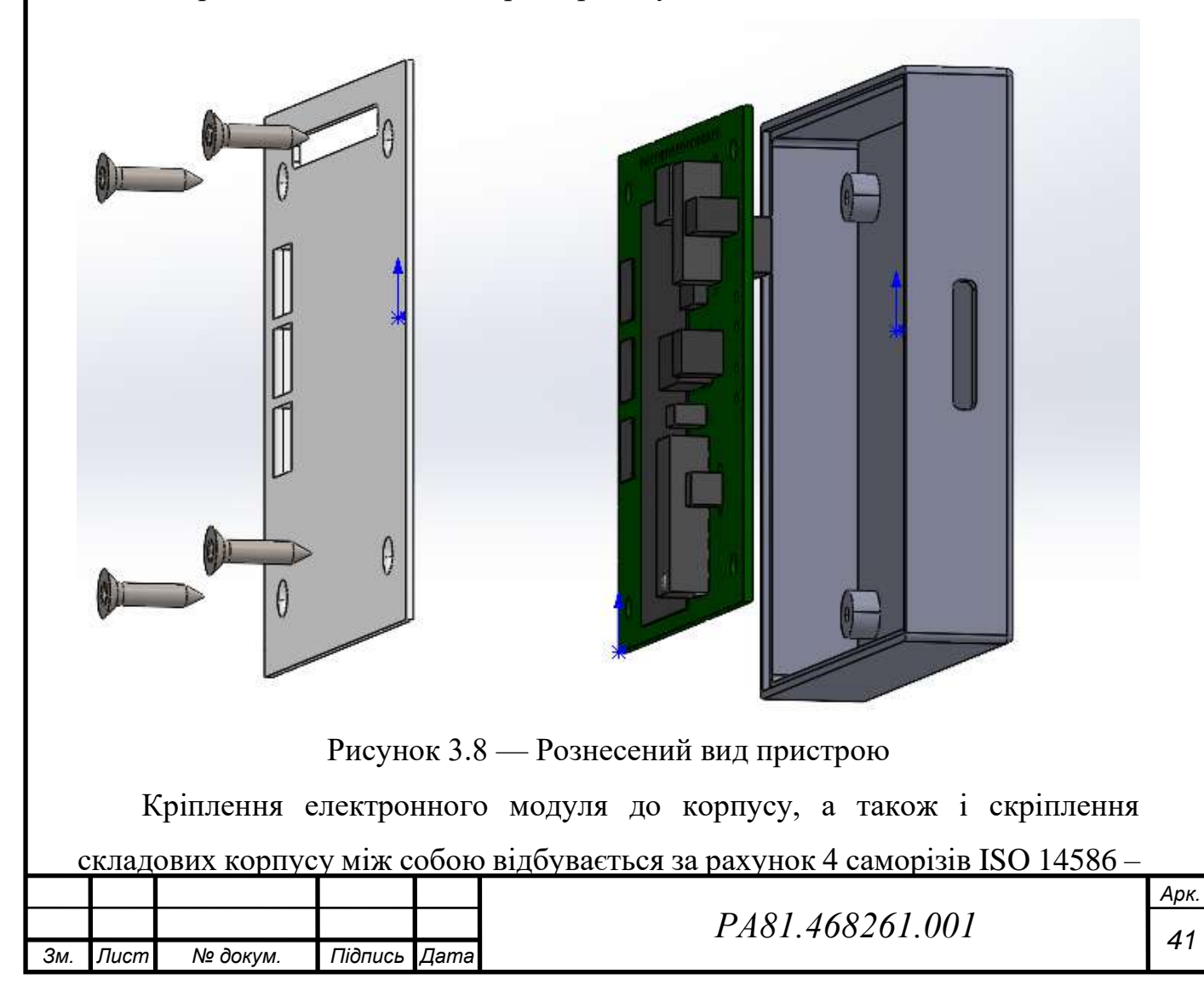

ST2.9 x 13-R-N на зовнішній стороні. Це спрощує демонтаж плати з корпусу при необхідності технічного обслуговування.

У даному розділі були визначені матеріали для виготовлення корпусу пристрою та плати. Був проведений аналіз з точки зору технолога. Була розроблена 3D модель плати, проведене трасування провідників в програмному забезпеченні Altium Designer. Для проектування конструкції корпусу було використане програмне забезпечення SOLIDWORKS.

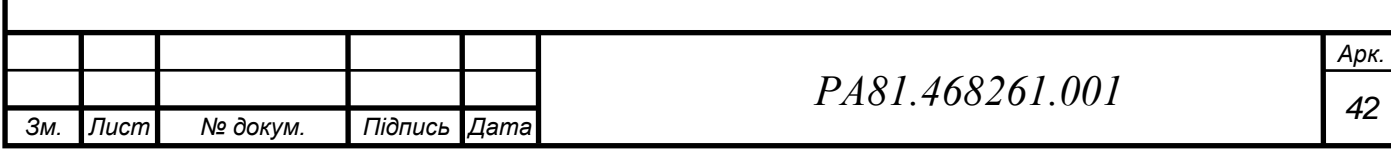

### **4 РОЗРАХУНОК, ЩО ПІДТВЕРДЖУЄ ПРАЦЕЗДАТНІСТЬ**

### **4.1 Розрахунок показників надійності приладу**

Імовірність безвідмовної роботи Р(х) для DN-розподілу будемо розрахувати за рівнянням:

$$
P(x) = 0.5 \left( 1 + \text{erf}\left(\frac{1-x}{v\sqrt{2x}}\right) + e^{\frac{2}{v^2}} (1 + \text{erf}\left(-\frac{1-x}{v\sqrt{2x}}\right)) \right)
$$
 [1]

P(x) — імовірність безвідмовної роботи;

erf(x) — функція інтеграла помилок;

 $v$  — коефіцієнт варіації ( $v = 1$ ).

$$
\lambda_p = \lambda_0 K_1 K_E K_{\rm H} \tag{2}
$$

 $\lambda_p$  — інтенсивність відмов ЕРЕ;

 $\lambda_0$  — середньостатистична інтенсивність відмов ЕРЕ;

 $K_1$  — функція температури та коефіцієнта навантаження K1=f( $\theta$ ,  $K_{\rm H}$ ), де θ − температура ЕРЕ, ℃, <sup>н</sup> — коефіцієнт навантаження;

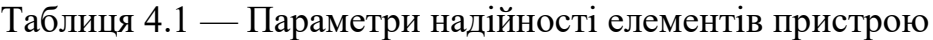

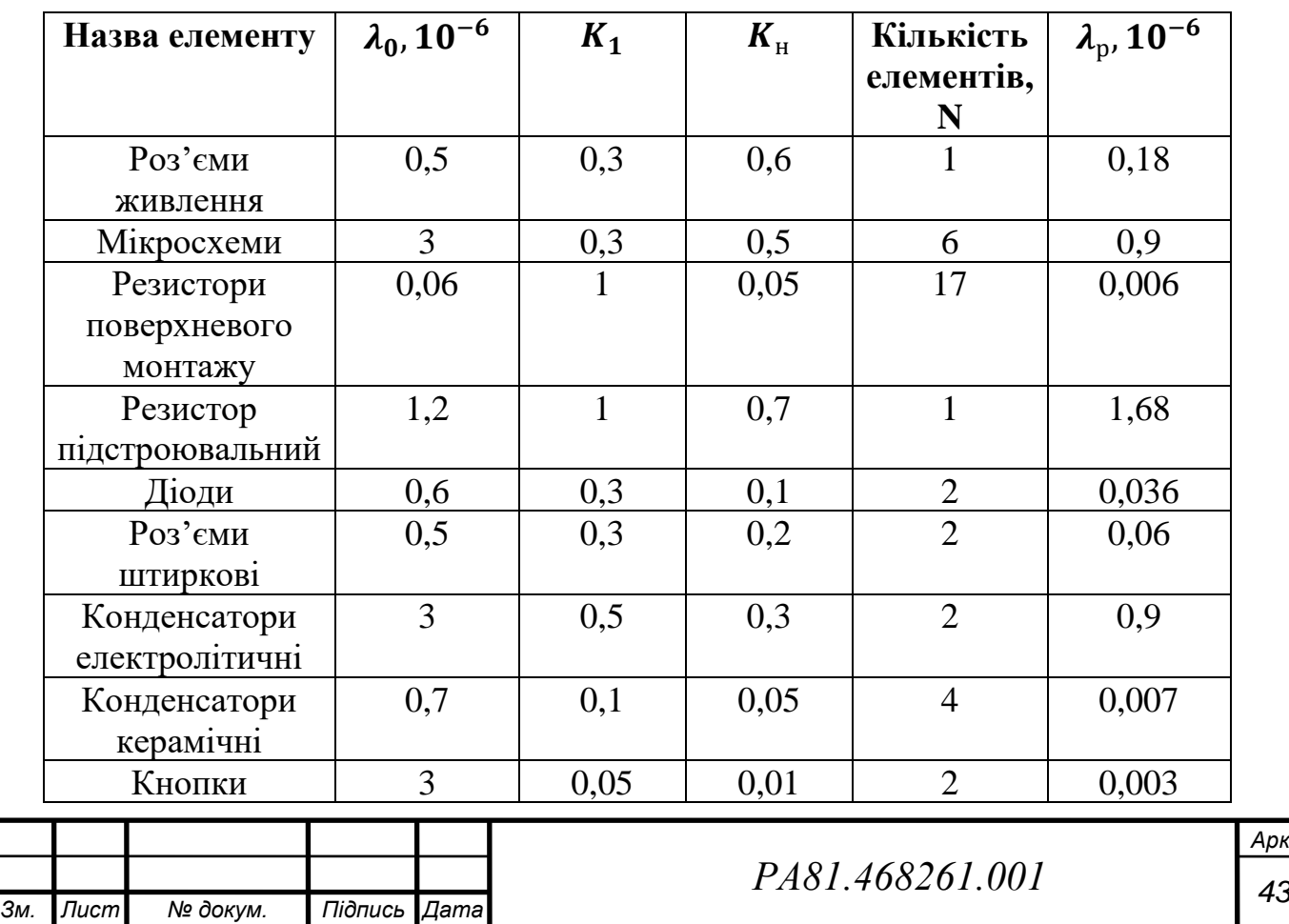

*Арк.*

Поправний коефіцієнт  $K_e$  приймає значення 2, так як прилад належить до категорії побутової апаратури.

$$
N = \begin{pmatrix} 1 \\ 6 \\ 17 \\ 1 \\ 2 \\ 2 \\ 2 \\ 4 \\ 2 \end{pmatrix} \qquad \lambda p = \begin{pmatrix} 0.18 \\ 0.9 \\ 0.006 \\ 1.68 \\ 0.036 \\ 0.06 \\ 0.9 \\ 0.007 \\ 0.003 \end{pmatrix} * 10^{-6}
$$

$$
w = \sum_{i=0}^{n-1} \lambda p_i * N_i = 9.388 * 10^{-6}
$$

 $T0 = 1/w = 1.065*10^{5}$ 

 $x(t) = t / T0$ 

 $n = 9$  $\nu = 1$ 

$$
P(t) = 0.5 * \left[ erf \left( \frac{1 - x(t)}{v * \sqrt{2 * x(t)}} \right) + 1 + e^{\frac{2}{v^2}} * \left( 1 + erf \left( \frac{-1 - x}{v * \sqrt{2 * x(t)}} \right) \right) \right]
$$

Побудуємо графік за допомогою програми Mathcad:

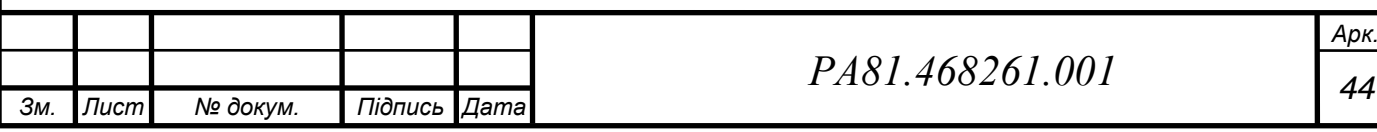

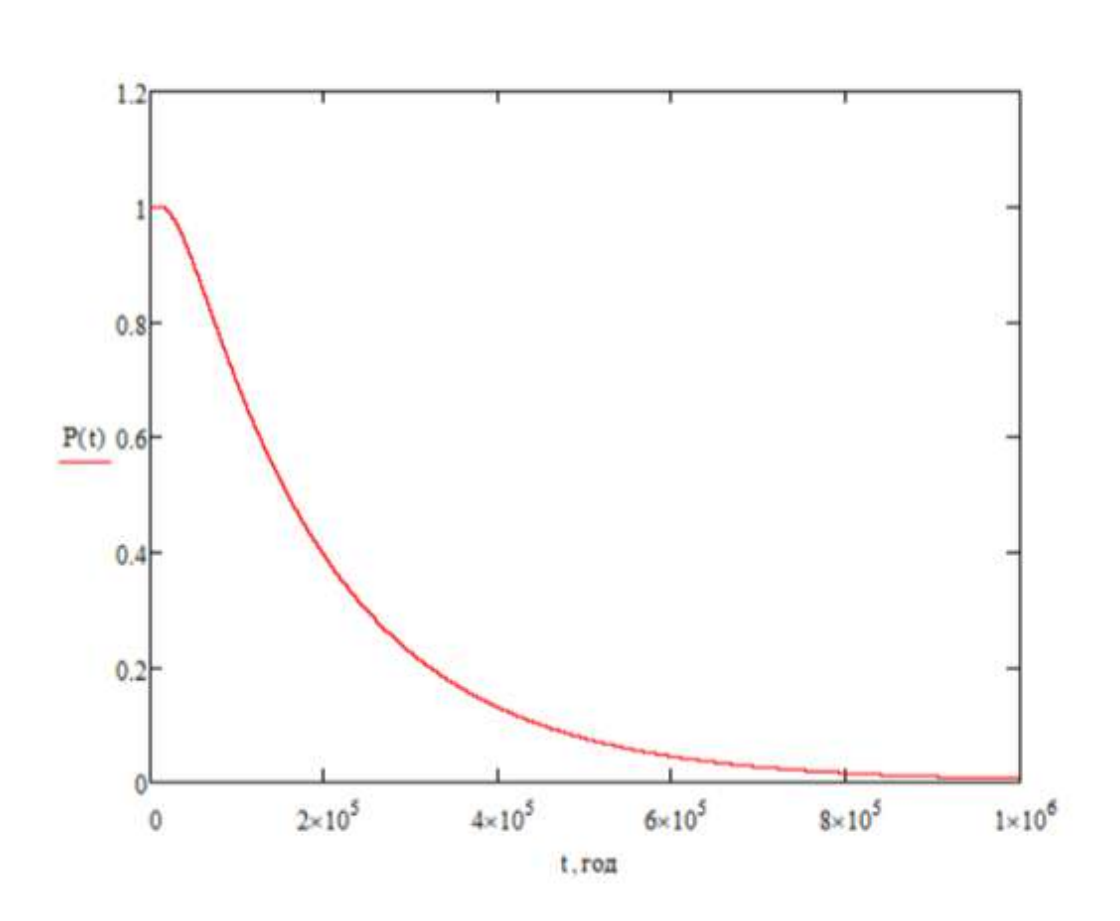

Рисунок 4.1 — Графік імовірності безвідмовної роботи

Отриманий час безвідмовної роботи складає 20000 годин. Врахуємо те, що прилад буде працювати безперервно, отримаємо значення напрацювання рівне 2 рокам, що задовольняє умовах технічного завдання.

### **4.2 Розрахунок теплового режиму**

Для розрахунку розподілення тепла від електронних компонентів всередині корпусу будемо використовувати програму BlockTermo1.

Серед всіх компонентів безперервно працює та виділяє найбільше тепла мікросхема А1 — STM32F103C8T6. Її максимальна теплова потужність згідно даташиту [15] складає 825 мВт. Так як програма потребує єдиного значення теплової потужності для всієї нагрітої зони, тобто для всієї друкованої плати, приймемо максимальне значення на компоненті за середнє на платі, тим самим зробивши розрахунок «с запасом», для найгіршого варіанту.

Корпус є герметичним, так як всі отвори проклеюються. Отже виберемо цей режим у програмі.

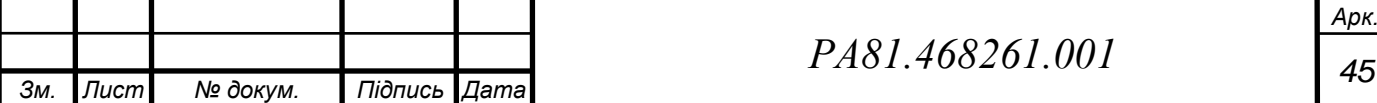

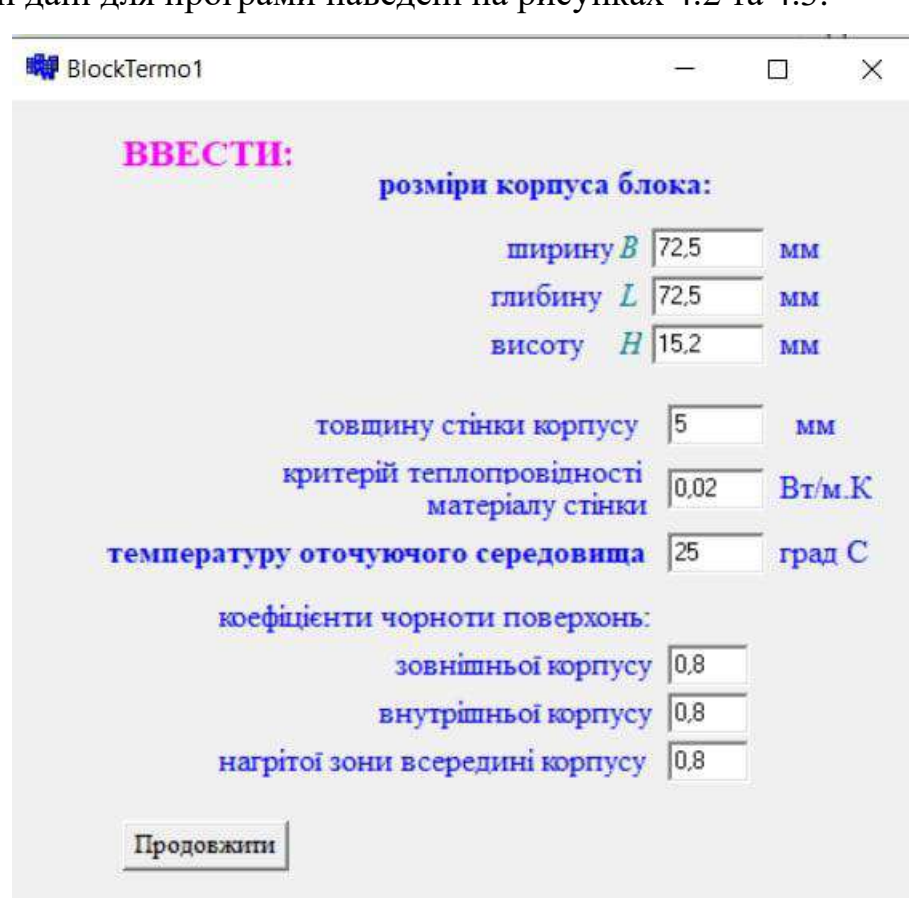

Вхідні дані для програми наведені на рисунках 4.2 та 4.3.

Рисунок 4.2 — Вхідні дані для програми BlockTermo1

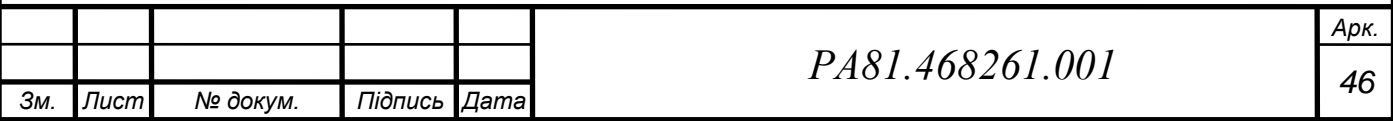

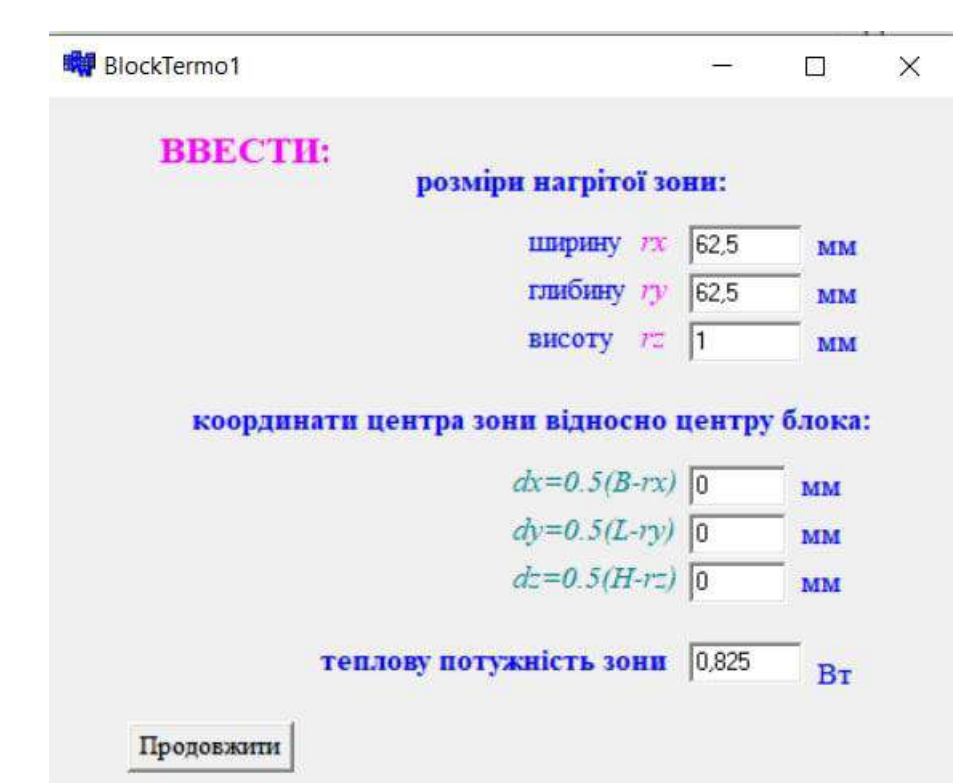

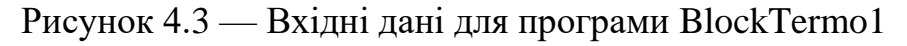

Отримані результати розрахунку наведені на рисунку 4.4.

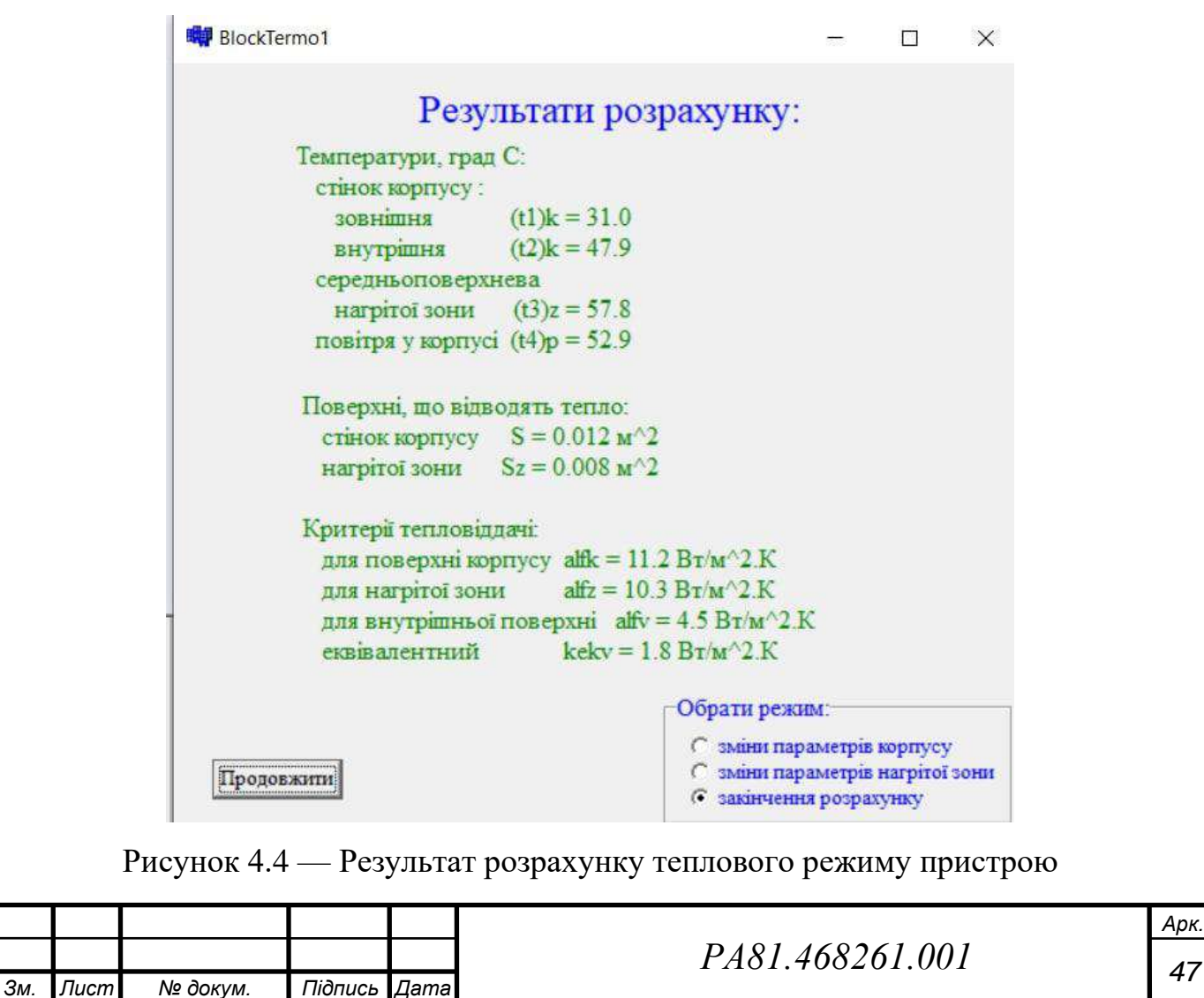

Як можна бачити з результатів розрахунку, температура стінок корпусу становитиме 31 °С, а температура повітря в середині досягне значення 47.9 °С. Але насправді, така потужність вироблятись не буде, адже мікросхема А1 займає лише чверть всієї поверхні плати. Реальна теплова потужність буде близько 400 мВт, що при повторних розрахунках дасть результат: зовнішня температура корпусу 28,2 °С, а внутрішня — 36,3 °С.

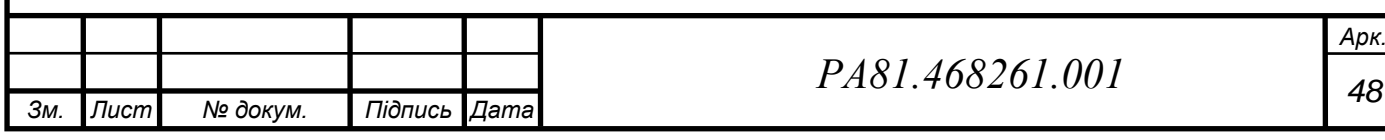

#### **ВИСНОВКИ**

- 1. Головним недоліком аналогів на ринку є висока собівартість пристрою та малі терміни роботи. Як наслідок — головною ціллю при розробці було забезпечення мінімальної собівартості приладу при довгих строках роботи, що і слід вважати конкурентоспроможністю приладу.
- 2. Були розроблені структурна та електрична схеми приладу. Підбір електронних компонентів керувався габаритами, ціною та доступністю на українському ринку. Основними компонентами стали мікросхеми STM32F103C8T6 та PIC12F675-I/P. Був використаний модуль bluetooth HC05.
- 3. Був проведений аналіз з точки зору технолога. Було обрано матеріал плати, клас точності, метод виготовлення. Проведений розрахунок мінімальної площі плати. З використанням програмних забезпечень Altium Designer та SolidWorks було спроектовано друковану плату, виконано компоновку та трасування, розроблено корпус.
- 4. За результатами перевірки працездатності приладу, температура у корпусі не перевищуватиме 36.3 °C за умови температури середовища 25 °C. Час безвідмовної безперервної роботи приладу складає 2 роки.
- 5. Була створена необхідна конструкторська документація. Розроблений прилад задовольняє умовам технічного завдання.

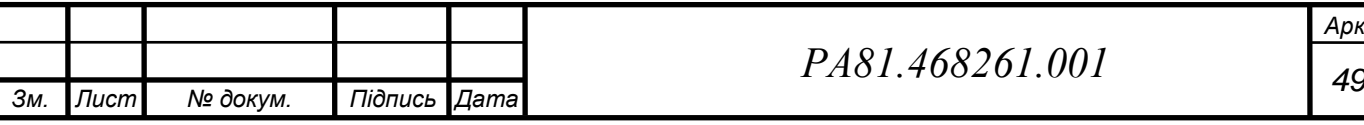

*Арк.*

### **5 ПЕРЕЛІК ВИКОРИСТАНИХ ДЖЕРЕЛ**

1. Различные аспекты дистанционного снятия показаний *потреблении воды — Режим доступу станом на 26.05.2022: http://gukmag.ru/razlichnye-aspekty-distancionnogo-s — 26.05.2022.* 

**2. Радио / [А. В. Голышко, А. С. Журавлёв, А. Н. Коротоношко та ін.]. // ЗАО "Журнал "Радио"". – 2020. – №7. – С. 41-45.** 

**3.** *Умный счетчик c WiFi smart-MAC D105-10 — Режим доступу: https://bt.rozetka.com.ua/276764393/p276764393/?gclid=CjwKCAjwyryUBhBSE iwAGN5OCFNfxolPFp\_Zf-*

*99Ac0RIwCNp5uUhJ\_y2xJkqXHoRDOhMOuTgwg0ABoCX\_cQAvD\_BwE — 26.0.2022.* 

**4.** *Счетчик воды СВК 15-3-2 с радиомодулем «СТРИЖ» ДУ15 80 мм — Режим доступу:* 

*http://strijug.ru/catalog/water/schetchik\_vody\_svk\_15\_3\_2\_s\_radiomodulem\_stri zh\_du15\_80\_mm/ — 26.05.2022.* 

**5.** *Счетчик воды электронный Протей ДУ15, класс С, Qn=1,5 м3/ч, L=80мм, радио выход LoRAWAN — Режим доступу: https://satu.kz/p97535340-schetchik-vody-elektronnyj.html — 26.05.2022.* 

**6.** *3266 - 1/4 " Square Trimpot® Trimming Potentiometer — Режим доступу: https://static.chipdip.ru/lib/773/DOC002773147.pdf — 04.06.2022.* 

**7.** *ПОСТОЯННЫЕ МЕТАЛЛОДИЭЛЕКТРИЧЕСКИЕ РЕЗИСТОРЫ С2-23 имп. — Режим доступу: https://static.chipdip.ru/lib/055/DOC000055622.pdf — 04.06.2022.* 

**8.** *АЛЮМИНИЕВЫЕ ЭЛЕКТРОЛИТИЧЕСКИЕ ЧИП КОНДЕНСАТОРЫ ДЛЯ ПОВЕРХНОСТНОГО МОНТАЖА — Режим доступу: https://static.chipdip.ru/lib/051/DOC000051935.pdf — 04.06.2022.* 

**9. 04.06.2022, Tactile Switch — Режим доступу: http://www.kosmodrom.com.ua/pdf/B3F-SERIES.pdf —.** 

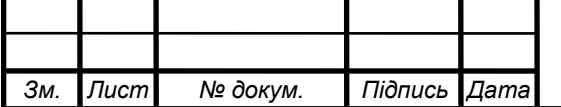

*Арк.*

**10.** *MT-16S2H-2YLG, ЖКИ 16х2 — Режим доступу: https://www.chipdip.ru/product/mt-16s2h-2ylg — 04.06.2022.* 

**11.** *МТ–16S2H — Режим доступу: https://files.amperka.ru/datasheets/MT-16S2H.pdf — 04.06.2022.* 

**12.** *STM32F103C8T9 — Режим доступу: https://hsto.org/getpro/habr/post\_images/a4f/ac5/b07/a4fac5b07104272e52ce9cf af90ea6a7.gif — 08.06.2022.* 

**13.** *Module Bluetooth HC-05 — Рехим доступу: http://linhkienviet.vn/module-bluetooth-hc-05 — 08.06.2022.* 

**14.** *LM7805 Datasheet — Режим доступу: https://pdf1.alldatasheet.com/datasheetpdf/view/82833/FAIRCHILD/LM7805.html — 08.06.2022.* 

**15.** *Datasheet STM32F103C8T6 — Режим доступу: https://pdf1.alldatasheet.com/datasheetpdf/view/201596/STMICROELECTRONICS/STM32F103C8T6.html — 11.06.2022.* 

**16.** *MC78XX/LM78XX/MC78XXA3-Terminal 1A Positive Voltage Regulator [Електронний ресурс] // Fairchild Semiconductor Corporation. – 2001. – Режим доступу до ресурсу: https://pdf1.alldatasheet.com/datasheetpdf/view/82833/FAIRCHILD/LM7805.html.* 

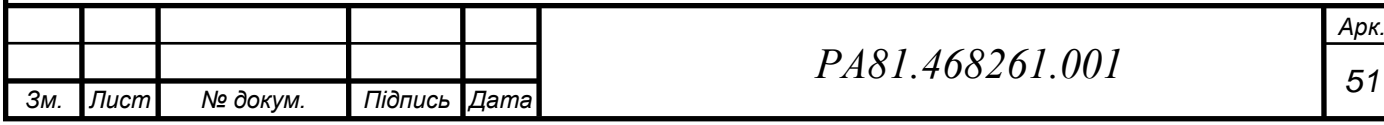

## **ДОДАТОК А. ПЕРЕЛІК ЕЛЕМЕНТІВ**

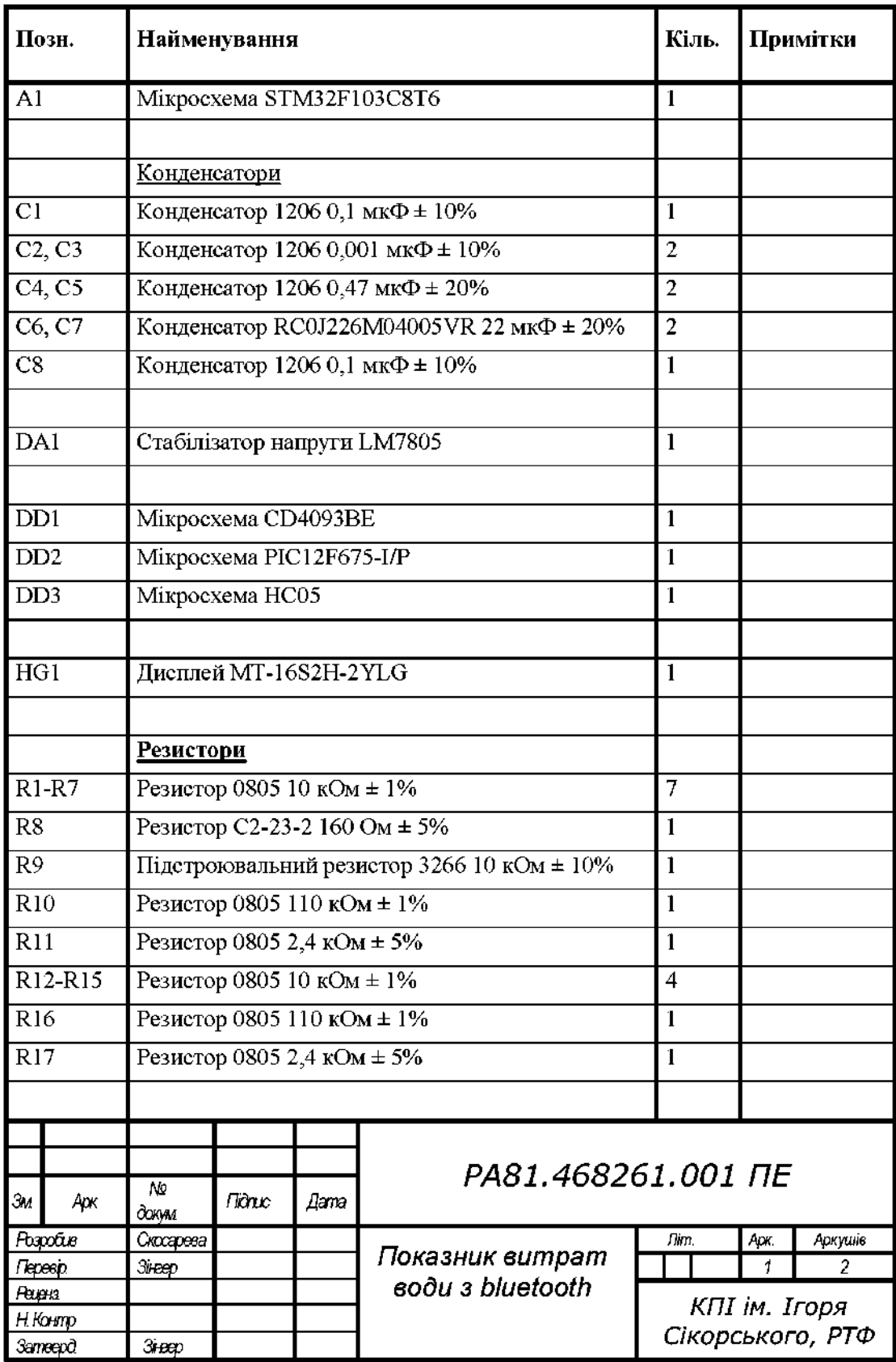

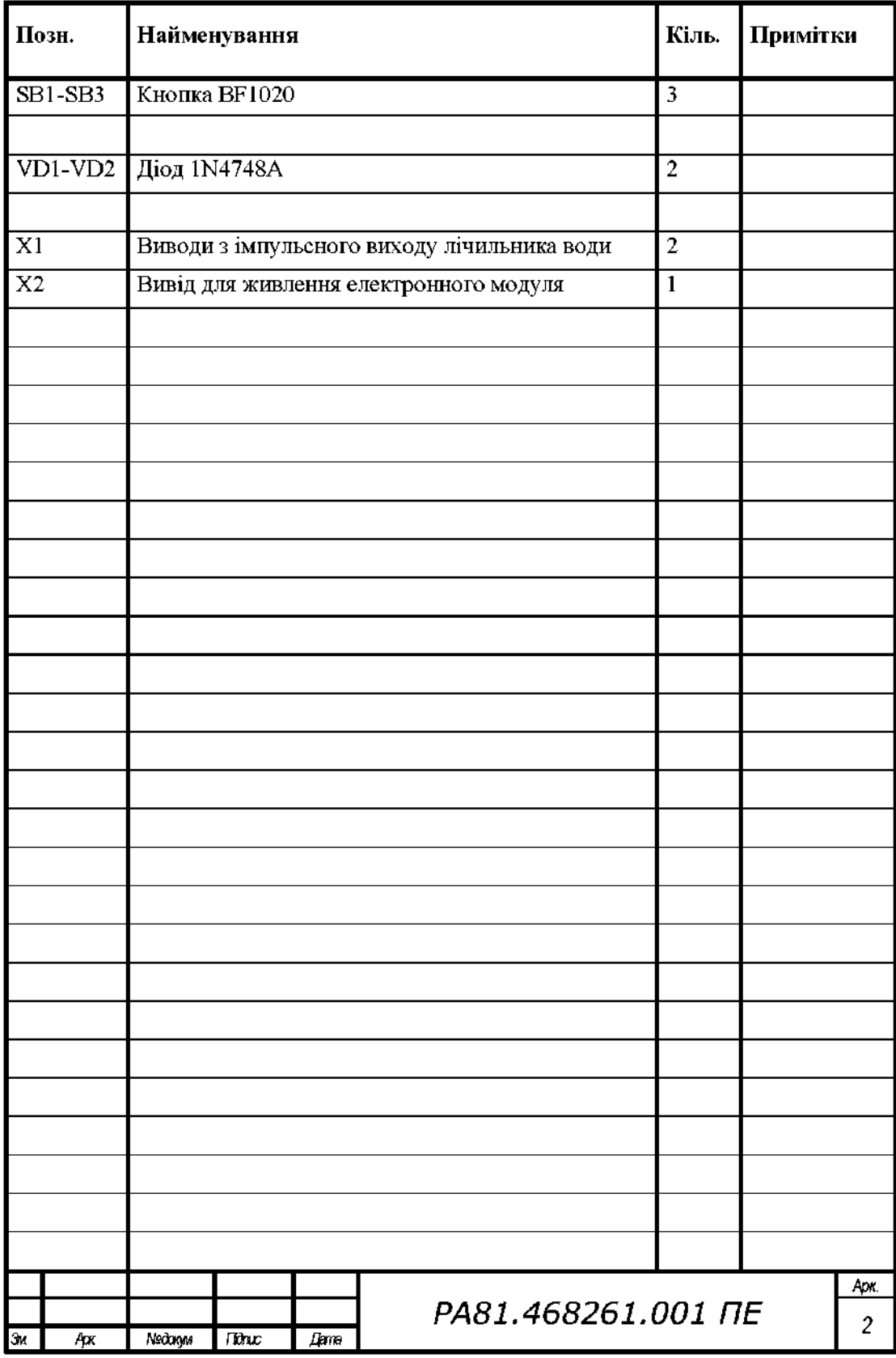

# **ДОДАТОК Б. СПЕЦИФІКАЦІЯ ЕЛЕКТРОННОГО МОДУЛЯ**

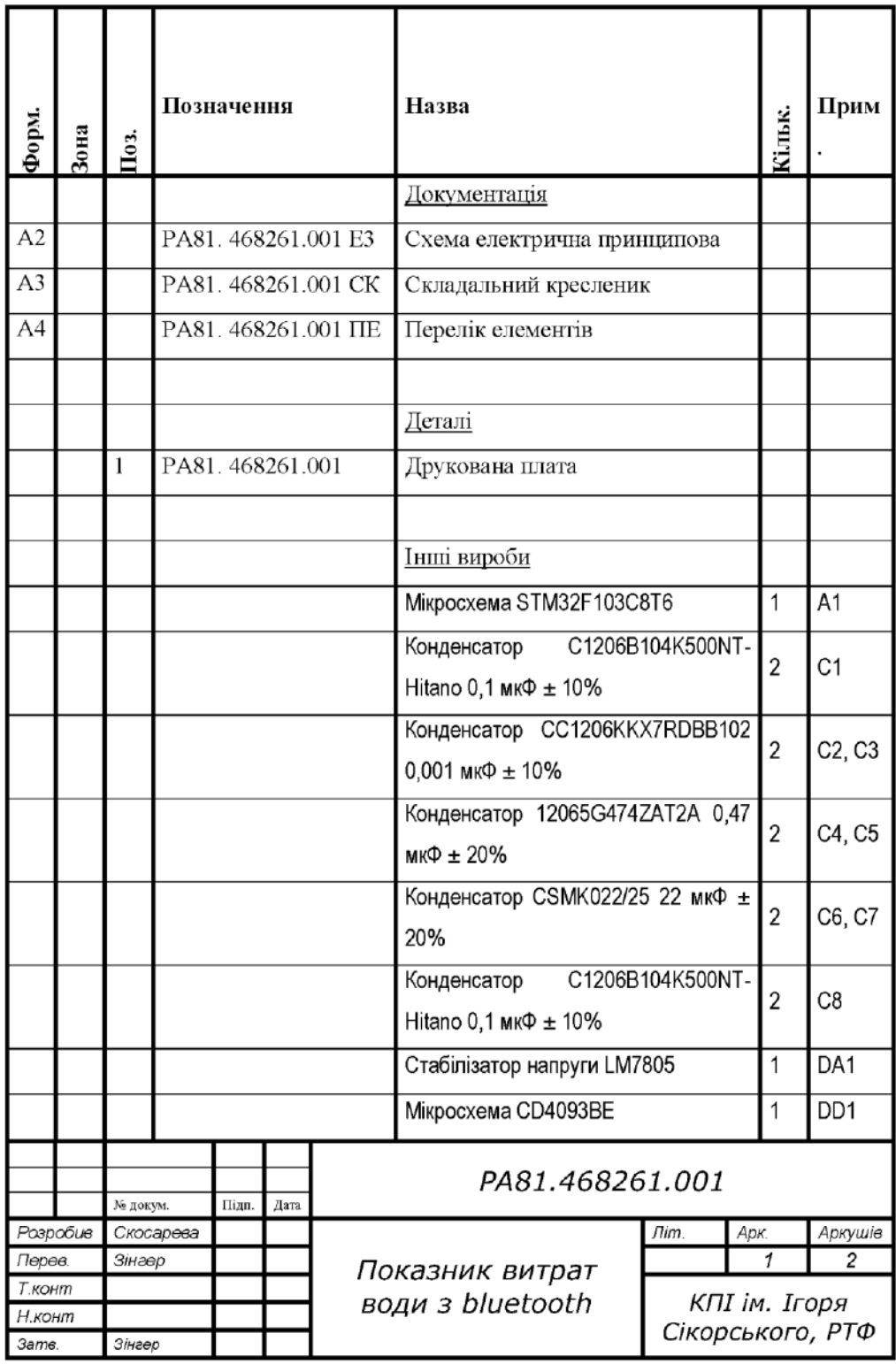

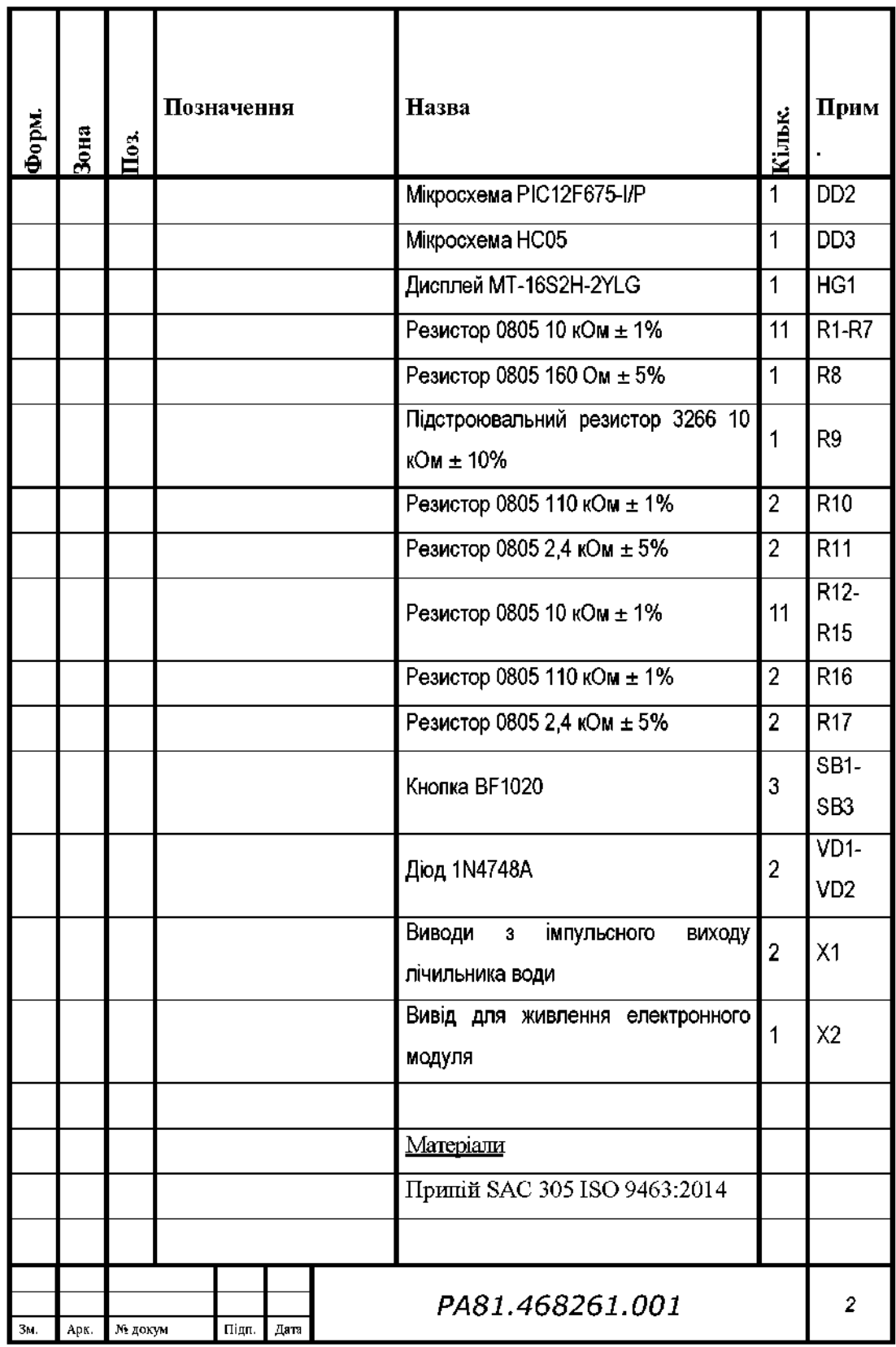

### **ДОДАТОК В. ТЕХНІЧНЕ ЗАВДАННЯ**

ПОГОДЖЕНО Керівник дипломного проекту К.т.н.,доцент Сушко І. О.

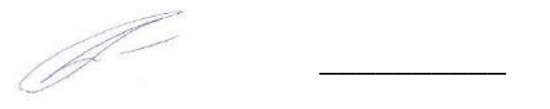

ЗАТВЕРДЖЕНО В.о. завідувача кафедри прикладної радіоелектроніки, Степанов М. М.

 $\frac{1}{2}$  ,  $\frac{1}{2}$  ,  $\frac{1$ 

Київ 2022

### **1 НАЗВА І ПІДСТАВА ДЛЯ ВИКОНАННЯ**

Назва дипломного проекту «Дистанційний показник витрат води з bluetooth».

Підставою для виконання є завдання, видане кафедрою прикладної радіоелектроніки від «17 » травня 2022 р.

### **2 ВИКОНАВЕЦЬ**

Виконавець — студентка групи РА-81 Скосарева Анна Геннадіївна.

### **3 МЕТА ВИКОНАННЯ ДП І ПРИЗНАЧЕННЯ ПРОДУКЦІЇ**

Метою дипломного проекту є розробка конструкції дистанційного показника витрат води з bluetooth, перевірка її на працездатність та оформлення необхідної конструкторської документації.

Отриманий виріб повинен забезпечувати можливість слідкування за показниками води, що знаходяться в труднодоступних місцях, та за потреби – корегування результатів показників методом технології Bluetooth.

### **4 ТЕХНІЧНІ ВИМОГИ**

4.1 Призначення

Потужність: 5 Вт (не більше); Напруга живлення: +12 В;

Струм: до 1 А;

Управління: пристрій повинен мати кнопки:

― Кнопка збільшення показників лічильника;

― Кнопка, що переключає лічильник в режим корекції показників;

Кнопка зменшення показників лічильника;

Життєздатності та стійкості до зовнішніх впливів і чинників. Кліматичні вимоги згідно ГОСТ 25467-82 УХЛ-4.

Захист від механічний впливів згідно ГОСТ 16962-71.

4.2 Надійності

Вимоги надійності відповідно до ГОСТ 25359-82 Ⅲ групи складності приладу.

4.3 Конструкції

Кнопки контролю, зазначені в призначенні пристрою.

Моноблочний вид виконання.

Виносний дисплей.

4.4 Уніфікації і стандартизації

Використовувати елементну базу, доступну на українському ринку.

4.5 Дизайну, ергономіки та технічної естетики

Колір корпусу чорний або сірий, в корпусі повинні бути отвори під кнопки, під шлейф для дисплею та під провідники з імпульсного лічильника води.

4.6 Експлуатації, зручності технічного обслуговування та ремонту

Технічне обслуговування проводити електриком та сантехніком, разом зі зміною лічильника води.

4.7 Безпеки для життя, здоров'я і майна громадян та охорони довкілля

Керуватися положеннями стандартів про вимоги технічної безпеки, електробезпеки, пожежної безпеки.

Утилізація згідно вимог для промислових відходів за ГОСТ 30773-2001.

4.8 Транспортування і зберігання

Умови транспортування згідно ГОСТ 23088-80. Зберігання: за ГОСТ 15150-69.

### **5 ВИМОГИ ДО СИРОВИНИ, МАТЕРІАЛІВ І ПКВ**

Не надано.

## **6 ВИМОГИ ДО КОНСЕРВАЦІЇ, ПАКУВАННЯ І МАРКУВАННЯ**

Пакування: апаратуру необхідно загорнути в бульбашко-повітряну плівку.

Консервація: не передбачено.

### **7 ВИМОГИ ДО РОЗРОБЛЮВАНОЇ ДОКУМЕНТАЦІЇ**

Оформлювати документацію згідно ДСТУ 3008:2015.

7.1 Орієнтовний зміст дипломного проекту

- Титульний лист
- Завдання
- Анотація (двома мовами)
- Титульний лист пояснювальної записки
- Зміст
- Вступ
- 1 Аналіз ринку
- 2 Синтез схеми пристрою
- 3 Розробка конструкції пристрою
- 4 Розрахунок, що підтверджує працездатність
- Висновки
- Перелік джерел посилань
- Додатки

### **8 СТАДІЇ І ЕТАПИ ДИПЛОМНОГО ПРОЕКТУ**

Робота виконується в 8 етапів.

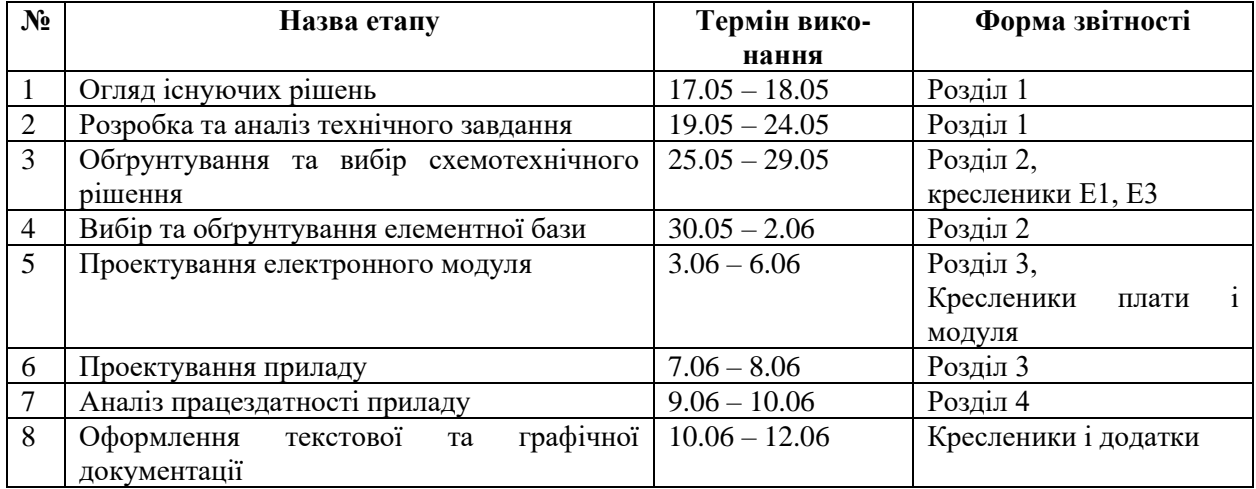

# **8 ПОРЯДОК ПРИЙМАННЯ ДИПЛОМНОГО ПРОЕКТУ І МАТЕРІАЛІВ, ЯКІ ПОДАЮТЬ ПО ЗАКІНЧЕНІ ЕТАПІВ ДИПЛОМНОГО ПРОЕКТУ І У ЦІЛОМУ**

1. Представлення проміжних результатів дипломного проекту керівнику в зазначені терміни;

2. Представлення завершеного дипломного проекту керівнику;

3. Перевірка дипломного проекту на наявність плагіату;

4. Представлення кафедрі завершеного дипломного проекту за 10 днів до дати захисту;

5. Захист дипломного проекту перед екзаменаційною комісією.

Виконавець

Керівник

Биконавець<br>Скосарева А.Г.<br>Керівник<br>К.т.н.,доцент Сушко І. О

К.т.н.,доцент Сушко І. О.

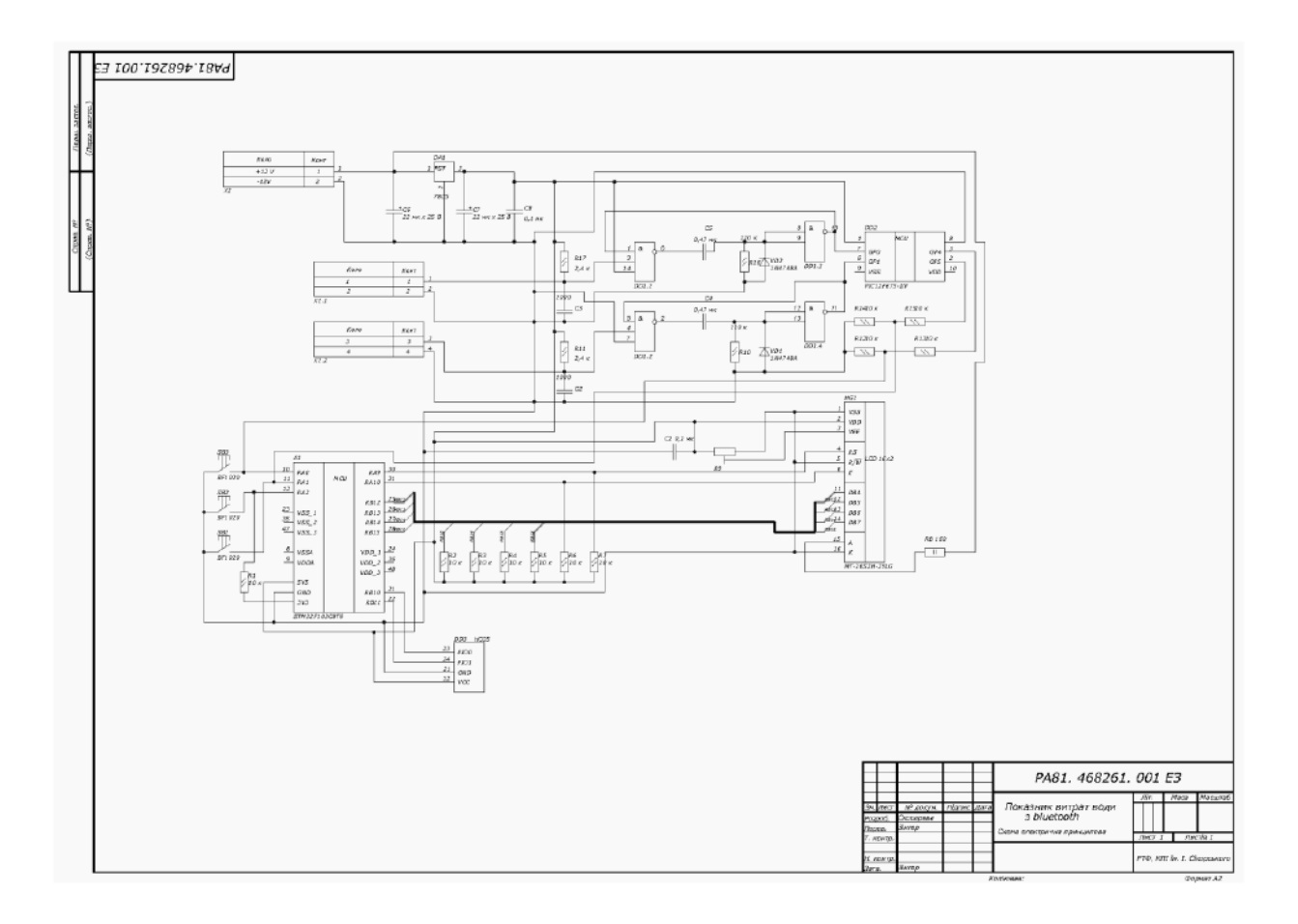

## **ДОДАТОК Г. СХЕМА ЕЛЕКТРИЧНА ПРИНЦИПОВА**

# **ДОДАТОК Ґ. СКЛАДАЛЬНИЙ КРЕСЛЕНИК ЕЛЕКТРОННОГО МОДУЛЯ**

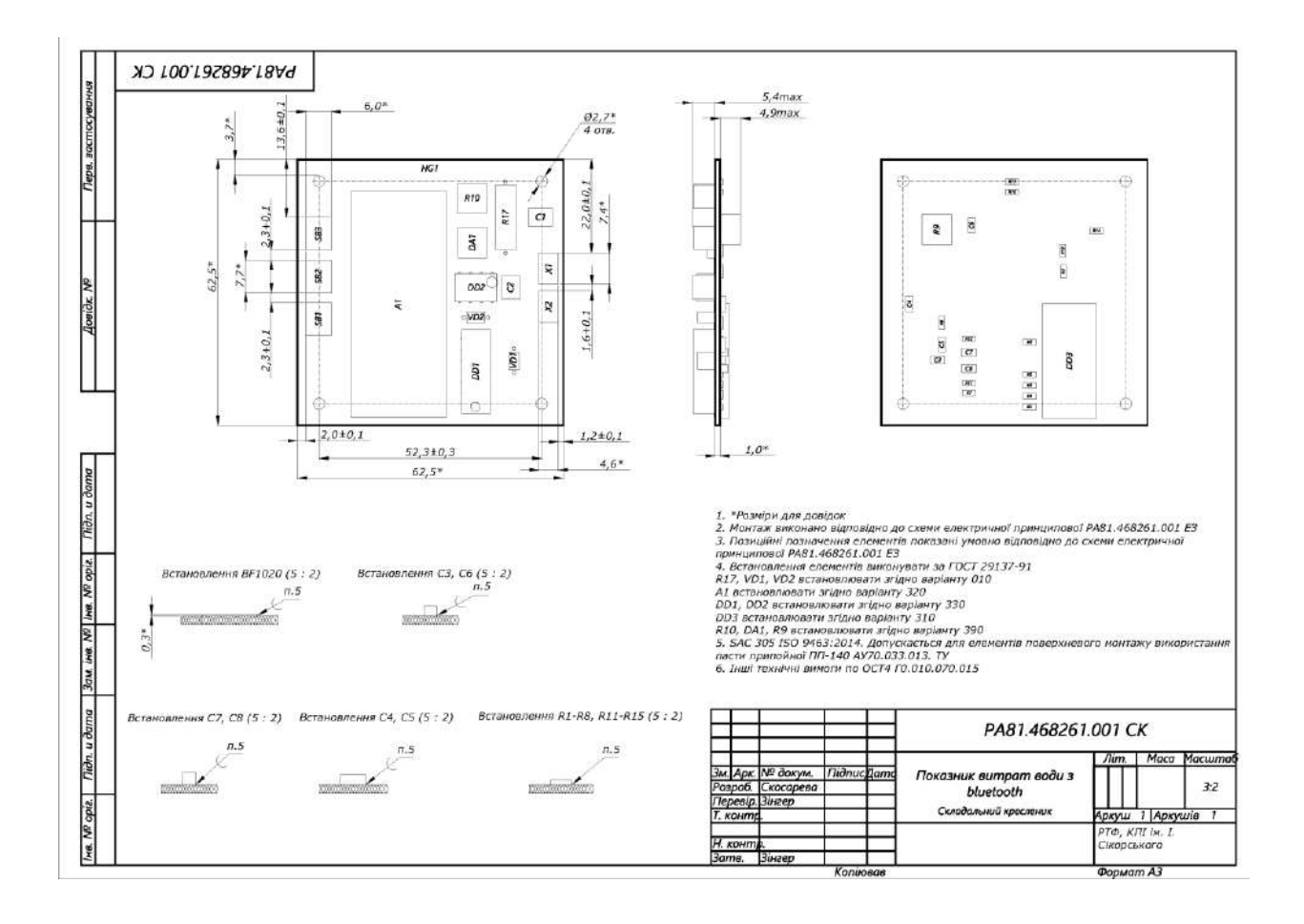

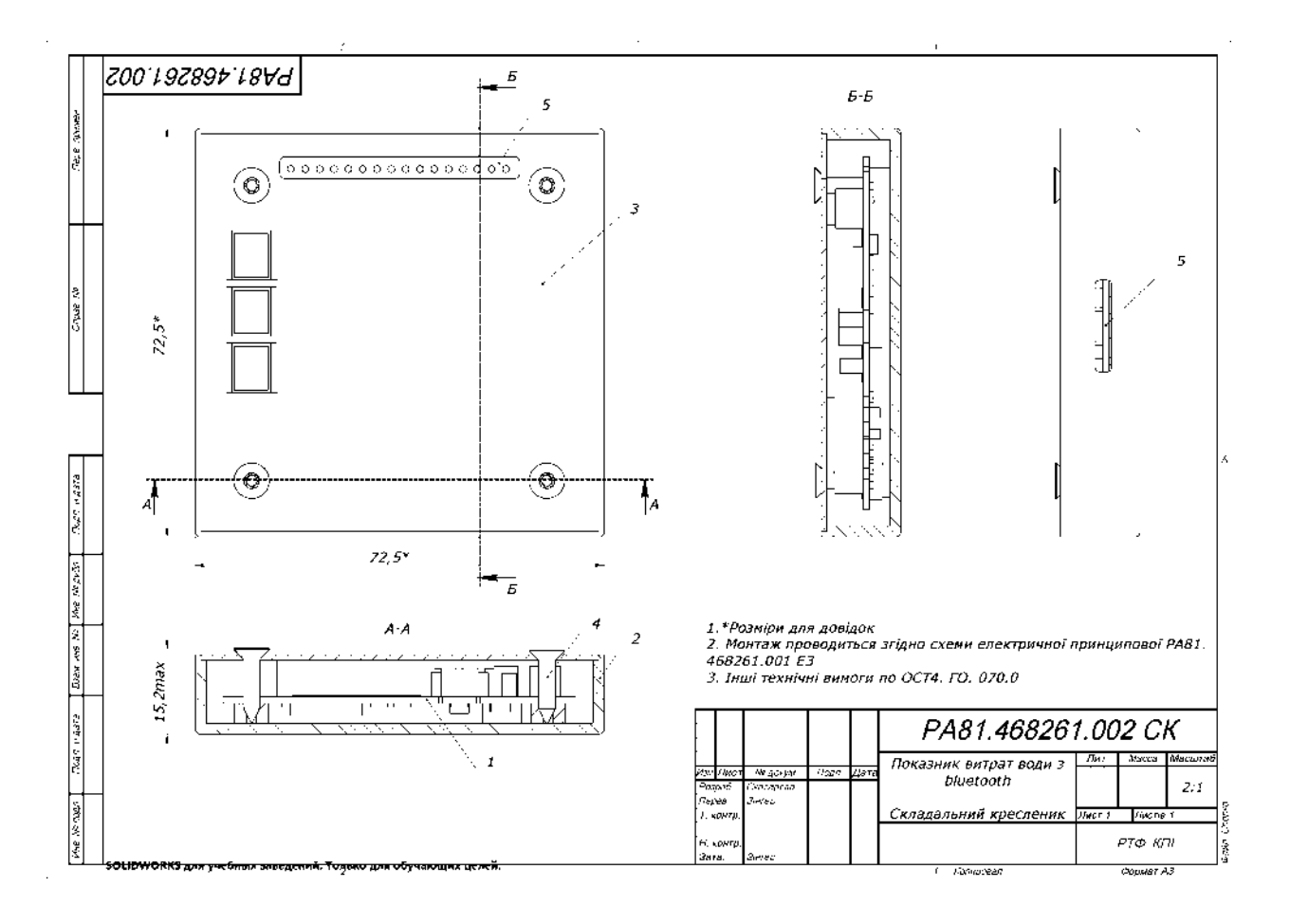

## **ДОДАТОК Д. СКЛАДАЛЬНИЙ КРЕСЛЕНИК ПРИСТРОЮ**

# **ДОДАТОК Е. СПЕЦИФІКАЦІЯ НА ПРИСТРІЙ**

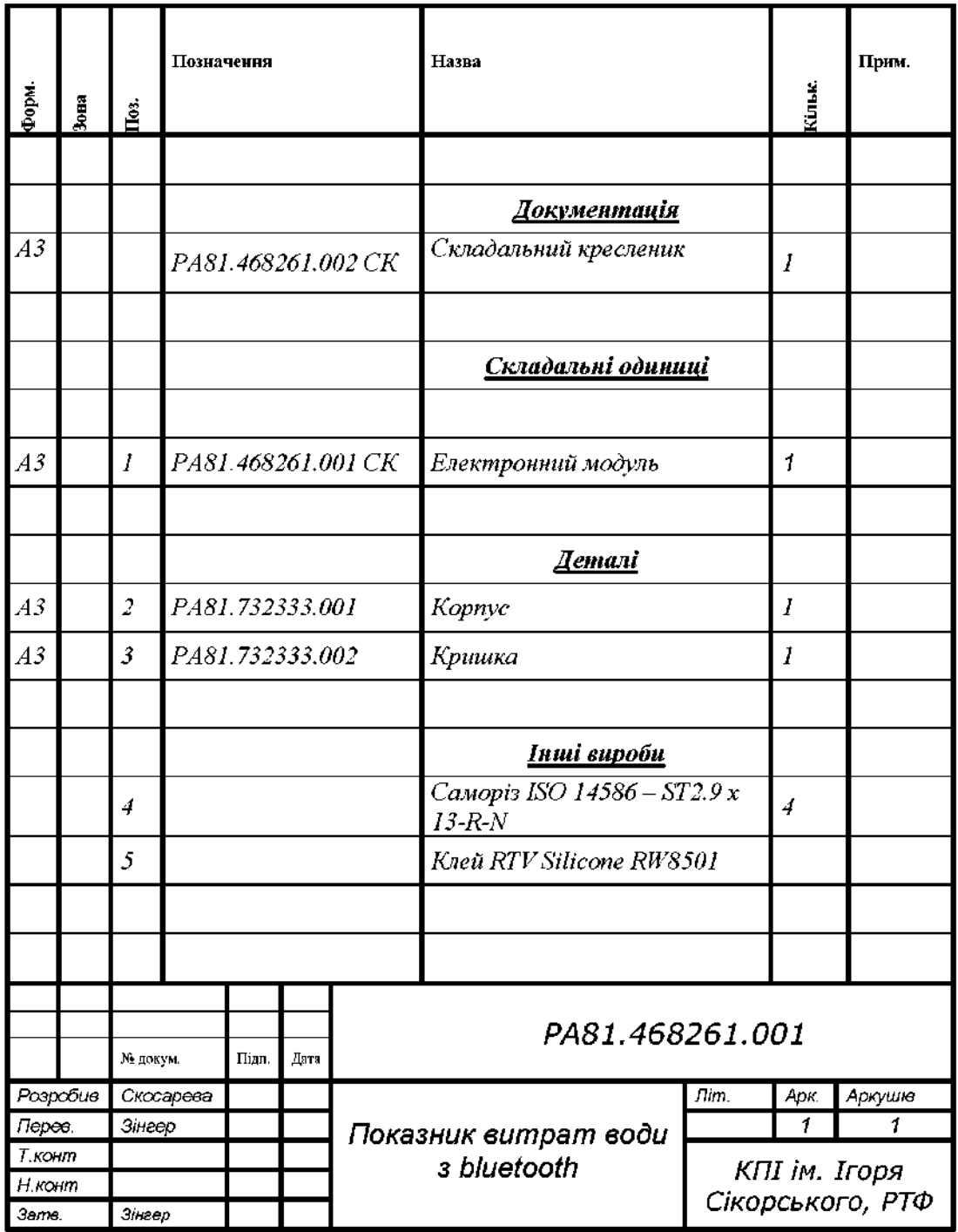

# **ДОДАТОК Є. СКЛАДАЛЬНИЙ КРЕСЛЕНИЙ ДРУКОВАНОЇ ПЛАТИ**

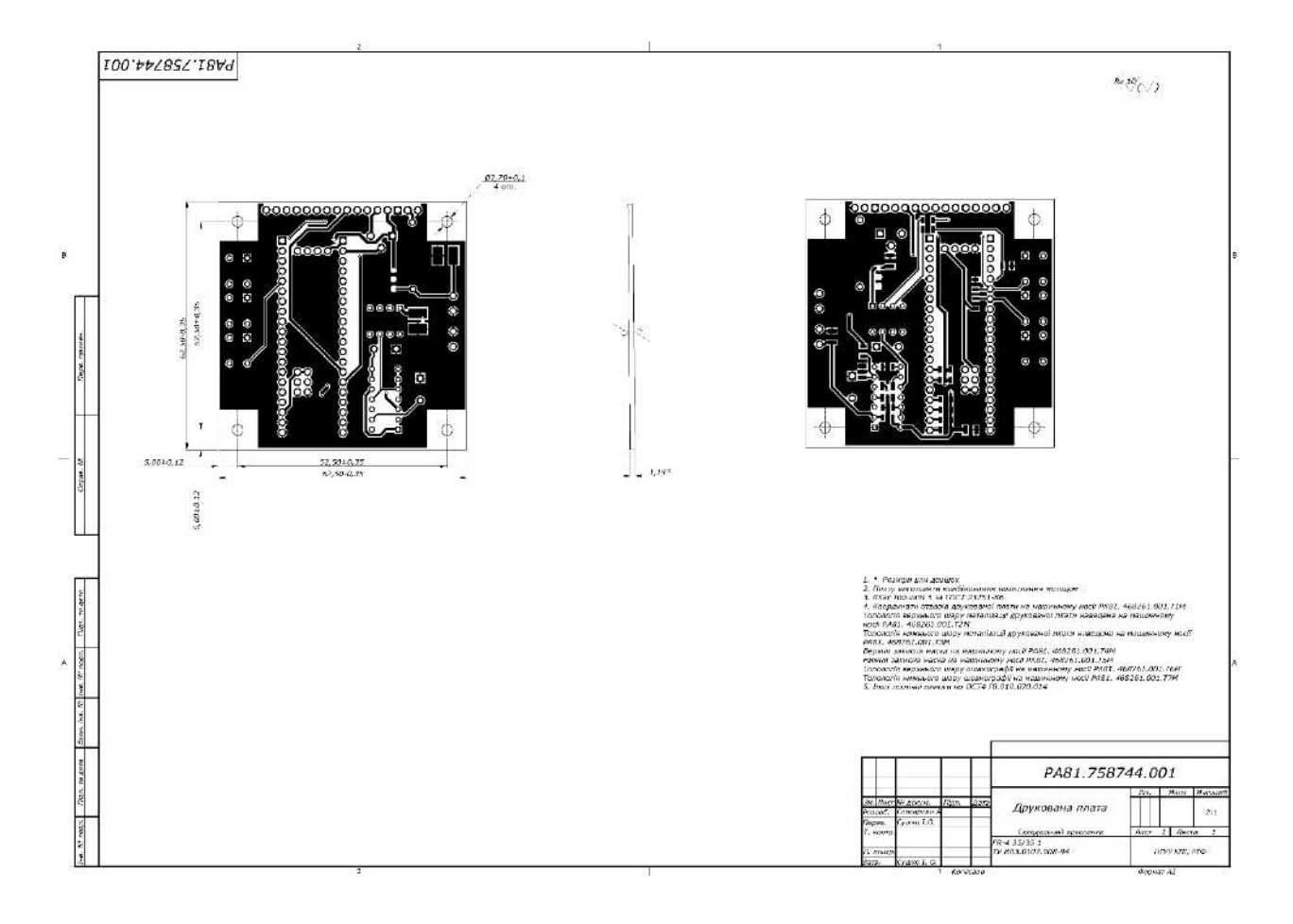

## **ДОДАТОК Ж. ПЕРЕЛІК ЕЛЕМЕНТІВ**

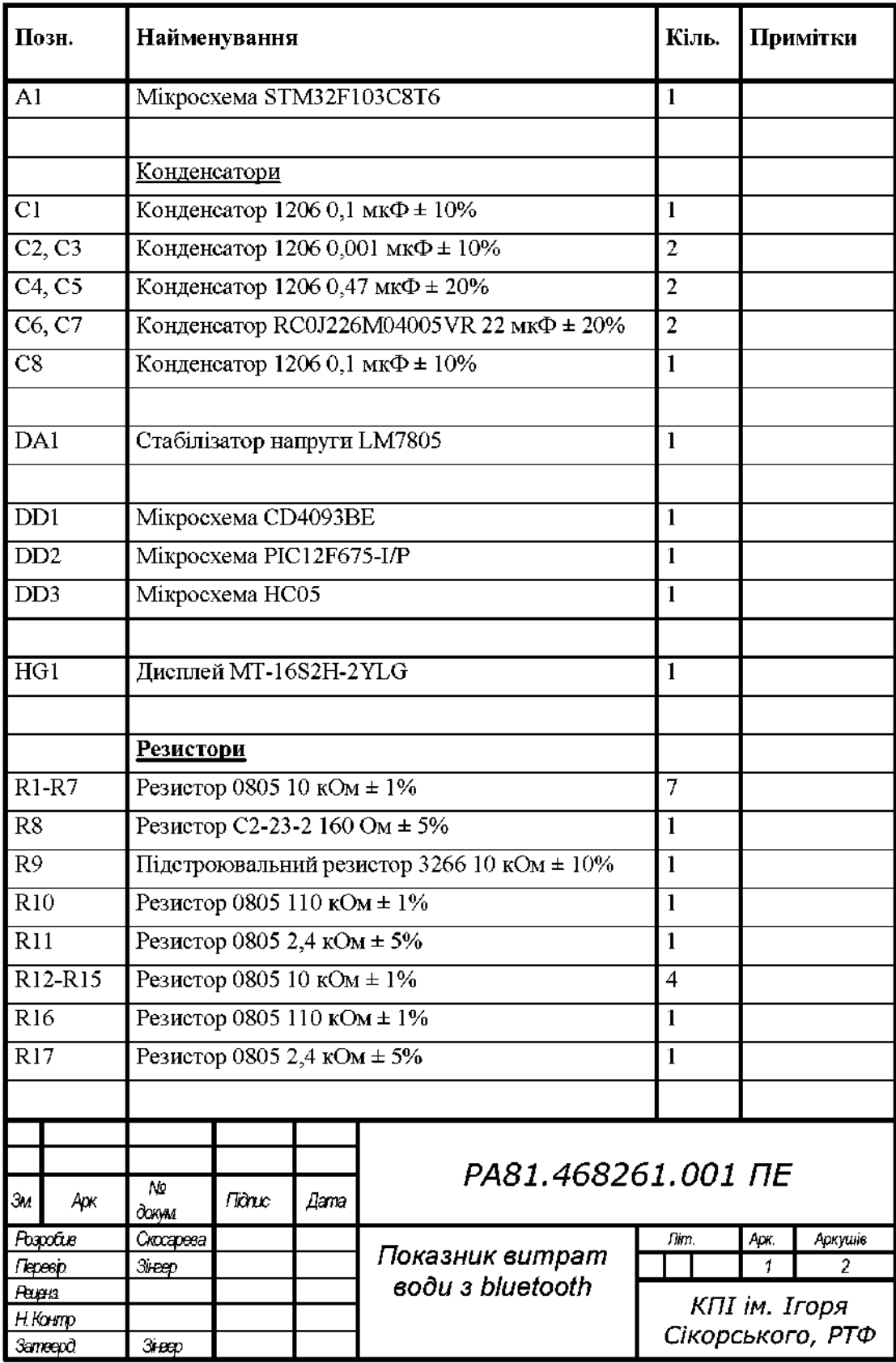
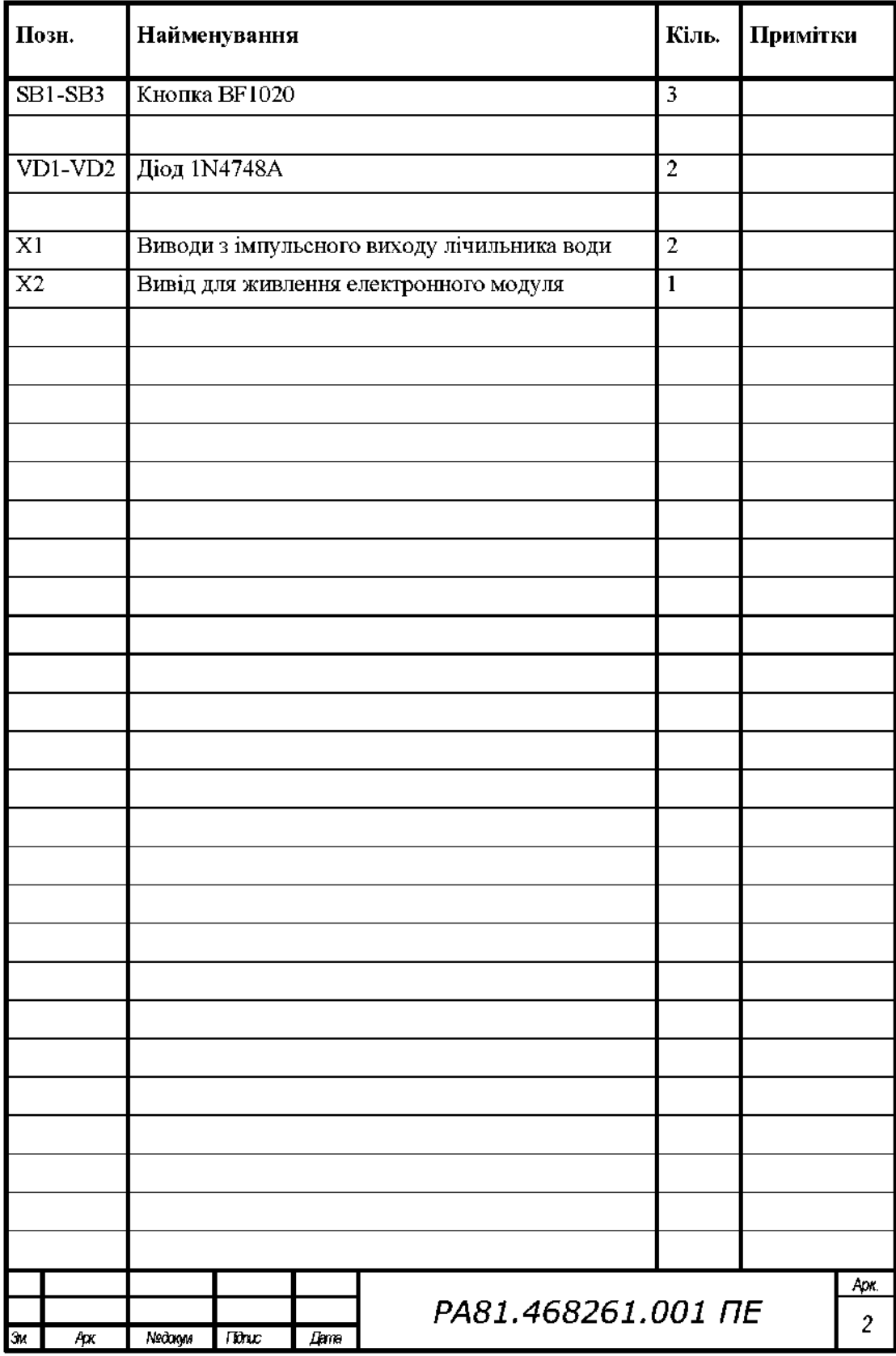